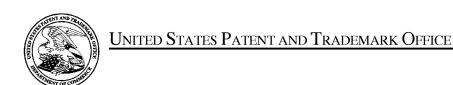

UNITED STATES DEPARTMENT OF COMMERCE United States Patent and Trademark Office Address: COMMISSIONER FOR PATENTS P.O. Box 1450 Alexandria, Virginia 22313-1450 www.uspto.gov

| APPLICATION NO.                       | FILING DATE             | FIRST NAMED INVENTOR | ATTORNEY DOCKET NO. | CONFIRMATION NO. |
|---------------------------------------|-------------------------|----------------------|---------------------|------------------|
| 14/024,944 09/12/2013 John W. McElroy |                         | 130733.00107         | 3683                |                  |
| 27557<br>BLANK ROME                   | 7590 11/30/201<br>E LLP | 6                    | EXAM                | INER             |
| 1825 Eye Street                       |                         |                      | HATCHER, I          | DEIRDRE D        |
|                                       |                         |                      | ART UNIT            | PAPER NUMBER     |
|                                       |                         |                      | 3683                |                  |
|                                       |                         |                      | NOTIFICATION DATE   | DELIVERY MODE    |
|                                       |                         |                      | 11/30/2016          | ELECTRONIC       |

# Please find below and/or attached an Office communication concerning this application or proceeding.

The time period for reply, if any, is set in the attached communication.

Notice of the Office communication was sent electronically on above-indicated "Notification Date" to the following e-mail address(es):

Belay@blankrome.com WashingtonDocketing@blankrome.com

| Application No. Applicant(s) 14/024,944 MCELROY ET AL.                                                                                                    |                                                                                                    |                  |                                              |  |  |  |  |  |
|----------------------------------------------------------------------------------------------------|----------------------------------------------------------------------------------------------------|------------------|----------------------------------------------|--|--|--|--|--|
| Office Action Summary                                                                                                    | Examiner<br>DEIRDRE HATCHER                                                                                                    | Art Unit<br>3683 | AIA (First Inventor to File)<br>Status<br>No |  |  |  |  |  |
| The MAILING DATE of this communication applied for Reply                                                                                                    | ears on the cover sheet with the c                                                                                                    | orrespondend     | e address                                    |  |  |  |  |  |
| THIS COMMUNICATION.  - Extensions of time may be available under the provisions of 37 CFR 1.13 after SIX (6) MONTHS from the mailing date of this communication.  - If NO period for reply is specified above, the maximum statutory period w  - Failure to reply within the set or extended period for reply will, by statute, | <ul> <li>Extensions of time may be available under the provisions of 37 CFR 1.136(a). In no event, however, may a reply be timely filed after SIX (6) MONTHS from the mailing date of this communication.</li> <li>If NO period for reply is specified above, the maximum statutory period will apply and will expire SIX (6) MONTHS from the mailing date of this communication.</li> <li>Failure to reply within the set or extended period for reply will, by statute, cause the application to become ABANDONED (35 U.S.C. § 133).</li> <li>Any reply received by the Office later than three months after the mailing date of this communication, even if timely filed, may reduce any</li> </ul> |                  |                                              |  |  |  |  |  |
| Status                                                                                                    |                                                                                                    |                  |                                              |  |  |  |  |  |
| 1) Responsive to communication(s) filed on 5/5/16                                                                                                    | <del>-</del>                                                                                                    |                  |                                              |  |  |  |  |  |
| A declaration(s)/affidavit(s) under 37 CFR 1.13                                                                                                    |                                                                                                    |                  |                                              |  |  |  |  |  |
| · <u> </u>                                                                                                    | action is non-final.                                                                                                    |                  |                                              |  |  |  |  |  |
| 3) An election was made by the applicant in respo                                                                                                    | ·                                                                                                    |                  | g the interview on                           |  |  |  |  |  |
| ; the restriction requirement and election                                                                                                    | ·                                                                                                    |                  |                                              |  |  |  |  |  |
| 4) Since this application is in condition for allowan                                                                                                    | ·                                                                                                    |                  | o the merits is                              |  |  |  |  |  |
| closed in accordance with the practice under E                                                                                                    | x parte Quayle, 1935 C.D. 11, 45                                                                                                    | 3 O.G. 213.      |                                              |  |  |  |  |  |
| Disposition of Claims*                                                                                                    |                                                                                                    |                  |                                              |  |  |  |  |  |
| 5) Claim(s) <u>1-16</u> is/are pending in the application.                                                                                                    |                                                                                                    |                  |                                              |  |  |  |  |  |
| 5a) Of the above claim(s) is/are withdraw                                                                                                    | n from consideration.                                                                                                    |                  |                                              |  |  |  |  |  |
| 6) Claim(s) is/are allowed.                                                                                                    |                                                                                                    |                  |                                              |  |  |  |  |  |
| 7)⊠ Claim(s) <u>1-16</u> is/are rejected.                                                                                                    |                                                                                                    |                  |                                              |  |  |  |  |  |
| 8) Claim(s) is/are objected to.                                                                                                    |                                                                                                    |                  |                                              |  |  |  |  |  |
| 9) Claim(s) 7-16 are subject to restriction and/or e                                                                                                    | lection requirement.                                                                                                    |                  |                                              |  |  |  |  |  |
| * If any claims have been determined allowable, you may be eli                                                                                                    | gible to benefit from the Patent Pros                                                                                                    | ecution High     | way program at a                             |  |  |  |  |  |
| participating intellectual property office for the corresponding ap                                                                                                    |                                                                                                    |                  |                                              |  |  |  |  |  |
| http://www.uspto.gov/patents/init_events/pph/index.jsp or send                                                                                                    | an inquiry to <u>PPHfeedback@uspto.g</u>                                                                                                    | ov.              |                                              |  |  |  |  |  |
| Application Papers                                                                                                    |                                                                                                    |                  |                                              |  |  |  |  |  |
| ··· <u> </u>                                                                                                    |                                                                                                    |                  |                                              |  |  |  |  |  |
| 10) The specification is objected to by the Examiner                                                                                                    |                                                                                                    | Eveniner         |                                              |  |  |  |  |  |
| 11) The drawing(s) filed on 9/12/13 is/are: a) acc                                                                                                    |                                                                                                    |                  | - \                                          |  |  |  |  |  |
| Applicant may not request that any objection to the c                                                                                                    | • • •                                                                                                    | •                | <i>'</i>                                     |  |  |  |  |  |
| Replacement drawing sheet(s) including the correction                                                                                                    | on is required if the drawing(s) is obj                                                                                                    | ected to. See 3  | 37 GFR 1.121(d).                             |  |  |  |  |  |
| Priority under 35 U.S.C. § 119                                                                                                    |                                                                                                    |                  |                                              |  |  |  |  |  |
| 12) Acknowledgment is made of a claim for foreign                                                                                                    | priority under 35 U.S.C. § 119(a)                                                                                                    | -(d) or (f).     |                                              |  |  |  |  |  |
| Certified copies:                                                                                                    |                                                                                                    |                  |                                              |  |  |  |  |  |
| a) ☐ All b) ☐ Some** c) ☐ None of the:                                                                                                    |                                                                                                    |                  |                                              |  |  |  |  |  |
| <ol> <li>Certified copies of the priority documents</li> </ol>                                                                                                    | s have been received.                                                                                                    |                  |                                              |  |  |  |  |  |
| <ol><li>Certified copies of the priority documents</li></ol>                                                                                                    | s have been received in Applicati                                                                                                    | on No            | _·                                           |  |  |  |  |  |
| 3. Copies of the certified copies of the prior                                                                                                    | rity documents have been receive                                                                                                    | ed in this Nati  | ional Stage                                  |  |  |  |  |  |
| application from the International Bureau                                                                                                    | (PCT Rule 17.2(a)).                                                                                                    |                  |                                              |  |  |  |  |  |
| ** See the attached detailed Office action for a list of the certifie                                                                                                    | d copies not received.                                                                                                    |                  |                                              |  |  |  |  |  |
|                                                                                                    |                                                                                                    |                  |                                              |  |  |  |  |  |
| Attachment(s)                                                                                                    | _                                                                                                    |                  |                                              |  |  |  |  |  |
| 1) Notice of References Cited (PTO-892)                                                                                                    | 3) 🔲 Interview Summary                                                                                                    | •                |                                              |  |  |  |  |  |
| 2) Information Disclosure Statement(s) (PTO/SB/08a and/or PTO/S Paper No(s)/Mail Date                                                                                                    | B/08b) Paper No(s)/Mail Da 4) Other:                                                                                                    | te               |                                              |  |  |  |  |  |

1. This communication is a **Final Rejection** Office Action in response to the submission filed on

5/5/2016.

2. The present application is being examined under the pre-AIA first to invent provisions.

3. Claims 1-4 were previously examined in the action mailed on 11/5/15.

4. Claims 1-4 have been amended. Claims 6-16 have been added. Claims 1-16 are now

presented.

Election/Restrictions

5. Newly submitted claims 7-16 are directed to an invention that is independent or distinct from the

invention originally claimed for the following reasons: The newly added claims are drawn to flagging and

tracking sponsored work orders.

Since applicant has received an action on the merits for the originally presented invention, this

invention has been constructively elected by original presentation for prosecution on the merits.

Accordingly, claims 7-16 have been withdrawn from consideration as being directed to a non-elected

invention. See 37 CFR 1.142(b) and MPEP § 821.03.

Claim Rejections - 35 USC § 101

6. 35 U.S.C. 101 reads as follows:

Whoever invents or discovers any new and useful process, machine, manufacture, or composition of matter, or any new and useful improvement thereof, may obtain a patent

therefor, subject to the conditions and requirements of this title.

Art Unit: 3683

7. Claims 1-6 are rejected under 35 U.S.C. 101 because the claimed invention is directed to non-statutory subject matter.

- 8. When considering subject matter eligibility under 35 U.S.C. 101, it must be determined whether the claim is directed to one of the four statutory categories of invention, i.e., process, machine, manufacture, or composition of matter. If the claim does fall within one of the statutory categories, it must then be determined whether the claim is directed to a judicial exception (i.e., law of nature, natural phenomenon, and abstract idea), and if so, it must additionally be determined whether the claim is a patent-eligible application of the exception. If an abstract idea is present in the claim, any element or combination of elements in the claim must be sufficient to ensure that the claim amounts to significantly more than the abstract idea itself. Examples of abstract ideas include fundamental economic practices; certain methods of organizing human activities; an idea itself; and mathematical relationships/formulas.

  Alice Corporation Pty. Ltd. v. CLS Bank International, et al., 573 U.S. \_\_\_\_\_ (2014).
- **9.** In the Instant case Claims 1-6 are directed toward systems for planning and scheduling. As such all of the claims fall within one of the four statutory classes of invention.
- 10. In the Supreme Court Decision in Alice Corporation Pty. Ltd. v CLS Bank International, et al. the court outlined several examples of abstract ideas including fundamental economic practices, certain methods of organizing human activities, an idea of itself, and mathematical relationships. As per part 2A of the eligibility analysis, the examiner understands the invention of Claim 1 to be directed toward the abstract idea of planning and scheduling in an enterprise. The elements of Claim 1 that represent the Abstract idea include:

wherein the work orders can be moved from one work week section to another work week section, from unscheduled to scheduled, to short notice outage, to planned outage, and to backlog, wherein the work orders comprise work elements that are linked as predecessors and

ppilication/Oontrol Number: 14/024,9

Art Unit: 3683

successors, and wherein the computing device controls the user interface to display linkages between the predecessors and the successor; and

wherein one or more real-time performance indicators and metrics are calculated and displayed through the user interface, and wherein user selection of one or more of the real-

time performance indicators and metrics displays one or more graphical representations of said one or more real-time performance indicators and metrics.

- The Claims are similar to Abstract ideas that have been held ineligible by the courts. Namely, the claimed invention can be considered an idea of itself. Page 4 of the July 2015 Update on Subject Matter Eligibility states "The phrase "an idea 'of itself,'" is used to describe an idea standing alone such as an uninstantiated concept, plan or scheme, as well as a mental process (thinking) that "can be performed in the human mind, or by a human using a pen and paper." In the instant case the moving or work orders to different categories can be performed by a human.
- 12. Further, the calculating of real-time performance indicators is recited at a high level of generality and given the broadest reasonable interpretation can be performed in the human mind, or by a human using a pen and paper. Further, in Electric Power Group, LLC, v. Alstom (830 F.3d 1350, 119 U.S.P.Q.2d 1739 (Fed. Cir. 2016)) the Federal Circuit found that "Here, the claims are clearly focused on the combination of those abstract-idea processes. The advance they purport to make is a process of gathering and analyzing information of a specified content, then displaying the results, and not any particular assertedly inventive technology for performing those functions. They are therefore directed to an abstract idea." In the instant case, the claims are similarly drawn to gathering data regarding performance indicators and metrics and analyzing information and then displaying the results of the analysis.
- **13.** As per part 2B of the eligibility analysis, the claim as a whole is then analyzed to determine whether any element, or combination of elements, is sufficient to ensure that the claim amounts to significantly more than the exception. The claim recites the additional elements of:

A planning and scheduling system running on a computing device, the system comprising;

Art Unit: 3683

a user interface, wherein said user interface provides a first screen format for schedulers and

planners and a second screen format for maintenance supervisors; and

a computing device in communication with said user interface, said computing device being

programmed to implement:

work week sections;

a scheduled job section;

an unscheduled job section;

a short notice outage section;

a planned outage section; and

dragging and dropping the work orders

14. However, the computer elements are recited at a high level of generality and given the broadest

reasonable interpretation are simply generic computers performing generic computer functions.

15. Further, dragging and dropping is a conventional and well-known means for a user to

interact with an interface, and not a technical improvement. As such, the claims merely amounts to

the application or instructions to apply the abstract idea on a computer, and is considered to amount to

nothing more than requiring a generic computer system (e.g. a generic processor) to merely carry out the

abstract idea itself. As such, the claims when considered as a whole, are nothing more than the

instruction to implement the abstract idea in a particular, albeit well-understood, routine and conventional

technological environment.

**16.** Further Claims 2, 5 further limit that Abstract idea but fail to remedy the deficiencies of the parent

claim as they do not impose any limitations that amount to significantly more than the abstract idea itself.

17. Accordingly, the Examiner concludes that there are no meaningful limitations in claims 1, 2, 5 that

transform the judicial exception into a patent eligible application such that the claim amounts to

significantly more than the judicial exception itself.

**18.** Further, Claim 3, 4, and 6 recite similar limitations and are rejected for similar reasons.

Art Unit: 3683

19. The analysis above applies to all statutory categories of invention. As such, the presentment of claim 1 otherwise styled as a method or computer program product, for example, would be subject to the same analysis.

### Claim Rejections - 35 USC § 103

- 20. The following is a quotation of pre-AIA 35 U.S.C. 103(a) which forms the basis for all obviousness rejections set forth in this Office action:
  - (a) A patent may not be obtained though the invention is not identically disclosed or described as set forth in section 102 of this title, if the differences between the subject matter sought to be patented and the prior art are such that the subject matter as a whole would have been obvious at the time the invention was made to a person having ordinary skill in the art to which said subject matter pertains. Patentability shall not be negatived by the manner in which the invention was made.
- 21. Claim 1 is rejected under pre-AIA 35 U.S.C. 103(a) as being unpatentable over Kalantar US 2003/0088534 A1 in view of Scheer US 7,313,534 B2 in view or Clarke US 2002/0007297 A1.
- 22. As per **Claim 1** Kalantar teaches <u>a planning and scheduling system running on a computing</u> <u>device, the system comprising:</u>

a user interface wherein said user interface provides a first screen format for schedulers and planners and a second screen format for maintenance supervisors; and (see at least Kalantar Figure 6, item 152. Further, para. 171 teaches upon a successful authentication of the second user, at step 1508, the central management server 130 generates a work status report for the second user based on a hierarchy level associated with the second user. For example, if the second user, according to the user records stored in the database 140, manages other users, then the work status report generated on the central management server 130 includes task status data associated with the work schedules for the four other users and the supervisory user. The examiner considers this to be a screen format for maintenance supervisors. Further, para. 157 teaches referring to FIG. 22, at step 1302, the central management server 130 receives a first set of information defining tasks to be performed and scheduled at the first

Art Unit: 3683

facility 110. In one embodiment, a user, such as a supervisory user, may place a work order including the first set of information by accessing a web page associated with the central management server 130. In an alternative embodiment, the user may place the work order at a call center. A call center staff member may then access the central management server 130 to place a work order request using the web-based interface such as illustrated in reference to FIG. 18. The examiner considers this to be a screen format for schedulers and planners).

a computing device in communication with said user interface, said computing device being programmed to implement: (see at least Kalantar Figure 6)

work week sections; (see at least Kalantar Figure 19)

a scheduled job section; (see at least Kalantar Figure 19 that discloses scheduled jobs)

an unscheduled job section; (see at least Kalantar para. 79 that discloses task status identifiers employed on the central management server 130 to mark task records may indicate a variety of states. For example, status indicator values may include a task pending approval identifier, a new task request approved identifier, a new task request rejected identifier, a task unscheduled identifier, a task scheduled identifier, a task due identifier, a task not completed identifier, a task completed identifier, a task closed identifier, a task rescheduled identifier, a task cancelled identifier, a task approved identifier, a task rejected identifier, or a task forcefully approved identifier.)

a planned outage section; (see at least Kalantar para. 153 the central management server 130 may provide preventive maintenance services to customers having one or more facilities managed by the central management server 130. In one embodiment, the preventive maintenance may include scheduling regular inspections for a facility to pinpoint problems before they occur. For example, the management server 130 may schedule making repairs on a planned basis to avoid unexpected breakdowns) Kalantar teaches tasks, wherein the tasks can be moved from one work week section to another work week section, (see at least para. 67 that teaches tasks can be rescheduled) from unscheduled to scheduled, (see at least para. 79 that teaches a task can be moved from unscheduled to scheduled) to planned outage, (see at least para. 154 that teaches moving tasks to preventative maintenance which the

Art Unit: 3683

24.944

Page 8

examiner considers to be a planned outage) and to backlog (see at least para. 79 that teaches a task can be moved to new task rejected which the examiner considers to be a backlog) and wherein one or more real-time performance indicators and metrics are calculated and displayed through the user interface, and wherein user selection of one or more of the real-time performance indicators and metrics displays one or more graphical representations of said one or more real-time performance indicators and metrics. Kalantar para. 78 teaches each task record stored in the database 140 may be marked with a task status identifier, and the central management server 130 may be configured to monitor and update a status of each task stored in the database 140. Further, Fig. 19 discloses displaying the status (closed or late). The examiner considers the status to be a real-time performance indicators and metrics. Further, para. 179 teaches a second user, such as a supervisory user, may send a request for a work status report involving the first user's tasks in order to perform an inspection stage. The second user may have a predetermined hierarchy level (such as a supervisory access level) that allows the second user to receive the work status report. According to an exemplary embodiment, the second user may request the work status report via the EMI unit 112. In such an embodiment, the second user may login to the system using a user's identification number and selecting the "Check-Out" selection icon 404. At step 1608, server 130 receives the request for a work status report. In such an embodiment, when the central management server 130 successfully authenticates the second user as a supervisory user at the first facility 110, the central management server 130 retrieves work status records based on the hierarchy level of the second user. For example, if the second user supervises three users, the central management server 130 retrieves the status for tasks associated with the three users as well as the supervisory user, and compiles the retrieved records into a work status report that is sent to the EMI unit 112. The examiner considers a supervisor requesting a work status report to be a user selection of one or more of the real-time performance indicators) Kalantar does not teach <u>a short notice outage section or moving tasks to a short notice outage section</u>; However, Scheer column 45, lines 15-25 teaches a customer's condition monitoring system that detects a deterioration of the widget on equipment XYZ and determines that maintenance should be scheduled.

The condition monitoring system interacts with the CMMS system 16 so that the CMMS system 16

Art Unit: 3683

schedules a maintenance task to be done in eight days. The examiner considers maintenance that is required within a short timeframe (8 days) to repair a deteriorating condition to be a short notice outage section. Both Kalantar and Scheer are drawn to scheduling tasks. Therefore, it would have been obvious to a person having ordinary skill in the art at the time of the Applicant's invention to modify the teachings of Kalantar to include a short notice outage section as taught by Scheer to schedule maintenance and repair in response to detected conditions to perform repairs prior to failure. The added benefit is a more robust system.

Kalantar does not teach <u>and work orders, wherein the work orders can be moved by dragging and dropping the work orders.</u> However, Clarke teaches a user selects what-if button 710 to turn the what-if function on. Then, the user highlights one or more work cards to be rescheduled and, using a mouse or similar device, drags the task bars representing the work cards and then shifts the work cards back in time (dragging the task bars to the right) or forward in time (dragging the task bars to the left). This reschedules the work cards and the work order. Work cards that are linked are moved together (see Clarke para. 67). Both Kalantar and Clarke are drawn to scheduling tasks. Therefore, it would have been obvious to a person having ordinary skill in the art at the time of the Applicant's invention to modify the teachings of Kalantar to include work orders, wherein the work orders can be moved from one work week section to another work week section, from unscheduled to scheduled, to short notice outage, to planned outage, and to backlog, by dragging and dropping the work orders as taught by Clarke to provide an easy an intuitive interface for managing a schedule.

Kalantar does not teach wherein the work orders comprise work elements that are linked as predecessors and successors, and wherein the computing device controls the user interface to display linkages between the predecessors and the successors. However, Clarke para. 46 teaches work orders may be linked together based on dependency. Further, Fig. 10 teaches displaying linkages. Both Kalantar and Clarke are drawn to scheduling tasks. Therefore, it would have been obvious to a person having ordinary skill in the art at the time of the Applicant's invention to modify the teachings of Kalantar to include wherein the work orders comprise work elements that are linked as predecessors and successors, and wherein the computing device controls the user interface to display linkages between the predecessors

Art Unit: 3683

and the successors as taught by Clarke to provide an easy an intuitive interface for managing a schedule and viewed related tasks.

23. As per Claim 5 Kalantar teaches the planning and scheduling system of claim 1, wherein the second screen format is used to assign resources to the work within the work week.

(Kalantar para.123 teaches the work order request icon 1016 enables a user to enter new work orders including tasks to be performed at a predetermined facility. For example, a supervisory user may add a task to a facility record and to a user record in order to schedule the task for completion by the user corresponding to the user record. Other embodiments may permit the supervisory user to identify the task as a one-time only task or a recurring task that is regularly scheduled by processes in server 130)

- 24. Claim 2 is rejected under pre-AIA 35 U.S.C. 103(a) as being unpatentable over Kalantar US 2003/0088534 A1 in view of Scheer US 7,313,534 B2 in view or Clarke US 2002/0007297 A1 as applied to Claim 1 and in further view of Schweitzer US 2004/0078257 A1.
- 25. As per Claim 2 Kalantar does not teach the planning and scheduling tool system of claim 1, wherein the computing device permits a user to drag and drop resources onto the work elements through the user interface. However, Schweitzer teaches user can drag and drop assignments to specific employees. Both Kalantar and Schweitzer are drawn to scheduling tasks. Therefore, it would have been obvious to a person having ordinary skill in the art at the time of the Applicant's invention to modify the teachings of Kalantar to include wherein the computing device permits a user to drag and resources onto the work elements through the user interface as taught by Schweitzer to provide an easy an intuitive interface for managing and assigning tasks.

Art Unit: 3683

26. Claims 3, 4 are rejected under pre-AIA 35 U.S.C. 103(a) as being unpatentable over Kalantar US 2003/0088534 A1 in view of Scheer US 7,313,534 B2 in view of Kall US 2003/0149608 A1.

27. As per **Claim 3** Kalantar teaches <u>a planning and scheduling system running on a computing</u> <u>device, the system comprising:</u>

a user interface; a user interface wherein said user interface provides a first screen format for schedulers and planners and a second screen format for maintenance supervisors; and (see at least Kalantar Figure 6, item 152. Further, para. 171 teaches upon a successful authentication of the second user, at step 1508, the central management server 130 generates a work status report for the second user based on a hierarchy level associated with the second user. For example, if the second user, according to the user records stored in the database 140, manages other users, then the work status report generated on the central management server 130 includes task status data associated with the work schedules for the four other users and the supervisory user. The examiner considers this to be a screen format for maintenance supervisors. Further, para. 157 teaches referring to FIG. 22, at step 1302, the central management server 130 receives a first set of information defining tasks to be performed and scheduled at the first facility 110. In one embodiment, a user, such as a supervisory user, may place a work order including the first set of information by accessing a web page associated with the central management server 130. In an alternative embodiment, the user may place the work order at a call center. A call center staff member may then access the central management server 130 to place a work order request using the web-based interface such as illustrated in reference to FIG. 18. The examiner considers this to be a screen format for schedulers and planners).

and (see at least Kalantar Figure 6, item 152)

<u>a computing device in communication with said user interface, said computing device being programmed</u>
<u>to implement:</u> (see at least Kalantar Figure 6)

work week sections; (see at least Kalantar Figure 19)

a scheduled job section; (see at least Kalantar Figure 19 that discloses scheduled jobs)

Art Unit: 3683

Page 12

on the central management server 130 to mark task records may indicate a variety of states. For

example, status indicator values may include a task pending approval identifier, a new task request

approved identifier, a new task request rejected identifier, a task unscheduled identifier, a task scheduled

an unscheduled job section; (see at least Kalantar para. 79 that discloses task status identifiers employed

identifier, a task due identifier, a task not completed identifier, a task completed identifier, a task closed

identifier, a task rescheduled identifier, a task cancelled identifier, a task approved identifier, a task

rejected identifier, or a task forcefully approved identifier.)

a planned outage section; (see at least Kalantar para. 153 the central management server 130 may

provide preventive maintenance services to customers having one or more facilities managed by the

central management server 130. In one embodiment, the preventive maintenance may include scheduling

regular inspections for a facility to pinpoint problems before they occur. For example, the management

server 130 may schedule making repairs on a planned basis to avoid unexpected breakdowns)

Kalantar teaches tasks, wherein the tasks can be moved from one work week section to another work

week section, (see at least para. 67 that teaches tasks can be rescheduled) from unscheduled to

scheduled, (see at least para. 79 that teaches a task can be moved from unscheduled to scheduled) to

planned outage, (see at least para. 154 that teaches moving tasks to preventative maintenance which the

examiner considers to be a planned outage) and to backlog (see at least para. 79 that teaches a task can

be moved to new task rejected which the examiner considers to be a backlog)

wherein one or more real-time performance indicators and metrics are calculated and displayed through

the user interface, and wherein user selection of one or more of the real-time performance indicators and

metrics displays one or more graphical representations of said one or more real-time performance

indicators and metrics. Kalantar para. 78 teaches each task record stored in the database 140 may be

marked with a task status identifier, and the central management server 130 may be configured to

monitor and update a status of each task stored in the database 140. Further, Fig. 19 discloses

displaying the status (closed or late). Further, para. 150 teaches the central management server 130

may dynamically generate work status ranking and trend records based on a user's selection of a facility

level. The examiner considers the dynamic status to be a real-time performance indicators and metrics.

or more of the real-time performance indicators)

Art Unit: 3683

Page 13

Further, para. 179 teaches a second user, such as a supervisory user, may send a request for a work status report involving the first user's tasks in order to perform an inspection stage. The second user may have a predetermined hierarchy level (such as a supervisory access level) that allows the second user to receive the work status report. According to an exemplary embodiment, the second user may request the work status report via the EMI unit 112. In such an embodiment, the second user may login to the system using a user's identification number and selecting the "Check-Out" selection icon 404. At step 1608, server 130 receives the request for a work status report. In such an embodiment, when the central management server 130 successfully authenticates the second user as a supervisory user at the first facility 110, the central management server 130 retrieves work status records based on the hierarchy level of the second user. For example, if the second user supervises three users, the central management server 130 retrieves the status for tasks associated with the three users as well as the supervisory user, and compiles the retrieved records into a work status report that is sent to the EMI unit 112. The examiner considers a supervisor requesting a work status report to be a user selection of one

Kalantar does not teach a short notice outage section or moving tasks to a short notice outage section However, Scheer column 45, lines 15-25 teaches a customer's condition monitoring system that detects a deterioration of the widget on equipment XYZ and determines that maintenance should be scheduled. The condition monitoring system interacts with the CMMS system 16 so that the CMMS system 16 schedules a maintenance task to be done in eight days. The examiner considers maintenance that is required within a short timeframe (8 days) to repair a deteriorating condition to be a short notice outage section. Both Kalantar and Scheer are drawn to scheduling tasks. Therefore, it would have been obvious to a person having ordinary skill in the art at the time of the Applicant's invention to modify the teachings of Kalantar to include a short notice outage section or moving tasks to a short notice outage section as taught by Scheer to schedule maintenance and repair in response to detected conditions to perform repairs prior to failure. The added benefit is a more robust system,

Kalantar does not teach and work orders, wherein the work orders can be moved by dragging and dropping the work orders, However, Kall Fig. 34 and para. 168 teach the use of drag and drop features to

Art Unit: 3683

adjust work orders. Both Kalantar and Kall are drawn to scheduling tasks. Therefore, it would have been obvious to a person having ordinary skill in the art at the time of the Applicant's invention to modify the teachings of Kalantar to include and work orders, wherein the work orders can be moved by dragging and dropping the work order as taught by Kall to provide an easy, efficient and intuitive meant by which to reclassify work orders.

Kalantar does not teach <u>and a work order creation automation screen on the user interface for creating the work orders, the computing device being configured to store logic for creation of the work orders, to interrogate a user through the work order creation automation screen for specific information regarding the work orders, and to create the work orders automatically from the logic and the specific information; and However, Kall Figure 11A teaches a work order items section that interrogates users regarding the necessary information to create a work order. Both Kalantar and Kall are drawn to scheduling tasks.

Therefore, it would have been obvious to a person having ordinary skill in the art at the time of the Applicant's invention to modify the teachings of Kalantar to include a work order creation automation screen on the user interface for creating the work orders, the computing device being configured to store logic for creation of the work orders, to interrogate a user through the work order creation automation screen for specific information regarding the work orders, and to create the work orders automatically from the logic and the specific information as taught by Kall to provide an easy and standard interface through which users can enter work order information.</u>

28. As per Claim 4 Kalantar does not teach the planning and scheduling system of claim 3, wherein the computing device is further programmed to implement a screen for inputting of the logic to allow creation of the work order creation automation screen. However, Kall Figure 11A teaches a work order items section that interrogates users regarding the necessary information to create a work order. Both Kalantar and Kall are drawn to scheduling tasks. Therefore, it would have been obvious to a person having ordinary skill in the art at the time of the Applicant's invention to modify the teachings of Kalantar to include the computing device is further programmed to implement a screen for inputting of the logic to

Art Unit: 3683

allow creation of the work order creation automation screen as taught by Kall to provide an easy and standard interface through which users can enter work order information.

29. As per Claim 6 Kalantar teaches the planning and scheduling system of claim 1, wherein the second screen format is used to assign resources to the work within the work week.

(Kalantar para.123 teaches the work order request icon 1016 enables a user to enter new work orders including tasks to be performed at a predetermined facility. For example, a supervisory user may add a task to a facility record and to a user record in order to schedule the task for completion by the user corresponding to the user record. Other embodiments may permit the supervisory user to identify the task as a one-time only task or a recurring task that is regularly scheduled by processes in server 130)

#### Response to Arguments

- 30. Applicant's arguments filed 5/5/16 have been fully considered but they are not persuasive.
- 31. The Applicant argues "In a recent decision, *DDR Holdings, LLC v, Hotels.com*, 773 F.3d 1245 (Fed. Cir. 2015), the Federal Circuit affirmed the patentability of claims directed to software and outlined certain criteria for determining the scope of the *Alice* decision. In *DDR Holdings*, the contested claims were directed to an e-commerce outsourcing system and method that generated a composite website using visual elements of a host website and a third-party merchant. *Id.* at 1248; *see also* Example 2 of the 2014 Abstract Ideas Examples (Jan. 25, 2015) at pg. 4 (http://www.uspto.gov/patents/law/exam/abstract idea examples.pdf, the "2014 Guidance").
- 32. The claims at issue here are similarly rooted in computer technology, in that they recite specific systems and methods for automating the processes of work management at industrial sites that utilize Computerized Maintenance Management Systems (CMMS). See US 2014/0081697 at ¶ [0003]. Indeed, the specification notes that the specific problem of the existing computer technology addressed by the present invention is the optimization of processes through the limitation of manual typing. See id. at

Art Unit: 3683

¶ [0004]. The Examiner appears to limit her examination to ¶ [0005] of the disclosure in assessing the advantages of the present invention. The Applicant respectfully notes that "¶ [0054] - [0058] of the specification offer a more specific delineation of the concrete features that distinguish the present invention from prior planning and scheduling systems and methods."

- 33. The examiner respectfully disagrees. Page 20 of the DDR Holdings, LLC v. Hotels.com Federal Circuit decision states, "But these claims stand apart because they do not merely recite the performance of some business practice known from the pre-Internet world along with the requirement to perform it on the Internet. Instead, the claimed solution is necessarily rooted in computer technology in order to overcome a problem specifically arising in the realm of computer networks." The Examiner respectfully disagrees with Applicant's assertion that the claims present a solution necessarily rooted in the technology in order to overcome a problem specifically arising in the computer network (or other technological) realm. Applicant's claims seek to address a problem that existed and continues to exist outside of the realm of the technology associated with the additionally recited elements. The proposed solution is one that could have been implemented directly by a human performing analogous functions by hand and/or with the assistance of a general purpose computer applied to facilitate the functions at a high level of generality or with the assistance of additional elements performing well-known, conventional functions. In Applicant's claims, the central processor could be substituted with a human user and the underlying invention would result in a similar solution to the problem at hand. The rejected claims do not adhere to the same fact pattern seen in the DDR Holdings, LLC v. Hotels.com decision. In the DDR Holdings decision, the manner in which the network itself operated was changed to improve network operations. There is no actual improvement made to the operations or physical structure of the additional elements claimed in the instant application.
- 34. The Applicant argues "Thus, the present invention does not monopolize the purportedly abstract concept of "scheduling and planning," as asserted by the Examiner. In fact, the Examiner's own citations to art in this Office Action conclusively demonstrate that "scheduling and planning" has been implemented in a number of other ways, and that the present invention does not genetically claim such processes. The

Art Unit: 3683

Applicant notes, for example, that dragging and dropping of work orders, where the work orders are comprised of work elements that are linked as predecessors and successors, in a CMMS environment adds "a specific way to automate" a process that is "rooted in [the] computer technology" of that CMMS environment. *DDR Holdings*, F.3d at 1257-59."

- 35. The examiner respectfully disagrees. The July 2015 Update: Subject Matter Eligibility, Section VI states "while a preemptive claim may be ineligible, the absence of complete preemption does not guarantee that a claim is eligible"
- 36. "The courts do not use preemption as a stand-alone test for eligibility" (Even though the claims in Flook did not "wholly preempt the mathematical formula and the Claims in Mayo were directed to "narrow laws that may have limited applications" the Supreme Court nonetheless held them ineligible because they failed to amount to significantly more that the recited exceptions (Flook at 589-590 and Mayo at 1302). The Federal Circuit has followed the Supreme Court's lead in rejecting arguments that a lack of total preemption equates with eligibility. See, e.g., buySAFE, 765 F.3d at 1355; Ultramercial, 772 F.3d at 716. Questions of preemption are resolved using the 2 part analysis. This analysis distinguishes between preemptive claims and claims that "integrate the building blocks into something more…the latter pose no comparable risk of pre-emption and therefore remain eligible" (Alice at 2358).
- 37. In the instant case the examiner has articulated the Abstract idea in the claims, and also articulated why the additional elements are not sufficient to "integrate the building blocks into something more" and as such, remain ineligible under U.S.C. 101.
- 38. The Applicant argues "Moreover, the USPTO, in Example 3, claim 1, of its 2014 Eligibility Guidance (Jan. 27, 2015) stated that a method directed to digital image processing was non-abstract because it included the step of comparison and conversion of generated data. See 2014 Guidance at pgs. 8-9. Similarly, with respect to claims 1-4, the claims go "beyond the mere concept of simply retrieving and combining data using a computer" because the present claims, as amended, recite the features of providing one or more performance indicators or metrics and displaying on-demand graphical representations of those real-time performance indicators and metrics. The current claims do not merely

Art Unit: 3683

"use[] a processor and memory to perform the steps of calculating a mathematical operation and receiving and storing data." 2014 Guidance at pg. 9.

- 39. Rather, as required by the 2014 Guidance, the present claims combine the customized mathematical analysis of data real -time calculations for performance indicators with the on-demand conversion of those performance indicators and metrics into graphical representations. *See* Guidance at pg. 9 (discussing the patent-eligibility of converted mathematical calculations). Support for these novel functionalities of the present invention can be exemplarily found in the specification at US 2014/0081697, ¶ [0057], [0137] [0168], and FIG. 4. These features are therefore an improvement to the computer system, the CMMS, which is able to more efficiently process and manage work, and to another field of technology: work coordination and management."
- 40. The examiner respectfully disagrees. The examiner asserts that task scheduling is a business practice, not a technology or a technical field. As such, the claims at best represent an improvement to the business process of task management. This is further evidenced by para. 5 of the Applicant's specification that states the invention is drawn to implementing a system that require little time to manipulate assignments and make changes to the schedule and planned status of all the work orders and all the maintenance resources. Further, nowhere in the claims or in the specification does the Applicant articulate any improvements to the functioning of the computer itself.
- 41. The Applicant argues "Moreover, even if the Applicant were to accept the Examiner's contention that the functions recited in the claims are routine and conventional, which it does not, the claims are still directed to patentable subject matter. In the USPTO July 2015 Update: Subject Matter Eligibility (available at <a href="http://www.uspto.gov/sites/default/files/documents/ieg-july-2015-update.pdf">http://www.uspto.gov/sites/default/files/documents/ieg-july-2015-update.pdf</a>), the USPTO specifically highlights Example 3 of the 2014 Guidance as an illustration of "how generic computer components that individually perform merely generic computer functions (e.g., a CPU that performs mathematical calculations or a clock that produces time data) are able in combination to perform functions that are not generic computer functions and that amount to significantly more/" See pg. 2. The Examiner also appears to conclude, without evidence, that dragging and dropping of work orders that are 'linked as predecessors'

Art Unit: 3683

and successors" is a routine and conventional computer function. The Applicant respectfully disagrees because it is not aware of any such operations appearing in generic computer systems and contends that creating and managing such linkages is a customized, specifically programmed operation that is highly dependent on the relationships between work orders and their attributes."

- Applicant's evidence rebutting a subject matter eligibility rejection. The guidance does not require the examiner to cite evidence that the additional elements are well-known and understood. Page 6 of the July 2015 Update on Subject Matter Eligibility states "The courts consider the determination of whether a claim is eligible (which involves identifying whether an exception such as an abstract idea is being claimed) to be a question of law. Accordingly, courts do not rely on evidence that a claimed concept is a judicial exception, and in most cases resolve the ultimate legal conclusion on eligibility without making any factual findings. For example:
  - a. Alice Corp., Myriad, Mayo, Bilski, Diehr, Flook and Benson relied solely on comparisons to concepts found to be exceptions in past decisions when identifying judicial exceptions.
  - b. In Bilski, when affirming the Office's eligibility rejection (which was not supported by evidence), the Supreme Court cited several documents describing "hedging" (a high level description of the detailed concept in the claim). The documents were modern day textbooks (that were not prior art) cited as examples that "hedging" is "a fundamental economic practice long prevalent in our system of commerce and taught in any introductory finance class."17 These documents cannot be evidence, however, because the Supreme Court is an appellate court limited to review of the record created below, i.e., by the Office's rejection.
  - c. Alice Corp. followed a similar approach to Bilski, when affirming the Federal Circuit's en banc judgment that the claims were ineligible (which was not supported by evidence). In Alice Corp., the documents were textbooks and an article (only one of which qualified as prior art) cited as examples that using a third party intermediary is a building block of the modern economy.
  - d. Alice Corp., Bilski, Diehr, Flook and Benson did not cite any evidence in support of the significantly more inquiry, even where additional elements were identified as well understood,

Art Unit: 3683

routine and conventional in the art. Mayo did not cite any evidence in support of identifying additional elements as mere field of use or data gathering steps, but did cite the patent's specification when identifying other limitations as well understood, routine and conventional.

43. Further, page 7 of the July 2015 Update on Subject Matter Eligibility states:

Courts have not identified a situation in which evidence was required to support a finding that the additional elements were well understood, routine or conventional, but rather treat the issue as a matter appropriate for judicial notice. As such, a rejection should only be made if an examiner relying on his or her expertise in the art can readily conclude in the Step 2B inquiry that the additional elements do not amount to significantly more.

As such, the examiner is not required to cite evidence that the claims are directed toward an Abstract idea, or that the additional elements are well understood, routine or conventional.

#### B. 35 U.S.C. § 103 Rejections

- 44. The Applicant argues "the Examiner's references lack the ability to convert real-time statistics into graphical representations. ¶ [0021] of US 2014/0081697 (explaining that the present invention is "measuring key performance parameters to drive the schedule" and using that data by "scheduling the work against a work week and against the available labor resource"). The other references cited by the Examiner do not remedy the absence of disclosure in Kalantar, the primary reference used. For that reason, it is respectfully submitted that claims 1-4 are non-obvious."
- 45. The examiner respectfully disagrees. In response to applicant's argument that the references fail to show certain features of applicant's invention, it is noted that the features upon which applicant relies are not recited in the rejected claim(s). Although the claims are interpreted in light of the specification, limitations from the specification are not read into the claims. See *In re Van Geuns*, 988 F.2d 1181, 26 USPQ2d 1057 (Fed. Cir. 1993).
- 46. In the instant case, the claim does not recite what the graphical representation comprises. As such, the examiner has applied the broadest reasonable interpretation of the Claims. Kalantar para. 78 teaches each task record stored in the database 140 may be marked with a task status identifier, and the

Art Unit: 3683

central management server 130 may be configured to monitor and update a status of each task stored in the database 140. Further, Fig. 19 discloses displaying the status (closed or late). Further, para. 140 teaches the central management server 130 may dynamically generate work status ranking and trend records based on a user's selection of a facility level. The examiner considers displaying the status to be a graphical representation of a real-time performance indicators and metrics.

#### Conclusion

47. **THIS ACTION IS MADE FINAL.** Applicant is reminded of the extension of time policy as set forth in 37 CFR 1.136(a).

A shortened statutory period for reply to this final action is set to expire THREE MONTHS from the mailing date of this action. In the event a first reply is filed within TWO MONTHS of the mailing date of this final action and the advisory action is not mailed until after the end of the THREE-MONTH shortened statutory period, then the shortened statutory period will expire on the date the advisory action is mailed, and any extension fee pursuant to 37 CFR 1.136(a) will be calculated from the mailing date of the advisory action. In no event, however, will the statutory period for reply expire later than SIX MONTHS from the mailing date of this final action.

Any inquiry concerning this communication or earlier communications from the examiner should be directed to DEIRDRE HATCHER whose telephone number is (571)270-5321. The examiner can normally be reached on Mon - Thursday and Every other Friday 7:30am-5pm.

If attempts to reach the examiner by telephone are unsuccessful, the examiner's supervisor, Peter Choi can be reached on (571)272-6971. The fax phone number for the organization where this application or proceeding is assigned is 571-273-8300.

Art Unit: 3683

Information regarding the status of an application may be obtained from the Patent Application Information Retrieval (PAIR) system. Status information for published applications may be obtained from either Private PAIR or Public PAIR. Status information for unpublished applications is available through Private PAIR only. For more information about the PAIR system, see http://pair-direct.uspto.gov. Should you have questions on access to the Private PAIR system, contact the Electronic Business Center (EBC) at 866-217-9197 (toll-free). If you would like assistance from a USPTO Customer Service Representative or access to the automated information system, call 800-786-9199 (IN USA OR CANADA) or 571-272-

\*\*\*

1000.

/DEIRDRE HATCHER/ Primary Examiner, Art Unit 3683

# **EAST Search History**

# **EAST Search History (Prior Art)**

| Ref<br># | Hits | Search Query                                                                                                    | DBs                                                                        | Default<br>Operator | Plurals | Time<br>Stamp       |
|----------|------|----------------------------------------------------------------------------------------------------|----------------------------------------------------------------------------|---------------------|---------|---------------------|
| L1       | 37   | (project or program or job) near5 (manag\$5 or schedul\$6 or plan\$5) and (drag\$4 same drop\$4) and (work near2 (request or description or order)) near4 (prompt or template or form)                                                    |                                                                            | OR                  | ON      | 2016/11/23<br>11:30 |
| S1       | 37   | (project or program or job) near5<br>(manag\$5 or schedul\$6 or plan\$5) and<br>schedules and unscheduled and planned<br>and (unexpected or failure) and (drag\$4<br>same drop\$4)                                                        | US-PGPUB;<br>USPAT;<br>USOCR;<br>FPRS;<br>EPO; JPO;<br>DERWENT;<br>IBM_TDB | OR                  | ON      | 2015/11/01<br>14:48 |
| S2       | 155  | (project or program or job) near5<br>(manag\$5 or schedul\$6 or plan\$5) and<br>schedules and unscheduled and planned<br>and (unexpected or failure) and<br>(@pd<"20030522" or @ad<"20030522" or<br>@rlad<"20030522" or @rlpd<"20030522") | US-PGPUB;<br>USPAT;<br>USOCR;<br>FPRS;<br>EPO; JPO;<br>DERWENT;<br>IBM_TDB | OR                  | ON      | 2015/11/01<br>14:56 |
| S3       | 36   | ("20020007297"   "20020143601"  <br>"20020161674"   "5835898"   "7225040"  <br>"20020111842"   "20030041087"  <br>"6421571"   "20020010615"  <br>"20020049563"   "6006171"   "5787000"  <br>"5970437"   "7210119").PN.                    | US-PGPUB;<br>USPAT;<br>USOCR;<br>FPRS;<br>EPO; JPO;<br>DERWENT;<br>IBM_TDB | OR                  | ON      | 2015/11/01<br>15:29 |
| S4       | 722  | (project or program or job) near5<br>(manag\$5 or schedul\$6 or plan\$5) and<br>schedules and planned and (unschedul\$4<br>or unexpect\$4 or failure) and (drag\$4 same<br>drop\$4)                                                       | US-PGPUB;<br>USPAT;<br>USOCR;<br>FPRS;<br>EPO; JPO;<br>DERWENT;<br>IBM_TDB | OR                  | ON      | 2015/11/01<br>15:33 |
| S5       | 412  | S4 and (@pd< "20030522" or<br>@ad< "20030522" or @rlad< "20030522" or<br>@rlpd< "20030522")                                                                                                    | US-PGPUB;<br>USPAT;<br>USOCR;<br>FPRS;<br>EPO; JPO;<br>DERWENT;<br>IBM_TDB | OR                  | ON      | 2015/11/01<br>15:34 |
| S6       | 186  | S4 and (@pd<"20030522" or<br>@ad<"20030522" or @rlad<"20030522" or<br>@rlpd<"20030522")and 705/\$.ccls.                                                                                                    | US-PGPUB;<br>USPAT;<br>USOCR;<br>FPRS;<br>EPO; JPO;<br>DERWENT;<br>IBM_TDB | OR                  | ON      | 2015/11/01<br>15:38 |
| S7       | 186  | S4 and (@pd< "20030522" or                                                                                                    | US-PGPUB;                                                                  | OR                  | ON      | 2015/11/01          |

|            |      | @ad<"20030522" or @rlad<"20030522" or<br>@rlpd<"20030522") and 705/\$.ccls. and<br>maintenance                                                                                                    | USPAT;<br>USOCR;<br>FPRS;<br>EPO; JPO;<br>DERWENT;<br>IBM_TDB              |    |    | 15:40               |
|------------|------|----------------------------------------------------------------------------------------------------|----------------------------------------------------------------------------|----|----|---------------------|
| <b>S</b> 8 | 555  | (project or program or job) near5<br>(manag\$5 or schedul\$6 or plan\$5) and<br>schedules and planned and (unschedul\$4<br>or unexpect\$4 or failure) and (drag\$4 same<br>drop\$4) and maintenance                        | US-PGPUB;<br>USPAT;<br>USOCR;<br>FPRS;<br>EPO; JPO;<br>DERWENT;<br>IBM_TDB | OR | ON | 2015/11/01<br>15:40 |
| S9         | 186  | S8 and (@pd< "20030522" or<br>@ad< "20030522" or @rlad< "20030522" or<br>@rlpd< "20030522") and 705/\$.ccls. and<br>maintenance                                                                                            | US-PGPUB;<br>USPAT;<br>USOCR;<br>FPRS;<br>EPO; JPO;<br>DERWENT;<br>IBM_TDB | OR | ON | 2015/11/01<br>15:40 |
| S10        | 186  | S8 and (@pd<"20030522" or<br>@ad<"20030522" or @rlad<"20030522" or<br>@rlpd<"20030522") and 705/\$.ccls. and<br>maintenance and 705/\$.ccls.                                                                               | US-PGPUB;<br>USPAT;<br>USOCR;<br>FPRS;<br>EPO; JPO;<br>DERWENT;<br>IBM_TDB | OR | ON | 2015/11/01<br>15:41 |
| S11        | 120  | S8 and (@pd<"20030522" or<br>@ad<"20030522" or @rlad<"20030522" or<br>@rlpd<"20030522") and 705/\$.ccls. and<br>maintenance and 705/\$.ccls. and (work<br>near3 (order or request))                                        | US-PGPUB;<br>USPAT;<br>USOCR;<br>FPRS;<br>EPO; JPO;<br>DERWENT;<br>IBM_TDB | OR | ON | 2015/11/01<br>15:49 |
| S12        | 38   | (project or program or job) near5<br>(manag\$5 or schedul\$6 or plan\$5) and<br>schedules and planned and unschedul\$4<br>and (unexpect\$4 or failure or repair or fix)<br>and (drag\$4 same drop\$4) and<br>maintenance   | US-PGPUB;<br>USPAT;<br>USOCR;<br>FPRS;<br>EPO; JPO;<br>DERWENT;<br>IBM_TDB | OR | ON | 2015/11/01<br>15:53 |
| S13        | 1    | S12 and (@pd<"20030522" or<br>@ad<"20030522" or @rlad<"20030522" or<br>@rlpd<"20030522") and 705/\$.ccls. and<br>maintenance and 705/\$.ccls. and (work<br>near3 (order or request))                                       | US-PGPUB;<br>USPAT;<br>USOCR;<br>FPRS;<br>EPO; JPO;<br>DERWENT;<br>IBM_TDB | OR | ON | 2015/11/01<br>15:53 |
| S14        | 57   | (project or program or job) near5<br>(manag\$5 or schedul\$6 or plan\$5) and<br>(schedul\$4 or planned) and unschedul\$4<br>and (unexpect\$4 or failure or repair or fix)<br>and (drag\$4 same drop\$4) and<br>maintenance | US-PGPUB;<br>USPAT;<br>USOCR;<br>FPRS;<br>EPO; JPO;<br>DERWENT;<br>IBM_TDB | OR | ON | 2015/11/01<br>15:57 |
| S15        | 1117 | (project or program or job) near5<br>(manag\$5 or schedul\$6 or plan\$5) and<br>(schedul\$4 or planned) and unschedul\$4<br>and (unexpect\$4 or failure or repair or fix)<br>and maintenance                               | US-PGPUB;<br>USPAT;<br>USOCR;<br>FPRS;<br>EPO; JPO;<br>DERWENT;            | OR | ON | 2015/11/01<br>15:57 |

|     |      |                                                                                                    | IBM_TDB                                                                    |    |    |                     |
|-----|------|----------------------------------------------------------------------------------------------------|----------------------------------------------------------------------------|----|----|---------------------|
| S16 | 37   | S15 and (@pd< "20030522" or<br>@ad< "20030522" or @rlad< "20030522" or<br>@rlpd< "20030522") and 705/\$.ccls. and<br>maintenance and 705/\$.ccls. and (work<br>near3 (order or request)) and maintenance                                                                                                    | USOCR;<br>FPRS;                                                            | OR | ON | 2015/11/01<br>15:58 |
| S17 | 24   | (US-20020091972-\$ or US-20030088534-\$ or US-20040083195-\$ or US-20070208604-\$ or US-20010032103-\$ or US-20020035495-\$ or US-20040030590-\$ or US-20020059320-\$ or US-20020143421-\$ or US-200400254764-\$ or US-20030041087-\$ or US-20070143134-\$ or US-2002007297-\$ or US-20040078257-\$).did. or (US-7225040-\$ or US-8209205-\$ or US-7813993-\$ or US-5890134-\$ or US-7340328-\$ or US-6954737-\$ or US-6578005-\$ or US-7283971-\$ or US-7313534-\$ or US-8266066-\$).did. | US-PGPUB;<br>USPAT                                                         | OR | ON | 2015/11/01<br>16:51 |
| S18 | 2000 | "I3" and (work near5 (order or request))                                                                                                    | US-PGPUB;<br>USPAT;<br>USOCR;<br>FPRS;<br>EPO; JPO;<br>DERWENT;<br>IBM_TDB | OR | ON | 2015/11/01<br>16:53 |
| S19 | 24   | (US-20020091972-\$ or US-20030088534-\$ or US-20040083195-\$ or US-20070208604-\$ or US-20010032103-\$ or US-20020035495-\$ or US-20040030590-\$ or US-20020059320-\$ or US-20020143421-\$ or US-200400254764-\$ or US-20030041087-\$ or US-20070143134-\$ or US-2002007297-\$ or US-20040078257-\$).did. or (US-7225040-\$ or US-8209205-\$ or US-7813993-\$ or US-5890134-\$ or US-7340328-\$ or US-6954737-\$ or US-6578005-\$ or US-7283971-\$ or US-7313534-\$ or US-8266066-\$).did. | US-PGPUB;<br>USPAT                                                         | OR | ON | 2015/11/01<br>16:53 |
| S20 | 16   | S19 and (work near5 (order or request))                                                                                                    | US-PGPUB;<br>USPAT;<br>USOCR;<br>FPRS;<br>EPO; JPO;<br>DERWENT;<br>IBM_TDB | OR | ON | 2015/11/01<br>16:53 |
| S21 | 7    | S19 and (drag\$4)                                                                                                    | US-PGPUB;<br>USPAT;<br>USOCR;<br>FPRS;<br>EPO; JPO;<br>DERWENT;<br>IBM_TDB | OR | ON | 2015/11/01<br>17:00 |
| S22 | 23   | S19 and (depend\$4 or link\$4 or predecessor or successor)                                                                                                    | US-PGPUB;<br>USPAT;<br>USOCR;<br>FPRS;<br>EPO; JPO;<br>DERWENT;<br>IBM_TDB | OR | ON | 2015/11/01<br>17:03 |

|     |      |                                                                                                    |                                                                            | <u> </u> |    |                     |
|-----|------|----------------------------------------------------------------------------------------------------|----------------------------------------------------------------------------|----------|----|---------------------|
| S23 |      | (project or program or job) near5 (manag\$5 or schedul\$6 or plan\$5) and (schedul\$4 or planned) and unschedul\$4 and (unexpect\$4 or failure or repair or fix) and (drag\$4 same drop\$4) and (dependent or link\$4 or predecesprts pr successors) with (task or job or work) | DERWENT;<br>IBM_TDB                                                        |          | ON | 2015/11/01<br>18:21 |
| S24 | 0    | S23 and (@pd< "20030522" or @ad< "20030522" or @rlad< "20030522" or @rlpd< "20030522") and 705/\$.ccls. and maintenance and 705/\$.ccls. and (work near3 (order or request)) and maintenance                                                                                    | US-PGPUB;<br>USPAT;<br>USOCR;<br>FPRS;<br>EPO; JPO;<br>DERWENT;<br>IBM_TDB | OR       | ON | 2015/11/01<br>18:22 |
| S25 | 2187 | (project or program or job) near5<br>(manag\$5 or schedul\$6 or plan\$5) and<br>(drag\$4 same drop\$4) and (dependent or<br>link\$4 or predecessors or successors) with<br>(task or job or work)                                                                                | US-PGPUB;<br>USPAT;<br>USOCR;<br>FPRS;<br>EPO; JPO;<br>DERWENT;<br>IBM_TDB | OR       | ON | 2015/11/01<br>18:23 |
| S26 | 128  | \$25 and (@pd< "20030522" or @ad< "20030522" or @rlad< "20030522" or @rlpd< "20030522" or @rlpd< "20030522") and 705/\$.ccls. and maintenance and 705/\$.ccls. and (work near3 (order or request)) and maintenance                                                              | US-PGPUB;<br>USPAT;<br>USOCR;<br>FPRS;<br>EPO; JPO;<br>DERWENT;<br>IBM_TDB | OR       | ON | 2015/11/01<br>18:23 |
| S27 | 35   | (project or program or job) near5<br>(manag\$5 or schedul\$6 or plan\$5) and<br>schedules and (drag\$4 near6 (resources or<br>employee or woker) near6 (task or job or<br>activity or assignment))                                                                              | US-PGPUB;<br>USPAT;<br>USOCR;<br>FPRS;<br>EPO; JPO;<br>DERWENT;<br>IBM_TDB | OR       | ON | 2015/11/01<br>18:34 |
| S28 | 1    | \$27 and (@pd< "20030522" or @ad< "20030522" or @rlad< "20030522" or @rlpd< "20030522" or @rlpd< "20030522") and 705/\$.ccls. and maintenance and 705/\$.ccls. and (work near3 (order or request)) and maintenance                                                              | USOCR;<br>FPRS;                                                            | OR       | ON | 2015/11/01<br>18:35 |
| S29 | 49   | (project or program or job) near5<br>(manag\$5 or schedul\$6 or plan\$5) and<br>schedules and (drag\$4 near10 (resources<br>or employee or woker) near10 (task or job<br>or activity or assignment))                                                                            | US-PGPUB;<br>USPAT;<br>USOCR;<br>FPRS;<br>EPO; JPO;<br>DERWENT;<br>IBM_TDB | OR       | ON | 2015/11/01<br>18:36 |
| S30 | 1    | \$29 and (@pd<"20030522" or<br>@ad<"20030522" or @rlad<"20030522" or<br>@rlpd<"20030522") and 705/\$.ccls. and<br>maintenance and 705/\$.ccls. and (work<br>near3 (order or request)) and maintenance                                                                           | USOCR;<br>FPRS;                                                            | OR       | ON | 2015/11/01<br>18:36 |
| S31 | 61   | (project or program or job) near5<br>(manag\$5 or schedul\$6 or plan\$5) and<br>(drag\$4 near10 (resources or employee or<br>woker) near10 (task or job or activity or<br>assignment))                                                                                          | US-PGPUB;<br>USPAT;<br>USOCR;<br>FPRS;<br>EPO; JPO;                        | OR       | ON | 2015/11/01<br>18:36 |

|                 |     |                                                                                                    | DERWENT;<br>IBM_TDB                                                        |    |    |                     |
|-----------------|-----|----------------------------------------------------------------------------------------------------|----------------------------------------------------------------------------|----|----|---------------------|
| S32             | 1   | S31 and (@pd<"20030522" or<br>@ad<"20030522" or @rlad<"20030522" or<br>@rlpd<"20030522") and 705/\$.ccls. and<br>maintenance and 705/\$.ccls. and (work<br>near3 (order or request)) and maintenance                     | USOCR;<br>FPRS;                                                            | OR | ON | 2015/11/01<br>18:36 |
| <del>S</del> 33 | 241 | (project or program or job) near5<br>(manag\$5 or schedul\$6 or plan\$5) and<br>((drag\$4 or drop\$4) near10 (resources or<br>employee or woker or member) near10<br>(task or job or activity or assignment or<br>work)) | US-PGPUB;<br>USPAT;<br>USOCR;<br>FPRS;<br>EPO; JPO;<br>DERWENT;<br>IBM_TDB | OR | ON | 2015/11/01<br>18:37 |
| S34             | 4   | S33 and (@pd< "20030522" or<br>@ad< "20030522" or @rlad< "20030522" or<br>@rlpd< "20030522") and 705/\$.ccls. and<br>maintenance and 705/\$.ccls. and (work<br>near3 (order or request)) and maintenance                 | USOCR;<br>FPRS;                                                            | OR | ON | 2015/11/01<br>18:37 |
| S35             | 28  | (project or program or job) near5<br>(manag\$5 or schedul\$6 or plan\$5) and<br>(drag\$4 same drop\$4) and (work near2<br>order) near4 (prompt or template or form)                                                      | US-PGPUB;<br>USPAT;<br>USOCR;<br>FPRS;<br>EPO; JPO;<br>DERWENT;<br>IBM_TDB | OR | ON | 2015/11/01<br>19:37 |
| S36             | 3   | S35 and (@pd<"20030522" or<br>@ad<"20030522" or @rlad<"20030522" or<br>@rlpd<"20030522") and 705/\$.ccls. and<br>maintenance and 705/\$.ccls. and (work<br>near3 (order or request)) and maintenance                     | USOCR;<br>FPRS;                                                            | OR | ON | 2015/11/01<br>19:37 |
| S37             | 36  | (project or program or job) near5<br>(manag\$5 or schedul\$6 or plan\$5) and<br>(drag\$4 same drop\$4) and (work near2<br>(request or description or order)) near4<br>(prompt or template or form)                       | US-PGPUB;<br>USPAT;<br>USOCR;<br>FPRS;<br>EPO; JPO;<br>DERWENT;<br>IBM_TDB | OR | ON | 2015/11/01<br>19:39 |
| S38             | 7   | S37 and (@pd< "20030522" or<br>@ad< "20030522" or @rlad< "20030522" or<br>@rlpd< "20030522")                                                                                                    | US-PGPUB;<br>USPAT;<br>USOCR;<br>FPRS;<br>EPO; JPO;<br>DERWENT;<br>IBM_TDB | OR | ON | 2015/11/01<br>19:39 |
| S39             | 151 | ((John) near2 (Mc曰roy)).INV.                                                                                                    | US-PGPUB;<br>USPAT;<br>USOCR                                               | OR | ON | 2015/11/01<br>20:08 |
| S40             | 9   | ((Sean) near2 (McElroy)).INV.                                                                                                    | US-PGPUB;<br>USPAT;<br>USOCR                                               | OR | ON | 2015/11/01<br>20:08 |
| S41             | 3   | ((Kirk) near2 (Samsel)).INV.                                                                                                    | US-PGPUB;<br>USPAT;<br>USOCR                                               | OR | ON | 2015/11/01<br>20:08 |

| S42 | 14 |                                                             | US-PGPUB;<br>USPAT;<br>USOCR                                               | OR | ON  | 2015/11/01<br>20:12 |
|-----|----|-------------------------------------------------------------|----------------------------------------------------------------------------|----|-----|---------------------|
| S43 | 1  | (US-20030088534-\$).did.                                    | US-PGPUB                                                                   | OR | ON  | 2016/11/22<br>13:02 |
| S44 | 1  | S43 and ((input\$4 or enter\$4 or assign\$4)<br>near8 task) | US-PGPUB;<br>USPAT;<br>USOCR;<br>FPRS;<br>EPO; JPO;<br>DERWENT;<br>IBM_TDB | OR | ON  | 2016/11/22<br>13:02 |
| S45 | 1  | (14/024944).APP.                                            | US-PGPUB;<br>USPAT;<br>USOCR;<br>FPRS;<br>EPO; JPO;<br>DERWENT;<br>IBM_TDB | OR | OFF | 2016/11/22<br>22:18 |

# **EAST Search History (Interference)**

<This search history is empty>

11/23/2016 11:31:05 AM

C:\ Users\ dhatcher\ Documents\ EAST\ Workspaces\ 14024944.wsp

Receipt date: 05/05/2016

PTO/SB/08a (07-09)

Approved for use through 07/31/2016. OMB 0651-0031 U.S. Patent and Trademark Office; U.S. DEPARTMENT OF COMMERCE Under the Paperwork Reduction Act of 1995, no persons are required to respond to a collection of information unless it contains a valid OMB control number.

| Substitute for form 1449/PTO      |           |      |              | Complete if Known      |                        |  |
|-----------------------------------|-----------|------|--------------|------------------------|------------------------|--|
|                                   |           |      |              | Application Number     | 14/024,944-Conf. #3683 |  |
| INF                               | FORMATION | l Di | SCLOSURE     | Filing Date            | September 12, 2013     |  |
| STATEMENT BY APPLICANT            |           |      |              | First Named Inventor   | John W. MCELROY        |  |
|                                   |           |      |              | Art Unit               | N/A                    |  |
| (Use as many sheets as necessary) |           |      | s necessary) | Examiner Name          | Not Yet Assigned       |  |
| Sheet 1                           |           | of   | 2            | Attorney Docket Number | 130733.00107           |  |

| U. S. PATENT DOCUMENTS |      |                                                                                                    |                  |                                                                                                    |                                                 |  |  |  |  |
|------------------------|------|----------------------------------------------------------------------------------------------------|------------------|----------------------------------------------------------------------------------------------------|-------------------------------------------------|--|--|--|--|
| Examiner               | Cite | Document Number                                                                                                    | Publication Date | Name of Patentee or                                                                                                    | Pages, Columns, Lines, Where                    |  |  |  |  |
| Initials*              | No.1 | Number-Kind Code <sup>2</sup> (if known)                                                                                                    | MM-DD-YYYY       | Applicant of Cited Document                                                                                                    | Relevant Passages or Relevant<br>Figures Appear |  |  |  |  |
|                        |      | *                                                                                                    |                  |                                                                                                    |                                                 |  |  |  |  |
|                        |      | A Market and A Market and A Mar |                  | The state of the state of the s |                                                 |  |  |  |  |
|                        |      |                                                                                                    |                  |                                                                                                    |                                                 |  |  |  |  |
|                        |      |                                                                                                    |                  |                                                                                                    |                                                 |  |  |  |  |
|                        |      |                                                                                                    |                  |                                                                                                    |                                                 |  |  |  |  |
|                        |      |                                                                                                    |                  |                                                                                                    |                                                 |  |  |  |  |
|                        |      |                                                                                                    |                  |                                                                                                    |                                                 |  |  |  |  |
|                        |      |                                                                                                    |                  |                                                                                                    |                                                 |  |  |  |  |
|                        |      |                                                                                                    |                  |                                                                                                    |                                                 |  |  |  |  |
|                        |      |                                                                                                    |                  |                                                                                                    |                                                 |  |  |  |  |
|                        |      |                                                                                                    |                  |                                                                                                    |                                                 |  |  |  |  |
|                        |      |                                                                                                    |                  |                                                                                                    |                                                 |  |  |  |  |
|                        |      |                                                                                                    |                  |                                                                                                    |                                                 |  |  |  |  |
|                        |      |                                                                                                    |                  |                                                                                                    |                                                 |  |  |  |  |
|                        |      |                                                                                                    |                  |                                                                                                    |                                                 |  |  |  |  |

|                       | FOREIGN PATENT DOCUMENTS |                                                                                 |                     |                                                    |                                                       |                |  |  |  |  |  |  |
|-----------------------|--------------------------|---------------------------------------------------------------------------------|---------------------|----------------------------------------------------|-------------------------------------------------------|----------------|--|--|--|--|--|--|
| Examiner<br>Initials* | Cite<br>No.1             | Foreign Patent Document                                                         | Publication<br>Date | Name of Patentee or<br>Applicant of Cited Document | Pages, Columns, Lines,<br>Where Relevant Passages     |                |  |  |  |  |  |  |
|                       |                          | Country Code <sup>3</sup> Number <sup>4</sup> Kind Code <sup>5</sup> (if known) | MM-DD-YYYY          | , approart of ottoa bootinon                       | Where Relevant Passages<br>Or Relevant Figures Appear | T <sup>5</sup> |  |  |  |  |  |  |
|                       |                          |                                                                                 |                     |                                                    |                                                       |                |  |  |  |  |  |  |
|                       |                          |                                                                                 | ļ                   |                                                    |                                                       | igspace        |  |  |  |  |  |  |
|                       |                          |                                                                                 |                     |                                                    |                                                       | <b>↓</b>       |  |  |  |  |  |  |
|                       |                          |                                                                                 |                     |                                                    |                                                       | $\vdash$       |  |  |  |  |  |  |
|                       |                          |                                                                                 |                     |                                                    |                                                       |                |  |  |  |  |  |  |
|                       |                          |                                                                                 |                     |                                                    |                                                       |                |  |  |  |  |  |  |

| *************************************** |                                 | *************************************** |            |
|-----------------------------------------|---------------------------------|-----------------------------------------|------------|
| Examiner                                |                                 | Date                                    | 11/00/0016 |
| Cinnoturo                               | /Dairdre Hatcher/ (11/22/2016)  | Considered                              | 11/22/2010 |
| Signature                               | / Deliate Hatchel/ (11/22/2010) | Considered                              |            |

<sup>\*</sup>EXAMINER. Initial if reference considered, whether or not citation is in conformance with MPEP 609. Draw line through citation if not in conformance and not considered, include copy of this form with next communication to applicant. Applicant's unique citation designation number (optional). See Kinds Codes of USPTO Patent Documents at <a href="https://www.uspto.gov">www.uspto.gov</a> or MPEP 901.04. Enter Office that issued the document, by the two-letter code (WIPO Standard ST.3). patent documents, the indication of the year of the reign of the Emperor must precede the serial number of the patent document. Skind of document by the appropriate symbols as indicated on the document under WIPO Standard ST 16 if possible. Applicant is to place a check mark here if English language Translation is attached

Receipt date: 05/05/2016

PTO/SB/08b (07-09)
Approved for use through 07/31/2016, OMB 0651-0031
U.S. Patent and Trademark Office; U.S. DEPARTMENT OF COMMERCE

| Under the Paperwork Reduction Act of 1995, no persons are required to respond to a collection of information unless it contains a valid OMB control number. |                      |                        |  |
|----------------------------------------------------------------------------------------------------|----------------------|------------------------|--|
| Substitute for form 1449/PTO                                                                                                    | Complete if Known    |                        |  |
|                                                                                                    | Application Number   | 14/024,944-Conf. #3683 |  |
| INFORMATION DISCLOSURE                                                                                                    | Filing Date          | September 12, 2013     |  |
| STATEMENT BY APPLICANT                                                                                                    | First Named Inventor | John W. MCELROY        |  |
|                                                                                                    | C = 4 1 3 = 16       | ¥1/V                   |  |

| Examiner  | Cite | include name of the author (in CAPITAL LETTERS), title of the article (when appropriate), title of                                                                   | -  |
|-----------|------|----------------------------------------------------------------------------------------------------|----|
| Initials* | No.¹ | the item (book, magazine, journal, serial, symposium, catalog, etc.), date, page(s), volume-issue number(s), publisher, city and/or country where published.         | 14 |
|           | А    | M. DeCoster, EPRI Project Manager; Best Practice Guideline for Maintenance Planning and Scheduling; Final Report, December 2000; 84 pages.                           |    |
|           | 8    | M. Perakis, et al., Project Managers; 2001 EPRI International Maintenance Conference, Maintaining Reliable Electric Generation; Proceedings, August 2001; 448 pages. |    |
|           |      |                                                                                                    |    |
|           |      |                                                                                                    |    |
|           |      |                                                                                                    |    |
|           |      |                                                                                                    |    |

| fononononono (constantino constantino cons | ,0000000000000000000000000000000000000 | ~~~~ <del>~~~~~~~~~~~~~~~~~~~~~~~~~~~~~~~~~</del> |            |
|----------------------------------------------------------------------------------------------------|----------------------------------------|---------------------------------------------------|------------|
| Examiner                                                                                                    | (Dairdra Hatabar/ (11/07/0016)         | Date                                              | 11/27/2016 |
| Signature                                                                                                    | /Delitare Hattinel/ (11/2//2016)       | Considered                                        |            |

<sup>\*</sup>EXAMINER: Initial if reference considered, whether or not citation is in conformance with MPEP 609. Draw line through citation if not in conformance and not considered. Include copy of this form with next communication to applicant.

<sup>&</sup>lt;sup>1</sup> Applicant's unique citation designation number (optional). <sup>2</sup> Applicant is to place a check mark here if English language Translation is attached.

# Search Notes

| Application/Control No. | Applicant(s)/Patent Under Reexamination |
|-------------------------|-----------------------------------------|
| 14024944                | MCELROY ET AL.                          |
| Examiner                | Art Unit                                |
| DEIRDRE HATCHER         | 3683                                    |

| 1             |      |          |
|---------------|------|----------|
| CPC- SEARCHED |      |          |
| Symbol        | Date | Examiner |

| CPC COMBINATION SETS - SEARC | CHED |          |
|------------------------------|------|----------|
| Symbol                       | Date | Examiner |
|                              |      |          |

|       | US CLASSIFICATION SEARCH | ED   |          |
|-------|--------------------------|------|----------|
| Class | Subclass                 | Date | Examiner |

| SEARCH NOTES            |          |          |
|-------------------------|----------|----------|
| Search Notes            | Date     | Examiner |
| See East Search History | 11/1/15  | DH       |
| Inventor Search         | 11/1/15  | DH       |
| See East Search History | 11/22/16 | DH       |

| INTERFERENCE SEARCH     |                         |      |          |
|-------------------------|-------------------------|------|----------|
| US Class/<br>CPC Symbol | US Subclass / CPC Group | Date | Examiner |
|                         |                         |      |          |

| /DEIRDRE HATCHER/<br>Primary Examiner.Art Unit 3683 |
|-----------------------------------------------------|

Docket No.: 130733.00107

(PATENT)

## IN THE UNITED STATES PATENT AND TRADEMARK OFFICE

In re Non-Provisional Application of:

McElroy et al.

Application No.: 14/024,944

Confirmation No.: 3683

Filed: September 12, 2013

Art Unit: 3683

For: PLANNING AND SCHEDULING ASSISTANT

Examiner: Deidre D. Hatcher

#### **AMENDMENT**

MS Amendment Commissioner for Patents P.O. Box 1450 Alexandria, VA 22313-1450

Dear Madam:

In response to the Office Action mailed November 5, 2015, please amend the aboveidentified application as follows:

**Amendments** to the Claims are reflected in the listing of claims that begins at page 2 of this paper.

Remarks begin on page 8 of this paper.

Submitted herewith are a Petition for Extension of Time and the required fee. Should any additional fees be determined to be necessary in connection with the filing of this response, the Commissioner is hereby authorized and requested to charge Deposit Account No. 23-2185 for any such fees.

Docket No. 130733,00107

## AMENDMENTS TO THE CLAIMS

This listing of claims replaces all prior listings and versions of claims in this application.

1. (Currently Amended) A planning and scheduling system running on a computing device,

the system comprising:

a user interface, wherein said user interface provides a first screen format for schedulers

and planners and a second screen format for maintenance supervisors; and

a computing device in communication with said user interface, said computing device

being programmed to implement:

work week sections;

a scheduled job section;

an unscheduled job section;

a short notice outage section;

a planned outage section; and

work orders, wherein the work orders can be moved from one work week section to another

work week section, from unscheduled to scheduled, to short notice outage, to planned outage, and

to backlog, by dragging and dropping the work orders, wherein the work orders comprise work

elements that are linked as predecessors and successors, and wherein the computing device

controls the user interface to display linkages between the predecessors and the successors-; and

wherein one or more real-time performance indicators and metrics are calculated and

displayed through the user interface, and wherein user selection of one or more of the real-time

performance indicators and metrics displays one or more graphical representations of said one or

more real-time performance indicators and metrics.

- 2. (Currently Amended) The planning and scheduling tool assistant system of claim 1, wherein the computing device permits a user to drag and drop resources onto the work elements through the user interface.
- 3. (Currently Amended) A planning and scheduling system running on a computing device, the system comprising:

a user interface, wherein said user interface provides a first screen format for schedulers and planners and a second screen format for maintenance supervisors; and

a computing device in communication with said user interface, said computing device being programmed to implement:

work week sections:

a scheduled job section;

an unscheduled job section;

a short notice outage section;

a planned outage section;

work orders, wherein the work orders can be moved from one work week section to another work week section, from unscheduled to scheduled, to short notice outage, to planned outage, and to backlog, by dragging and dropping the work orders; and

a work order creation automation screen on the user interface for creating the work orders, the computing device being configured to store logic for creation of the work orders, to interrogate a user through the work order creation automation screen for specific information regarding the

work orders, and to create the work orders automatically from the logic and the specific information-; and

wherein one or more real-time performance indicators and metrics are calculated and displayed through the user interface, and wherein user selection of one or more of the real-time performance indicators and metrics displays one or more graphical representations of said one or more real-time performance indicators and metrics.

- 4. (Currently Amended) The planning and scheduling tool assistant system of claim 3, wherein the computing device is further programmed to implement a screen for inputting of the logic to allow creation of the work order creation automation screen.
- 5. (New) The planning and scheduling system of claim 1, wherein the second screen format is used to assign resources to the work within the work week.
- 6. (New) The planning and scheduling system of claim 3, wherein the second screen format is used to assign resources to the work within the work week.
- 7. (New) A planning and scheduling system running on a computing device, the system comprising:

a user interface;

a computing device in communication with said user interface, said computing device being programmed to simultaneously display: work week sections;

a scheduled job section;

an unscheduled job section;

a short notice outage section;

a planned outage section;

work orders, wherein the work orders can be moved from one work week to another work week from unscheduled to scheduled, to short notice outage, to planned outage, and to backlog, by dragging and dropping the work orders; and

wherein the system accepts the input of work orders comprised of sponsored work, flags said sponsored work, and tracks said sponsored work through the generation of a real-time key performance indicator.

- 8. (New) The scheduling and planning system of claim 7, wherein the user interface further provides a first screen format for schedulers and planners and a second screen format for maintenance supervisors.
- 9. (New) The scheduling and planning system of claim 7, wherein the user interface further provides selectable real-time metrics for which customized date ranges, content, crews can be assigned, and wherein the user interface may provide said real-time metrics as real-time graphical representations.

- 10. (New) The scheduling and planning system of claim 9, wherein the user interface utilizes the real-time metrics to construct and output a customized management report.
- 11. (New) The scheduling and planning system of claim 7, wherein the computing system further interfaces with a CMMS database, constructs a parallel database; and transmits real-time updates to a plurality of management variables to the CMMS database based on work order allocation and provisioning.
- 12. (New) A method for planning and scheduling tasks through the use of a networked computer system, the method comprising the steps of:

providing a first software module comprised of a user interface that may simultaneously display work week sections, a scheduled job section, an unscheduled job section, a short notice outage section, a planned outage section, and work orders;

wherein the work orders can be moved from one work week to another work week from unscheduled to scheduled, to short notice outage, to planned outage, and to backlog, by dragging and dropping the work orders; and

wherein the system accepts the input of work orders comprised of sponsored work, flags said sponsored work, and tracks said sponsored work through the generation of a real-time key performance indicator.

- 13. (New) The method for planning and scheduling of claim 12, wherein the first software module provides a first screen format for schedulers and planners and a second screen format for maintenance supervisors.
- 14. (New) The method for planning and scheduling of claim 12, further providing selectable real-time metrics for which customized date ranges, content, crews can be assigned, and wherein the first software module may provide said real-time metrics as real-time graphical representations.
- 15. (New) The method for planning and scheduling of claim 14, the first software module utilizes the real-time metrics to construct and output a customized management report.
- 16. (New) The method for planning and scheduling of claim 12, further comprising providing a second software module that performs the steps of:

interfacing with a CMMS database;

constructing a parallel database; and

transmitting real-time updates to a plurality of management variables to the CMMS database based on work order allocation and provisioning.

# **REMARKS**

### I. Introduction

The Office Action mailed November 5, 2015, has been carefully considered. The present Amendment is intended to be a complete response thereto and to place the case in condition for allowance. Reconsideration of this application is respectfully requested. Claims 1-4 have been amended. New claims 5-16 have been added. Support for these claims can be found exemplarily at ¶ [0007] - [0018], ¶ [0053] - [0058], ¶ [0089] - [0090], ¶ [0121] - [0177], and ¶ [0261] - [0262] of the specification. No new matter has been added. Claims 1-16 are pending and at issue.

### II. Status of the Claims

Claims 1-16 are pending. Independent claims 1 and 3 have been amended to address the Examiner's rejections. Support for the amendments to claims 1 and 3 is found exemplarily at ¶¶ [0007], [0009], [0017] – [0018], [0054] – [0057], and FIGs. 1-4 of the specification. Claim 2 has been amended to add a missing word, "drop," to recite the "drag and drop" functionality disclosed exemplarily at ¶ [0262] of the specification. Claim 4 has been amended to recite the "system," rather than "tool" of claim 3, for consistency.

# III. Summary of the Office Action

In the Office Action, the Examiner rejected:

1) claims 1-4 under 35 U.S.C. § 101, as directed to an abstract idea;

- 2) claim 1 under 35 U.S.C. § 103(a) as obvious over Kalantar et al. (US 2003/0088534, hereinafter "Kalantar") in view of Scheer et al. (U.S. Pat. No. 7,313,534, hereinafter "Scheer"), in further view of Clarke et al. (US 2002/0007297, hereinafter "Clarke");
- 3) claim 2 under 35 U.S.C. § 103(a) as obvious over Kalantar in view of Scheer in further view of Schweitzer et al. (US 2004/0078257, hereinafter "Schweitzer"); and
- 4) claims 3 and 4 under 35 U.S.C. § 103(a) as obvious over Kalantar in view of Scheer in further view of Kall et al. (US 2003/0149608, hereinafter "Kall").

# IV. Arguments

The Applicant respectfully traverses the rejections as follows.

### A. 35 U.S.C. § 101 Rejections

Claims 1-4 have been rejected under 35 U.S.C. § 101 as directed to an abstract idea without significantly more. The Applicant respectfully traverses the Examiner's rejection.

In a recent decision, *DDR Holdings, LLC v. Hotels.com*, 773 F.3d 1245 (Fed. Cir. 2015), the Federal Circuit affirmed the patentability of claims directed to software and outlined certain criteria for determining the scope of the *Alice* decision. In *DDR Holdings*, the contested claims were directed to an e-commerce outsourcing system and method that generated a composite website using visual elements of a host website and a third-party merchant. *Id.* at 1248; *see also* Example 2 of the 2014 Abstract Ideas Examples (Jan. 25, 2015) at pg. 4 (http://www.uspto.gov/patents/law/exam/abstract\_idea\_examples.pdf, the "2014 Guidance").

The Federal Circuit found that the claims at issue recited "a specific way to automate" a process to "solve problems faced by websites on the Internet." *Id.* at 1259. Based on this reasoning, the Federal Circuit ruled that claims "rooted in computer technology" are patentable when they recite a solution necessary "to overcome a problem specifically arising in the realm of computer networks." *Id.* at 1257.

The claims at issue here are similarly rooted in computer technology, in that they recite specific systems and methods for automating the processes of work management at industrial sites that utilize Computerized Maintenance Management Systems (CMMS). *See* US 2014/0081697 at ¶ [0003]. Indeed, the specification notes that the specific problem of the existing computer technology addressed by the present invention is the optimization of processes through the limitation of manual typing. *See id.* at ¶ [0004]. The Examiner appears to limit her examination to ¶ [0005] of the disclosure in assessing the advantages of the present invention. The Applicant respectfully notes that ¶¶ [0054] – [0058] of the specification offer a more specific delineation of the concrete features that distinguish the present invention from prior planning and scheduling systems and methods.

Thus, the present invention does not monopolize the purportedly abstract concept of "scheduling and planning," as asserted by the Examiner. In fact, the Examiner's own citations to art in this Office Action conclusively demonstrate that "scheduling and planning" has been implemented in a number of other ways, and that the present invention does not generically claim such processes. The Applicant notes, for example, that dragging and dropping of work orders, where the work orders are comprised of work elements that are linked as predecessors and successors, in a CMMS environment adds "a specific way to automate" a process that is

"rooted in [the] computer technology" of that CMMS environment. *DDR Holdings*, F.3d at 1257-59.

Moreover, the USPTO, in Example 3, claim 1, of its 2014 Eligibility Guidance (Jan. 27, 2015) stated that a method directed to digital image processing was non-abstract because it included the step of comparison and conversion of generated data. *See* 2014 Guidance at pgs. 8-9. Similarly, with respect to claims 1-4, the claims go "beyond the mere concept of simply retrieving and combining data using a computer" because the present claims, as amended, recite the features of providing one or more performance indicators or metrics and displaying ondemand graphical representations of those real-time performance indicators and metrics. The current claims do not merely "use[] a processor and memory to perform the[] steps of calculating a mathematical operation and receiving and storing data." 2014 Guidance at pg. 9.

Rather, as required by the 2014 Guidance, the present claims combine the customized mathematical analysis of data – real-time calculations for performance indicators – with the ondemand conversion of those performance indicators and metrics into graphical representations. *See* Guidance at pg. 9 (discussing the patent-eligibility of converted mathematical calculations). Support for these novel functionalities of the present invention can be exemplarily found in the specification at US 2014/0081697, ¶¶ [0057], [0137] – [0168], and FIG. 4. These features are therefore an improvement to the computer system, the CMMS, which is able to more efficiently process and manage work, and to another field of technology: work coordination and management.

Moreover, even if the Applicant were to accept the Examiner's contention that the functions recited in the claims are routine and conventional, which it does not, the claims are still

directed to patentable subject matter. In the USPTO July 2015 Update: Subject Matter Eligibility (available at http://www.uspto.gov/sites/default/files/documents/ieg-july-2015-update.pdf), the USPTO specifically highlights Example 3 of the 2014 Guidance as an illustration of "how generic computer components that individually perform merely generic computer functions (e.g., a CPU that performs mathematical calculations or a clock that produces time data) are able in combination to perform functions that are not generic computer functions and that amount to significantly more." See pg. 2. The Examiner also appears to conclude, without evidence, that dragging and dropping of work orders that are "linked as predecessors and successors" is a routine and conventional computer function. The Applicant respectfully disagrees because it is not aware of any such operations appearing in generic computer systems and contends that creating and managing such linkages is a customized, specifically programmed operation that is highly dependent on the relationships between work orders and their attributes.

For at least those reasons, the Applicant believes that claims 1-4 are directed to patentable subject matter. It is therefore respectfully requested that the Examiner withdraw the rejection.

# B. 35 U.S.C. § 103 Rejections

The Examiner has also rejected claims 1-4 under 35 U.S.C. § 103(a) as obvious, citing Kalantar as the primary reference in all cases. The Applicant has considered the Examiner's comments and in response, has amended independent claims 1 and 3 to include the additional features of a user interface that "provides a first screen format for schedulers and planners and a second screen format for maintenance supervisors," as well as "real-time performance indicators and metrics" that may be selected through the user interface to display a graphical representation

of those performance indicators and metrics. Support in the specification for real-time performance indicators and metrics can be exemplarily found at ¶¶ [0007], [0009], [0017], [0057], and FIG. 4. Support in the specification for the first and second screen formats is exemplarily found in the specification at ¶¶ [0018], [0054] – [0057], and FIGs. 1, 2, and 3. US 2014/0081697.

The Applicant notes that the Examiner's references lack the ability to convert real-time statistics into graphical representations. *Cf.* ¶ [0021] of US 2014/0081697 (explaining that the present invention is "measuring key performance parameters to drive the schedule" and using that data by "scheduling the work against a work week and against the available labor resource"). The other references cited by the Examiner do not remedy the absence of disclosure in Kalantar, the primary reference used. For that reason, it is respectfully submitted that claims 1-4 are non-obvious.

### V. New Claims 5-16

The Applicant has added claims 5-16, of which claims 7 and 12 are independent. At least due to the reasons listed in Section IV, these claims are also directed to patentable subject matter. Support for these new claims may be found, exemplarily, in currently pending claims 1-4 and in the specification at ¶¶ [0007], [0009], [0017], [0057], ¶¶ [0089] – [0090], ¶¶ [0121] – [0177], ¶¶ [0261] – [0262], and FIG. 4.

## VI. Conclusion

All pending claims are believed to be allowable and favorable action is respectfully

Docket No. 130733.00107

Application No. 14/024,944

requested. In the event that there are any questions relating to this Amendment or to the application in general, it would be appreciated if the examiner would telephone the undersigned

attorney concerning such questions so that the prosecution of this application may be expedited.

Please charge any shortage or credit any overpayment of fees to BLANK ROME LLP,

Deposit Account No. 23-2185 (130733.00107). In the event that a petition for an extension of

time is required to be submitted herewith and in the event that a separate petition does not

accompany this response, applicant hereby petitions under 37 C.F.R. 1.136(a) for an extension of

time for as many months as are required to render this submission timely.

Any fees due are authorized above.

Respectfully submitted,

BLANK ROME LLP

Date: May 5, 2016

By:

Michael C. Greenbaum

Reg. No. 28,419

BLANK ROME LLP 600 New Hampshire Avenue NW

Washington, DC 20037 Tel.: (202) 772-5800

Fax: (202) 572-8398

Docket No.: 130733.00107 (PATENT)

IN THE UNITED STATES PATENT AND TRADEMARK OFFICE

In re Patent Application of:

John W. MCELROY et al.

Application No.: 14/024,944 Confirmation No.: 3683

Filed: September 12, 2013 Art Unit: N/A

For: PLANNING AND SCHEDULING TOOL Examiner: Not Yet Assigned

ASSISTANT

# INFORMATION DISCLOSURE STATEMENT (IDS)

MS Amendment Commissioner for Patents P.O. Box 1450 Alexandria, VA 22313-1450

Dear Sir:

Pursuant to 37 C.F.R. § 1.56, 1.97 and 1.98, the attention of the Patent and Trademark Office is hereby directed to the references listed on the attached PTO/SB/08. It is respectfully requested that the information be expressly considered during the prosecution of this application, and that the references be made of record therein and appear among the "References Cited" on any patent to issue therefrom.

This Information Disclosure Statement is filed more than three months after the U.S. filing date, OR more than three months after the date of entry of the national stage of a PCT application, AND after the mailing date of the first Office Action on the merits, whichever occurs first, but before the mailing date of any of a Final Office Action, a Notice of Allowance (37 C.F.R. § 1.97(c)) or an action that otherwise closes prosecution in the application.

Applicant submits herewith copies of foreign patents and non-patent literature in accordance with 37 C.F.R. § 1.98(a)(2).

In accordance with 37 C.F.R. § 1.97(g), the filing of this Information Disclosure Statement shall not be construed to mean that a search has been made or that no other material information as defined in 37 C.F.R. § 1.56(a) exists. In accordance with 37 C.F.R. § 1.97(h), the filing of this Information Disclosure Statement shall not be construed to be an admission that any patent, publication or other information referred to therein is "prior art" for this invention unless specifically designated as such.

It is submitted that the Information Disclosure Statement is in compliance with 37 C.F.R. § 1.98 and the Examiner is respectfully requested to consider the listed references.

Please charge our Credit Card in the amount of \$90.00 covering the fee set forth in 37 C.F.R. § 1.17(p). The Director is hereby authorized to charge any deficiency in the fees filed, asserted to be filed or which should have been filed herewith (or with any paper hereafter filed in this application by this firm) to our Deposit Account No. 23-2185, under Order No. 130733.00107.

Dated: May 5, 2016 Respectfully submitted,

Electronic signature: /Michael C. Greenbaum/

Michael C. Greenbaum WULD
Registration No.: 28,419
BLANK ROME LLP

Correspondence Customer Number: 27557

Attorney for Applicant

Approved for use through 07/31/2016. OMB 0651-0031

U.S. Patent and Trademark Office; U.S. DEPARTMENT OF COMMERCE

Under the Paperwork Reduction Act of 1995, no persons are required to respond to a collection of information unless it contains a valid OMB control number.

| Substi | Substitute for form 1449/PTO  INFORMATION DISCLOSURE STATEMENT BY APPLICANT  (Use as many sheets as necessary) | Complete if Known  |                        |                        |                    |
|--------|----------------------------------------------------------------------------------------------------|--------------------|------------------------|------------------------|--------------------|
|        |                                                                                                    | Application Number | 14/024,944-Conf. #3683 |                        |                    |
| INF    | FORMATION                                                                                                    | I DI               | SCLOSURE               | Filing Date            | September 12, 2013 |
| ST     | STATEMENT BY APPLICANT                                                                                         |                    | First Named Inventor   | John W. MCELROY        |                    |
|        |                                                                                                    |                    |                        | Art Unit               | N/A                |
|        | (Use as many sheets as necessary)                                                                              |                    | Examiner Name          | Not Yet Assigned       |                    |
| Sheet  | 1                                                                                                    | of                 | 2                      | Attorney Docket Number | 130733.00107       |

|                       | U. S. PATENT DOCUMENTS |                                          |                                |                                                    |                                                               |  |  |  |
|-----------------------|------------------------|------------------------------------------|--------------------------------|----------------------------------------------------|---------------------------------------------------------------|--|--|--|
| Examiner<br>Initials* | Cite<br>No.1           | Document Number                          | Publication Date<br>MM-DD-YYYY | Name of Patentee or<br>Applicant of Cited Document | Pages, Columns, Lines, Where<br>Relevant Passages or Relevant |  |  |  |
|                       |                        | Number-Kind Code <sup>2</sup> (if known) |                                |                                                    | Figures Appear                                                |  |  |  |
|                       |                        | *                                        |                                |                                                    |                                                               |  |  |  |
|                       |                        |                                          |                                |                                                    |                                                               |  |  |  |
|                       |                        |                                          |                                |                                                    |                                                               |  |  |  |
|                       |                        |                                          |                                |                                                    |                                                               |  |  |  |
|                       |                        |                                          |                                |                                                    |                                                               |  |  |  |
|                       |                        |                                          |                                |                                                    |                                                               |  |  |  |
|                       |                        |                                          |                                |                                                    |                                                               |  |  |  |
|                       |                        |                                          |                                |                                                    |                                                               |  |  |  |
|                       |                        |                                          |                                |                                                    |                                                               |  |  |  |
|                       |                        | ***************************************  |                                | ***************************************            |                                                               |  |  |  |
|                       |                        |                                          |                                |                                                    |                                                               |  |  |  |
|                       |                        |                                          |                                |                                                    |                                                               |  |  |  |
|                       |                        |                                          |                                |                                                    |                                                               |  |  |  |
|                       |                        |                                          |                                |                                                    | 1                                                             |  |  |  |

|                       | FOREIGN PATENT DOCUMENTS |                                                                                   |                     |                                                    |                                                   |              |  |  |  |  |
|-----------------------|--------------------------|-----------------------------------------------------------------------------------|---------------------|----------------------------------------------------|---------------------------------------------------|--------------|--|--|--|--|
| Examiner<br>Initials* | Cite<br>No.1             | Foreign Patent Document                                                           | Publication<br>Date | Name of Patentee or<br>Applicant of Cited Document | Pages, Columns, Lines,<br>Where Relevant Passages |              |  |  |  |  |
| II RUGIS              | IVO.                     | Country Code <sup>3</sup> -Number <sup>4</sup> -Kind Code <sup>5</sup> (if known) | MM-DD-YYYY          | Applicant of Cited Document                        | Or Relevant Figures Appear                        | T⁵           |  |  |  |  |
|                       |                          |                                                                                   | ļ                   |                                                    |                                                   |              |  |  |  |  |
|                       |                          |                                                                                   |                     |                                                    |                                                   | ↓            |  |  |  |  |
|                       |                          |                                                                                   | -                   |                                                    |                                                   | <b>}</b>     |  |  |  |  |
|                       |                          |                                                                                   |                     |                                                    |                                                   | ┼            |  |  |  |  |
| <b></b>               |                          |                                                                                   |                     |                                                    |                                                   | <del> </del> |  |  |  |  |

|           | *************************************** |  |
|-----------|-----------------------------------------|--|
| Examiner  | Date                                    |  |
| Signature | Considered                              |  |

<sup>\*</sup>EXAMINER. Initial if reference considered, whether or not citation is in conformance with MPEP 609. Draw line through citation if not in conformance and not considered. Include copy of this form with next communication to applicant. <sup>1</sup> Applicant's unique citation designation number (optional). <sup>2</sup> See Kinds Codes of USPTO Patent Documents at <a href="https://www.uspto.gov">www.uspto.gov</a> or MPEP 901.04. <sup>3</sup> Enter Office that issued the document, by the two-letter code (WiPO Standard ST.3). <sup>4</sup> For Japanese patent documents, the indication of the year of the reign of the Emperor must precede the serial number of the patent document. <sup>5</sup>Kind of document by the appropriate symbols as indicated on the document under WiPO Standard ST.16 if possible. <sup>6</sup>Applicant is to place a check mark here if English language Translation is attached

PTO/SB/08b (07-09)
Approved for use through 07/31/2016. OMB 0651-0031
U.S. Patent and Trademark Office; U.S. DEPARTMENT OF COMMERCE
Under the Paperwork Reduction Act of 1995, no persons are required to respond to a collection of information unless it contains a valid OMB control number.

| Sub                    | stitute for form 1449/PTO | ORMATION DISCLOSUR ATEMENT BY APPLICAN (Use as many sheets as necessary) |               | Complete if Known      |                        |  |
|------------------------|---------------------------|--------------------------------------------------------------------------|---------------|------------------------|------------------------|--|
|                        |                           |                                                                          |               | Application Number     | 14/024,944-Conf. #3683 |  |
| 11                     | VFORMATION                | I DI                                                                     | SCLOSURE      | Filing Date            | September 12, 2013     |  |
| S                      | TATEMENT E                | 3Y /                                                                     | APPLICANT     | First Named Inventor   | John W. MCELROY        |  |
|                        |                           |                                                                          |               | Art Unit               | N/A                    |  |
| (Use as many sheets as |                           | s necessary)                                                             | Examiner Name | Not Yet Assigned       |                        |  |
| Sheet                  | 2                         | of                                                                       | 2             | Attorney Docket Number | 130733.00107           |  |

| Examiner<br>Initials* | Cite<br>No.1 | include name of the author (in CAPITAL LETTERS), title of the article (when appropriate), title of the item (book, magazine, journal, serial, symposium, catalog, etc.), date, page(s), volume-issue | <b>T</b> 2 |
|-----------------------|--------------|----------------------------------------------------------------------------------------------------|------------|
| miliais               | 140.         | number(s), publisher, city and/or country where published.                                                                                                    |            |
|                       | А            | M. DeCoster, EPRI Project Manager; Best Practice Guideline for Maintenance Planning and Scheduling; Final Report, December 2000; 84 pages.                                                           |            |
|                       | 8            | M. Perakis, et al., Project Managers; 2001 EPRI International Maintenance Conference, Maintaining Reliable Electric Generation; Proceedings, August 2001; 448 pages.                                 |            |
|                       |              |                                                                                                    |            |
|                       |              |                                                                                                    |            |
|                       |              |                                                                                                    | _          |
|                       |              |                                                                                                    |            |

| fononononous conservations of | /0000000000000 <del>00/////////////////////</del> | ******************************* | ************************************** |
|-------------------------------|---------------------------------------------------|---------------------------------|----------------------------------------|
| Examiner                      |                                                   | Date                            |                                        |
| Signature                     |                                                   | Considered                      |                                        |

<sup>\*</sup>EXAMINER: Initial if reference considered, whether or not citation is in conformance with MPEP 609. Draw line through citation if not in conformance and not considered. Include copy of this form with next communication to applicant.

<sup>&</sup>lt;sup>4</sup> Applicant's unique citation designation number (optional). <sup>2</sup> Applicant is to place a check mark here if English language Translation is attached.

| Electronic Patent Application Fee Transmittal |                 |                    |                 |          |                         |  |  |
|-----------------------------------------------|-----------------|--------------------|-----------------|----------|-------------------------|--|--|
| Application Number:                           | 140             | 14024944           |                 |          |                         |  |  |
| Filing Date:                                  | 12-             | Sep-2013           |                 |          |                         |  |  |
| Title of Invention:                           | PL/             | ANNING AND SCHEI   | DULING TOOL A   | SSISTANT |                         |  |  |
| First Named Inventor/Applicant Name:          | John W. McElroy |                    |                 |          |                         |  |  |
| Filer:                                        | Mid             | thael C. Greenbaum | n/Keyla Clement | S        |                         |  |  |
| Attorney Docket Number:                       | 130             | 0733.00107         |                 |          |                         |  |  |
| Filed as Small Entity                         |                 |                    |                 |          |                         |  |  |
| Filing Fees for Utility under 35 USC 111(a)   |                 |                    |                 |          |                         |  |  |
| Description                                   |                 | Fee Code           | Quantity        | Amount   | Sub-Total in<br>USD(\$) |  |  |
| Basic Filing:                                 |                 |                    |                 |          |                         |  |  |
| Pages:                                        |                 |                    |                 |          |                         |  |  |
| Claims:                                       |                 |                    |                 |          |                         |  |  |
| Independent Claims in Excess of 3             |                 | 2201               | 1               | 210      | 210                     |  |  |
| Miscellaneous-Filing:                         |                 |                    |                 |          |                         |  |  |
| Petition:                                     |                 |                    |                 |          |                         |  |  |
| Patent-Appeals-and-Interference:              |                 |                    |                 |          |                         |  |  |
| Post-Allowance-and-Post-Issuance:             |                 |                    |                 |          |                         |  |  |

| Description                             | Fee Code          | Quantity | Amount | Sub-Total in<br>USD(\$) |
|-----------------------------------------|-------------------|----------|--------|-------------------------|
| Extension-of-Time:                      |                   |          |        |                         |
| Extension - 3 months with \$0 paid      | 2253              | 1        | 700    | 700                     |
| Miscellaneous:                          |                   |          |        |                         |
| Submission- Information Disclosure Stmt | 2806              | 1        | 90     | 90                      |
|                                         | Total in USD (\$) |          |        | 1000                    |
|                                         |                   |          |        |                         |

| Electronic Acl                       | knowledgement Receipt                  |
|--------------------------------------|----------------------------------------|
| EFS ID:                              | 25700294                               |
| Application Number:                  | 14024944                               |
| International Application Number:    |                                        |
| Confirmation Number:                 | 3683                                   |
| Title of Invention:                  | PLANNING AND SCHEDULING TOOL ASSISTANT |
| First Named Inventor/Applicant Name: | John W. McElroy                        |
| Customer Number:                     | 27557                                  |
| Filer:                               | Michael C. Greenbaum/Keyla Clements    |
| Filer Authorized By:                 | Michael C. Greenbaum                   |
| Attorney Docket Number:              | 130733.00107                           |
| Receipt Date:                        | 05-MAY-2016                            |
| Filing Date:                         | 12-SEP-2013                            |
| Time Stamp:                          | 18:36:42                               |
| Application Type:                    | Utility under 35 USC 111(a)            |

# **Payment information:**

| Submitted with Payment                   | yes                   |
|------------------------------------------|-----------------------|
| Payment Type                             | Credit Card           |
| Payment was successfully received in RAM | \$1000                |
| RAM confirmation Number                  | 5137                  |
| Deposit Account                          | 232185                |
| Authorized User                          | GREENBAUM, MICHAEL C. |

The Director of the USPTO is hereby authorized to charge indicated fees and credit any overpayment as follows:

Charge any Additional Fees required under 37 CFR 1.16 (National application filing, search, and examination fees)

Charge any Additional Fees required under 37 CFR 1.17 (Patent application and reexamination processing fees)

Charge any Additional Fees required under 37 CFR 1.19 (Document supply fees)

Charge any Additional Fees required under 37 CFR 1.20 (Post Issuance fees)

Charge any Additional Fees required under 37 CFR 1.21 (Miscellaneous fees and charges)

# **File Listing:**

|                                                                                                    | Document<br>Number | Document Description         | File Name                       | File Size(Bytes)/<br>Message Digest | Multi<br>Part /.zip | Pages<br>(if appl.) |
|----------------------------------------------------------------------------------------------------|--------------------|------------------------------|---------------------------------|-------------------------------------|---------------------|---------------------|
| Pocument Description                                                                                                    | 1                  |                              | 13073300107Amendment.pdf        | 62884443e13219aa596824ea957572aa883 | yes                 | 20                  |
| Transmittal Letter   1                                                                                                    |                    | Multip                       | part Description/PDF files in . | zip description                     |                     |                     |
| Received   Reconsideration                                                                                                    |                    | Document De                  | scription                       | Start                               | E                   | nd                  |
| Amendment/Req. Reconsideration-After Non-Final Reject 3 3 3 3   3   3   3   3   3   3   3                                                                                                    |                    | Transmittal                  | 1                               |                                     | 1                   |                     |
| Claims                                                                                                    |                    | Extension o                  | fTime                           | 2                                   |                     | 2                   |
| Applicant Arguments/Remarks Made in an Amendment                                                                                                    |                    | Amendment/Req. Reconsiderat  | ion-After Non-Final Reject      | 3                                   |                     | 3                   |
| Transmittal Letter                                                                                                    |                    | Claims                       | ·                               | 4                                   |                     | 9                   |
| Information Disclosure State                                                                                                    |                    | Applicant Arguments/Remarks  | Made in an Amendment            | 10                                  |                     | 16                  |
| Warnings:           Information:           2         Non Patent Literature         EPRIPresentation.pdf         6946 / 66085a/zfccc1509228506/14/Th66450 / 6019/f         no         2           Warnings:           Information:           3         Non Patent Literature         BestPractice.pdf         7052 / 16009660c1813a746078131382a71c12aa odf)         no         2           Warnings:           Information:           4         Fee Worksheet (SB06)         fee-info.pdf         33897 / 1072a.646904c7212060ddddf2756q / 177a.2         no         2           Warnings: |                    | Transmittal                  | Letter                          | 17                                  |                     | 18                  |
| Information:           2         Non Patent Literature         EPRIPresentation.pdf         6946<br>7660x85x42fcxc2x5x922850x147fb645b9         no         2           Warnings:           Information:           3         Non Patent Literature         BestPractice.pdf         7052<br>60b9fc60d813a744078131382b71c12ca3<br>0df1         no         2           Warnings:           Information:           4         Fee Worksheet (SB06)         fee-info.pdf         33897<br>2dc193776cdcef9dct72f2z06cddddf275og<br>717a2         no         2           Warnings:                |                    | Information Disclosure State | ment (IDS) Form (SB08)          | 19                                  | :                   | 20                  |
| 2       Non Patent Literature       EPRIPresentation.pdf       6946<br>766bib85a42keczbs922860b41d7ib45bp       no       2         Warnings:         Information:         3       Non Patent Literature       BestPractice.pdf       7052<br>766bib85a42keczbs922860b41d7ib45bp       no       2         Warnings:         Information:         4       Fee Worksheet (SB06)       fee-info.pdf       33897<br>2dc19977ocdcef94cd72t2b0bddddf2756d<br>717a2       no       2         Warnings:                                                                                             | Warnings:          |                              |                                 |                                     |                     |                     |
| 2         Non Patent Literature         EPRIPresentation.pdf         □ 0 0 0 0 0 0 0 0 0 0 0 0 0 0 0 0 0 0 0                                                                                                    | Information:       |                              | _                               |                                     |                     |                     |
| Warnings:         To52         no         2           Warnings:         To52         no         2           Warnings:         To52         no         2           Warnings:           Information:           4         Fee Worksheet (SB06)         fee-info.pdf         33897         no         2           Warnings:                                                                                                    | 2                  | Non Datant Litaratura        | EDDIDyscantation adf            | 6946                                | 20                  | 2                   |
| Information:                                                                                                    | 2                  | Non Patent Literature        | erkirresentation.pui            |                                     | no                  | 2                   |
| Non Patent Literature   BestPractice.pdf   7052   no   2                                                                                                    | Warnings:          |                              |                                 |                                     |                     |                     |
| Non Patent Literature  BestPractice.pdf    Mob9fc60df813a744078131382b71c12ca3   no   2                                                                                                    | Information:       |                              |                                 |                                     |                     |                     |
| Marnings:                                                                                                    | 3                  | Non Patent Literature        | RestPractice ndf                | 7052                                | no                  | 2                   |
| Information:                                                                                                    | 3                  | Non ratent Electric          | besti ractice.pai               |                                     | 110                 | 2                   |
| 4 Fee Worksheet (SB06) fee-info.pdf \frac{33897}{2\dc193770cdcef9dc47212b0bddddf2756d} no 2  Warnings:                                                                                                    | Warnings:          |                              |                                 | •                                   |                     |                     |
| 4 Fee Worksheet (SB06) fee-info.pdf no 2  Warnings:                                                                                                    | Information:       |                              |                                 |                                     |                     |                     |
| Warnings:                                                                                                    | 4                  | Fee Worksheet (SB06)         | fee-info.pdf                    | 33897                               | no                  | 2                   |
|                                                                                                    |                    |                              |                                 |                                     |                     |                     |
| Information:                                                                                                    | Warnings:          |                              |                                 |                                     |                     |                     |
|                                                                                                    | Information:       |                              |                                 |                                     |                     |                     |

This Acknowledgement Receipt evidences receipt on the noted date by the USPTO of the indicated documents, characterized by the applicant, and including page counts, where applicable. It serves as evidence of receipt similar to a Post Card, as described in MPEP 503.

### New Applications Under 35 U.S.C. 111

If a new application is being filed and the application includes the necessary components for a filing date (see 37 CFR 1.53(b)-(d) and MPEP 506), a Filing Receipt (37 CFR 1.54) will be issued in due course and the date shown on this Acknowledgement Receipt will establish the filing date of the application.

# National Stage of an International Application under 35 U.S.C. 371

If a timely submission to enter the national stage of an international application is compliant with the conditions of 35 U.S.C. 371 and other applicable requirements a Form PCT/DO/EO/903 indicating acceptance of the application as a national stage submission under 35 U.S.C. 371 will be issued in addition to the Filing Receipt, in due course.

### New International Application Filed with the USPTO as a Receiving Office

If a new international application is being filed and the international application includes the necessary components for an international filing date (see PCT Article 11 and MPEP 1810), a Notification of the International Application Number and of the International Filing Date (Form PCT/RO/105) will be issued in due course, subject to prescriptions concerning national security, and the date shown on this Acknowledgement Receipt will establish the international filing date of the application.

Doc Code: TRAN.LET
Document Description: Transmittal Letter

USED IN LIEU OF PTO/SB/21 (07-09)

|                                                                                                    |                                              |                                                                   |                                        | Number                                  | 14/024,944-Conf. #3683                                         |
|----------------------------------------------------------------------------------------------------|----------------------------------------------|-------------------------------------------------------------------|----------------------------------------|-----------------------------------------|----------------------------------------------------------------|
| X00000                                                                                                    | RANSMITT                                     | AL                                                                | Filing Date                            |                                         | September 12, 2013                                             |
| иминикан предостава на предостава на предостава на предостава на предостава на предостава на предостава на пре                                                                                                    | FORM                                         |                                                                   | First Named                            | Inventor                                | John W. MCELROY                                                |
| ***************************************                                                                                                    |                                              |                                                                   | Art Unit                               | *************************************** | N/A                                                            |
| (to be use                                                                                                    | ed for all correspondence after              | initial filing)                                                   | Examiner N                             | ame                                     | Not Yet Assigned                                               |
| Total Number of Pages in This Submission                                                                                                    |                                              |                                                                   | Attorney Do                            | cket Number                             | 130733.00107                                                   |
| T-000000000000000000000000000000000000                                                                                                    | EN                                           | ICLOSURES                                                         | (Check all                             | that apply                              |                                                                |
| Fee Transr                                                                                                    | mittal Form                                  | Drawing(s)                                                        | ************************************** |                                         | After Allowance Communication to TC                            |
| Fee                                                                                                    | Attached                                     | Licensing-rel                                                     | ated Papers                            |                                         | Appeal Communication to Board of Appeals and Interferences     |
| X Amendmer                                                                                                    | nt/Reply                                     | Petition                                                          |                                        |                                         | Appeal Communication to TC (Appeal Notice, Brief, Reply Brief) |
| After                                                                                                    | Final                                        | Petition to Convert to a Provisional Application                  |                                        |                                         | Proprietary Information                                        |
| Affid                                                                                                    | avits/declaration(s)                         | Power of Attorney, Revocation<br>Change of Correspondence Address |                                        |                                         | Status Letter                                                  |
| X Extension                                                                                                    | of Time Request                              | Terminal Disc                                                     | Terminal Disclaimer                    |                                         | Other Enclosure(s) (please Identify below):                    |
| Express Al                                                                                                    | bandonment Request                           | Request for Refund                                                |                                        |                                         |                                                                |
| X Information                                                                                                    | n Disclosure Statement                       | CD, Number of CD(s)                                               |                                        |                                         |                                                                |
| Certified C<br>Document                                                                                                    | opy of Priority<br>(5)                       | Landscape Table on CD                                             |                                        |                                         |                                                                |
|                                                                                                    | issing Parts/<br>Application                 | Remarks                                                           |                                        |                                         |                                                                |
|                                                                                                    | y to Missing Parts<br>or 37 CFR 1.52 or 1.53 |                                                                   |                                        |                                         |                                                                |
| POSITION OF THE POSITION OF THE POSITION OF TH |                                              |                                                                   |                                        |                                         |                                                                |
|                                                                                                    | SIGNATI                                      | JRE OF APPLICA                                                    | NT, ATTOF                              | RNEY, OR A                              | GENT                                                           |
| Firm Name                                                                                                    | BLANK ROME LLP                               | i                                                                 |                                        |                                         |                                                                |
| Signature                                                                                                    | /Michael C. Greenba                          | aum/     Wo                                                       | )                                      |                                         |                                                                |
| Printed name                                                                                                    | Michael C. Greenba                           | um                                                                |                                        |                                         |                                                                |
| Date                                                                                                    | May 5, 2016                                  |                                                                   |                                        | Reg. No.                                | 28,419                                                         |

| ETITION FOR EXTEN                                                                                                    | ISION OF TIME                                                                                                    |                                                                                                    |                      | ection of information unless in Docket Number (Option 120 | onal)                      |               |
|----------------------------------------------------------------------------------------------------|----------------------------------------------------------------------------------------------------|----------------------------------------------------------------------------------------------------|----------------------|-----------------------------------------------------------|----------------------------|---------------|
| oplication Number                                                                                                    | 10000000000000000000000000000000000000                                                                                         | 4-Conf. #3683                                                                                                    |                      | XXXVIII TOTO TOTO TOTO TOTO TOTO TOTO TOTO                | 0733.00107<br>eptember 12, | 2012          |
| or                                                                                                    | 14/024,94                                                                                                    | 4-COIII. #3000                                                                                                    | 3                    |                                                           | spiember iz,               | 2013          |
| PLANNING AND                                                                                                    | SCHEDULING TO                                                                                                    | OOL ASSIST                                                                                                    | ANT                  |                                                           |                            |               |
| t Unit 3683                                                                                                    | ***************************************                                                                                        |                                                                                                    | Exam                 | iner                                                      | D. D. Hato                 | her           |
| nis is a request under the                                                                                                    | provisions of 37 C                                                                                                    | FR 1.136(a) to                                                                                                    | extend the period    | for filing a reply in the                                 | above-identifie            | d application |
| ne requested extension a                                                                                                    | and fee are as follo                                                                                                    | ows (check tim                                                                                                    | e period desired a   | ind enter the appropri                                    | ate fee below):            |               |
|                                                                                                    |                                                                                                    | Fee                                                                                                    | Small Entity Fee     | Micro Entity Fee                                          | 2                          |               |
| One month (37 CFR                                                                                                    | t 1.17(a)(1))                                                                                                    | \$200                                                                                                    | \$100                | \$50                                                      | \$                         |               |
| Two months (37 CF                                                                                                    | R 1.17(a)(2))                                                                                                    | \$600                                                                                                    | \$300                | \$150                                                     | \$                         |               |
| X Three months (37 C                                                                                                    | FR 1.17(a)(3))                                                                                                    | \$1,400                                                                                                    | \$700                | \$350                                                     | \$                         | 700.00        |
| Four months (37 CF                                                                                                    | R 1.17(a)(4))                                                                                                    | \$2,200                                                                                                    | \$1,100              | \$550                                                     | \$                         |               |
| Five months (37 CF                                                                                                    | R 1.17(a)(5))                                                                                                    | \$3,000                                                                                                    | \$1,500              | \$750                                                     | \$                         |               |
| X Applicant asser                                                                                                    | ts small entity stat                                                                                                    | rus. See 37 CF                                                                                                    | R 1.27.              |                                                           |                            |               |
| F                                                                                                    | es micro entity sta                                                                                                    |                                                                                                    |                      |                                                           |                            |               |
| Form PTO/SB/15A                                                                                                    | or B or equivalent mu                                                                                                    | ust either be enck                                                                                                    | osed or have been su | bmitted previously.                                       |                            |               |
| A check in the a                                                                                                    | amount of the fee i                                                                                                    | is enclosed.                                                                                                    |                      |                                                           |                            |               |
| X Payment by cre                                                                                                    | edit card. Form PT                                                                                                    | O-2038 is atta                                                                                                    | ched.                |                                                           |                            |               |
| The Disaster he                                                                                                    | s already been au                                                                                                    | ithorized to cha                                                                                                    | arge fees in this ap | oplication to a Deposit                                   | t Account.                 |               |
| Ine Director na                                                                                                    | haraby authorized                                                                                                    | to charge any                                                                                                    | fees which may b     | e required, or credit a                                   | iny overpayme              | nt to         |
|                                                                                                    | Hereby admonacu                                                                                                    | - ,                                                                                                    |                      | •                                                         |                            | ,             |
| h                                                                                                    | •                                                                                                    | 23-2185                                                                                                    |                      |                                                           |                            | , , , ,       |
| X The Director is                                                                                                    | nt Number                                                                                                    |                                                                                                    | -                    | ,                                                         |                            | , , , ,       |
| X The Director is Deposit Accour X Payment made ARNING: Information on                                                             | nt Number via EFS-Web. this form may beco                                                                                      | 23-2185<br>ome public, Cre                                                                                                    | dit card information |                                                           | ed on this form.           |               |
| X The Director is Deposit Accour                                                                                                   | nt Number via EFS-Web. this form may beco                                                                                      | 23-2185<br>ome public, Cre                                                                                                    | dit card information |                                                           | ed on this form.           |               |
| X The Director is Deposit Accour X Payment made ARNING: Information on additional and                                              | nt Number via EFS-Web. this form may beco                                                                                      | 23-2185<br>ome public, Cre                                                                                                    | dit card information |                                                           | ed on this form.           |               |
| X The Director is Deposit Accour X Payment made ARNING: Information on edit card information and m the applicant.                  | nt Number via EFS-Web. this form may beco                                                                                      | 23-2185<br>ome public, Cred<br>TO-2038.                                                                                                    |                      | n should not be include                                   | ed on this form.           |               |
| X The Director is Deposit Accour X Payment made ARNING: Information on edit card information and m the applicant. X attorney or ag | nt Number via EFS-Web. this form may beco authorization on P                                                                   | 23-2185  ome public. Cred TO-2038.  gistration numb                                                                                                    | per28,41             | should not be include                                     | ed on this form.           |               |
| X The Director is Deposit Accour X Payment made ARNING: Information on edit card information and m the applicant. X attorney or ag | nt Number via EFS-Web. this form may beco                                                                                      | 23-2185  ome public. Cred TO-2038.  gistration numb                                                                                                    | per28,41             | should not be include                                     | ed on this form.           |               |
| X The Director is Deposit Accour X Payment made ARNING: Information on adit card information and m the applicant. X attorney or ag | nt Number via EFS-Web. this form may becond authorization on Progent of record. Region and acting under 3                      | 23-2185  me public. Cret TO-2038.  gistration numb 37 CFR 1.34. I                                                                                                    | per28,41             | n should not be include                                   | ·                          |               |
| X The Director is Deposit Accour X Payment made ARNING: Information on adit card information and m the applicant. X attorney or ag | nt Number via EFS-Web. this form may beco authorization on P gent of record. Reg gent acting under 3 /Michael C. Gree          | 23-2185  ome public. Creation numbers of the control of the control of the contro | per28,41             | n should not be include  19er                             | ed on this form.           |               |
| X The Director is Deposit Accour X Payment made ARNING: Information on adit card information and m the applicant. X attorney or ag | nt Number via EFS-Web. this form may becond authorization on Property of record. Region and a strong under 3 /Michael C. Green | 23-2185  ome public. Cred TO-2038.  gistration numb 37 CFR 1.34. I                                                                                                    | per28,41             | n should not be include 19 er                             | 5, 2016<br>Date            |               |
| X The Director is Deposit Accour X Payment made ARNING: Information on edit card information and m the applicant. X attorney or ag | nt Number via EFS-Web. this form may beco authorization on P gent of record. Reg gent acting under 3 /Michael C. Gree          | 23-2185  pme public. Cred TO-2038.  gistration numb 37 CFR 1.34. If enbaum/                                                                                                    | per28,41             | n should not be include  19 er                            |                            |               |

| PA             | ATENT APPLI                                                                              |                                                       | EE DETI                        | RMINATION                                   |                                                                                   | Application | or Docket Number<br>/024,944 | Filing Date 09/12/2013 | To be Mailed |
|----------------|------------------------------------------------------------------------------------------|-------------------------------------------------------|--------------------------------|---------------------------------------------|-----------------------------------------------------------------------------------|-------------|------------------------------|------------------------|--------------|
|                |                                                                                          |                                                       |                                |                                             |                                                                                   |             | _                            | ARGE 🛛 SMALL           | MICRO        |
|                |                                                                                          |                                                       | (Column 1                      |                                             | ATION AS FILE<br>(Column 2)                                                       | ED – PAR    | ΤΙ                           |                        |              |
|                | FOR                                                                                      |                                                       | NUMBER FIL                     | _ED                                         | NUMBER EXTRA                                                                      |             | RATE (\$)                    | FEE                    | (\$)         |
|                | BASIC FEE<br>(37 CFR 1.16(a), (b), o                                                     | or (all                                               | N/A                            |                                             | N/A                                                                               |             | N/A                          | 1                      |              |
|                | SEARCH FEE<br>(37 CFR 1.16(k), (i), (i)                                                  |                                                       | N/A                            |                                             | N/A                                                                               |             | N/A                          |                        |              |
|                | EXAMINATION FE<br>(37 CFR 1.16(o), (p), (                                                | E.                                                    | N/A                            |                                             | N/A                                                                               |             | N/A                          |                        |              |
|                | (37 СРК 1.16(0), (р), С<br>ГАL CLAIMS<br>CFR 1.16(i))                                    | or (q))                                               | mir                            | nus 20 = *                                  |                                                                                   |             | X \$ =                       | †                      |              |
| IND            | EPENDENT CLAIM<br>CFR 1.16(h))                                                           | S                                                     | m                              | inus 3 = *                                  |                                                                                   |             | X \$ =                       |                        |              |
|                | APPLICATION SIZE<br>(37 CFR 1.16(s))                                                     | of p<br>FEE for<br>frac                               | paper, the a<br>small entity   | application size f<br>y) for each additi    | gs exceed 100 sh<br>ee due is \$310 (\$<br>onal 50 sheets or<br>. 41(a)(1)(G) and | \$155<br>r  |                              |                        |              |
|                | MULTIPLE DEPEN                                                                           |                                                       |                                |                                             |                                                                                   |             |                              |                        |              |
| * If t         | he difference in colu                                                                    | ımn 1 is less tha                                     | n zero, ente                   | r "0" in column 2.                          |                                                                                   |             | TOTAL                        |                        |              |
|                |                                                                                          | (Column 1)                                            |                                | APPLICAT (Column 2)                         | ION AS AMEN<br>(Column 3)                                                         |             | RT II                        |                        |              |
| AMENDMENT      | 05/05/2016                                                                               | CLAIMS<br>REMAINING<br>AFTER<br>AMENDMEN <sup>T</sup> |                                | HIGHEST<br>NUMBER<br>PREVIOUSLY<br>PAID FOR | PRESENT EXT                                                                       | ΓRA         | RATE (\$)                    | ADDITIONA              | AL FEE (\$)  |
| )ME            | Total (37 CFR<br>1.16(i))                                                                | * 16                                                  | Minus                          | ** 20                                       | = 0                                                                               |             | x \$40 =                     | 0                      |              |
| EN             | Independent<br>(37 CFR 1.16(h))                                                          | * 4                                                   | Minus                          | ***3                                        | = 1                                                                               |             | x \$210 =                    | 21                     | 0            |
| AM             | Application Si                                                                           | ze Fee (37 CFF                                        | 1.16(s))                       |                                             |                                                                                   |             |                              |                        |              |
|                | FIRST PRESEN                                                                             | ITATION OF MUL                                        | ΓIPLE DEPEN                    | DENT CLAIM (37 CFF                          | R 1.16(j))                                                                        |             |                              |                        |              |
|                |                                                                                          |                                                       |                                |                                             |                                                                                   |             | TOTAL ADD'L FE               | <b>E</b> 21            | 0            |
|                |                                                                                          | (Column 1)                                            |                                | (Column 2)                                  | (Column 3)                                                                        |             |                              |                        |              |
|                |                                                                                          | CLAIMS<br>REMAINING<br>AFTER<br>AMENDMEN <sup>T</sup> |                                | HIGHEST<br>NUMBER<br>PREVIOUSLY<br>PAID FOR | PRESENT EXT                                                                       | ГРА         | RATE (\$)                    | ADDITIONA              | AL FEE (\$)  |
| AMENDMENT      | Total (37 CFR<br>1.16(i))                                                                | *                                                     | Minus                          | **                                          | =                                                                                 |             | X \$ =                       |                        |              |
| M              | Independent<br>(37 CFR 1.16(h))                                                          | *                                                     | Minus                          | ***                                         | =                                                                                 |             | X \$ =                       |                        |              |
| JEN            | Application Si                                                                           | ze Fee (37 CFF                                        | 1.16(s))                       |                                             |                                                                                   |             |                              |                        |              |
| Ā              | FIRST PRESEN                                                                             | TATION OF MUL                                         | ΓIPLE DEPEN                    | DENT CLAIM (37 CFF                          | R 1.16(j))                                                                        |             |                              |                        |              |
|                |                                                                                          |                                                       |                                |                                             |                                                                                   |             | TOTAL ADD'L FE               | E                      |              |
| ** If<br>*** I | the entry in column of<br>the "Highest Numbe<br>f the "Highest Numb<br>"Highest Number P | er Previously Pa<br>per Previously Pa                 | id For" IN TH<br>aid For" IN T | HS SPACE is less<br>HIS SPACE is less       | than 20, enter "20".<br>s than 3, enter "3".                                      |             | LIE /MARY PEOP               |                        |              |

This collection of information is required by 37 CFR 1.16. The information is required to obtain or retain a benefit by the public which is to file (and by the USPTO to process) an application. Confidentiality is governed by 35 U.S.C. 122 and 37 CFR 1.14. This collection is estimated to take 12 minutes to complete, including gathering, preparing, and submitting the completed application form to the USPTO. Time will vary depending upon the individual case. Any comments on the amount of time you require to complete this form and/or suggestions for reducing this burden, should be sent to the Chief Information Officer, U.S. Patent and Trademark Office, U.S. Department of Commerce, P.O. Box 1450, Alexandria, VA 22313-1450. DO NOT SEND FEES OR COMPLETED FORMS TO THIS ADDRESS. SEND TO: Commissioner for Patents, P.O. Box 1450, Alexandria, VA 22313-1450.

If you need assistance in completing the form, call 1-800-PTO-9199 and select option 2.

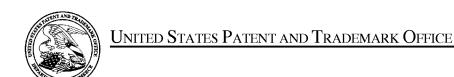

UNITED STATES DEPARTMENT OF COMMERCE United States Patent and Trademark Office Address: COMMISSIONER FOR PATENTS P.O. Box 1450 Alexandria, Virginia 22313-1450 www.uspto.gov

| APPLICATION NO.     | FILING DATE                       | FIRST NAMED INVENTOR | ATTORNEY DOCKET NO. | CONFIRMATION NO. |  |  |
|---------------------|-----------------------------------|----------------------|---------------------|------------------|--|--|
| 14/024,944          | 24,944 09/12/2013 John W. McElroy |                      | 130733.00107 3683   |                  |  |  |
| 27557<br>BLANK ROME | 7590 11/05/201<br>E LLP           | 5                    | EXAM                | INER             |  |  |
| WATERGATE           |                                   | N.W.                 | HATCHER,            | DEIRDRE D        |  |  |
| WASHINGTO           | N, DC 20037                       |                      | ART UNIT            | PAPER NUMBER     |  |  |
|                     |                                   |                      | 3683                |                  |  |  |
|                     |                                   |                      | NOTIFICATION DATE   | DELIVERY MODE    |  |  |
|                     |                                   |                      | 11/05/2015          | ELECTRONIC       |  |  |

# Please find below and/or attached an Office communication concerning this application or proceeding.

The time period for reply, if any, is set in the attached communication.

Notice of the Office communication was sent electronically on above-indicated "Notification Date" to the following e-mail address(es):

Belay@blankrome.com WashingtonDocketing@blankrome.com

|                                                                                                    | Application No.<br>14/024,944                                                                                                    |                                                         |                                              |  |  |
|----------------------------------------------------------------------------------------------------|----------------------------------------------------------------------------------------------------|---------------------------------------------------------|----------------------------------------------|--|--|
| Office Action Summary                                                                                                    | Examiner DEIRDRE HATCHER                                                                                                    | Art Unit<br>3683                                        | AIA (First Inventor to File)<br>Status<br>No |  |  |
| The MAILING DATE of this communication app<br>Period for Reply                                                                                                    | ears on the cover sheet with the c                                                                                                    | orrespondenc                                            | e address                                    |  |  |
| A SHORTENED STATUTORY PERIOD FOR REPLY THIS COMMUNICATION.  - Extensions of time may be available under the provisions of 37 CFR 1.13 after SIX (6) MONTHS from the mailing date of this communication.  - If NO period for reply is specified above, the maximum statutory period w - Failure to reply within the set or extended period for reply will, by statute, Any reply received by the Office later than three months after the mailing earned patent term adjustment. See 37 CFR 1.704(b).                                                                                                    | 36(a). In no event, however, may a reply be tim<br>rill apply and will expire SIX (6) MONTHS from to<br>cause the application to become ABANDONE | ely filed<br>the mailing date of<br>0 (35 U.S.C. § 133) | this communication.                          |  |  |
| Status                                                                                                    |                                                                                                    |                                                         |                                              |  |  |
| 1) Responsive to communication(s) filed on <u>9/12/13</u> .  A declaration(s)/affidavit(s) under <b>37 CFR 1.130(b)</b> was/were filed on                                                                                                    |                                                                                                    |                                                         |                                              |  |  |
| 2a) ☐ This action is <b>FINAL</b> . 2b) ☑ This                                                                                                    | action is non-final.                                                                                                    |                                                         |                                              |  |  |
| 3) An election was made by the applicant in respo                                                                                                    | onse to a restriction requirement s                                                                                                    | et forth durin                                          | g the interview on                           |  |  |
| ; the restriction requirement and election                                                                                                    | •                                                                                                    |                                                         |                                              |  |  |
| 4) Since this application is in condition for allowance except for formal matters, prosecution as to the merits is closed in accordance with the practice under <i>Ex parte Quayle</i> , 1935 C.D. 11, 453 O.G. 213.                                                                                                    |                                                                                                    |                                                         |                                              |  |  |
| Disposition of Claims*                                                                                                    |                                                                                                    |                                                         |                                              |  |  |
| Disposition of Claims*  5) ☐ Claim(s) 1-4 is/are pending in the application.  5a) Of the above claim(s) is/are withdrawn from consideration.  6) ☐ Claim(s) is/are allowed.  7) ☐ Claim(s) 1-4 is/are rejected.  8) ☐ Claim(s) is/are objected to.  9) ☐ Claim(s) are subject to restriction and/or election requirement.  * If any claims have been determined allowable, you may be eligible to benefit from the Patent Prosecution Highway program at a participating intellectual property office for the corresponding application. For more information, please see <a href="http://www.uspto.gov/patents/init_events/pph/index.jsp">http://www.uspto.gov/patents/init_events/pph/index.jsp</a> or send an inquiry to PPHfeedback@uspto.gov.  Application Papers  10) ☐ The specification is objected to by the Examiner. |                                                                                                    |                                                         |                                              |  |  |
| 11) The drawing(s) filed on <u>9/12/13</u> is/are: a) accomplicant may not request that any objection to the corrections.                                                                                                    | drawing(s) be held in abeyance. See                                                                                                    | 37 CFR 1.85(a                                           |                                              |  |  |
| Replacement drawing sheet(s) including the correction is required if the drawing(s) is objected to. See 37 CFR 1.121(d).  Priority under 35 U.S.C. § 119  12) Acknowledgment is made of a claim for foreign priority under 35 U.S.C. § 119(a)-(d) or (f).  Certified copies:  a) All b) Some** c) None of the:  1. Certified copies of the priority documents have been received.                                                                                                    |                                                                                                    |                                                         |                                              |  |  |
| 2. Certified copies of the priority documents have been received in Application No  3. Copies of the certified copies of the priority documents have been received in this National Stage application from the International Bureau (PCT Rule 17.2(a)).  ** See the attached detailed Office action for a list of the certified copies not received.                                                                                                    |                                                                                                    |                                                         |                                              |  |  |
| Attachment(s)                                                                                                    |                                                                                                    |                                                         |                                              |  |  |
| 1) Notice of References Cited (PTO-892)                                                                                                    | 3) Interview Summary                                                                                                    | (PTO-413)                                               |                                              |  |  |
| 2) Information Disclosure Statement(s) (PTO/SB/08a and/or PTO/SPaper No(s)/Mail Date                                                                                                    | Paper No/s\/Mail Da                                                                                                    |                                                         |                                              |  |  |

Art Unit: 3683

#### **DETAILED ACTION**

1. This communication is a **Non-Final Rejection** Office Action in response to the 9/12/13 filling of Application 14/024,944. Claims 1-4 are now presented.

2. The present application is being examined under the pre-AIA first to invent provisions.

## Claim Rejections - 35 USC § 101

3. 35 U.S.C. 101 reads as follows:

Whoever invents or discovers any new and useful process, machine, manufacture, or composition of matter, or any new and useful improvement thereof, may obtain a patent therefor, subject to the conditions and requirements of this title.

- 4. Claims 1-4 are rejected under 35 U.S.C. 101 because the claimed invention is directed to non-statutory subject matter.
- the claim is directed to one of the four statutory categories of invention, i.e., process, machine, manufacture, or composition of matter. If the claim does fall within one of the statutory categories, it must then be determined whether the claim is directed to a judicial exception (i.e., law of nature, natural phenomenon, and abstract idea), and if so, it must additionally be determined whether the claim is a patent-eligible application of the exception. If an abstract idea is present in the claim, any element or combination of elements in the claim must be sufficient to ensure that the claim amounts to significantly more than the abstract idea itself. Examples of abstract ideas include fundamental economic practices; certain methods of organizing human activities; an idea itself; and mathematical relationships/formulas.

  Alice Corporation Pty. Ltd. v. CLS Bank International, et al., 573 U.S. (2014).
- 6. In the Instant case Claims 1-4 are directed toward systems for planning and scheduling. As such all of the claims fall within one of the four statutory classes of invention.

Art Unit: 3683

7. In the Supreme Court Decision in Alice Corporation Pty. Ltd. v CLS Bank International, et al. the court outlined several examples of abstract ideas including fundamental economic practices, certain methods of organizing human activities, an idea of itself, and mathematical relationships. However, this list merely presents examples of abstract ideas and is not meant to limit abstract ideas to these four categories. Eligibility does not hinge on whether or not the invention falls into one of the four exemplary categories outlined by the court. As such, the examiner understands the claimed invention to be directed toward the abstract idea of planning and scheduling in an enterprise..

- 8. The elements of the system of Claim 1 are: a user interface; a computing device programmed to implement a plurality of sections; work orders that can be manipulated via dragging and dropping, and also comprise links to predecessors and successors. The elements of the instant system, when taken alone, each execute in a manner routinely and conventionally expected of these elements (i.e. a user interface to input information, tasks grouped into categories, work orders that can be dragged and dropped and linked according to dependency).
- 9. The elements of the instant system, when taken in combination, together do not offer substantially more than the sum of the functions of the elements when each is taken alone. That is, the elements involved in the recited process undertake their roles in performance of their activities according to their generic functionalities which are well-understood, routine and conventional. The elements together execute in routinely and conventionally accepted coordinated manners and interact with their partner elements to achieve an overall outcome which, similarly, is merely the combined and coordinated execution of generic computer functionalities which are well-understood, routine and conventional activities previously known to the industry.
- **10.** The claims as a whole, do not amount to significantly more than the abstract idea itself. This is because the claims do not affect an improvement to another technology or technical field; the claims do

Art Unit: 3683

not amount to an improvement to the functioning of a computer itself; and the claims do not move beyond a general link of the use of an abstract idea to a particular technological environment. This is further evidenced by para. 5 of the Applicant's specification that states the invention enables planning and scheduling tools that are extremely easy to use and require little time to manipulate assignments and make changes to the schedule and planned status of all the work orders and all the maintenance resources. This advantage represents an improvement to a business' ability to perform manage task scheduling, but not an improvement to another technology or technical field or an improvement to the functioning of a computer itself.

- 11. The claim merely amounts to the application or instructions to apply the abstract idea (i.e. planning and scheduling) on a computer, and is considered to amount to nothing more than requiring a generic computer system (e.g. a generic processor) to merely carry out the abstract idea itself. As such, the claims when considered as a whole, are nothing more than the instruction to implement the abstract idea in a particular, albeit well-understood, routine and conventional technological environment.
- **12.** Further Claims 2 further limits the Abstract idea of Claim 1, but fails to remedy the deficiencies of the parent claim it does not impose any limitations that amount to significantly more than the abstract idea itself.
- **13.** Accordingly, the Examiner concludes that there are no meaningful limitations in claims 1-2 that transform the judicial exception into a patent eligible application such that the claim amounts to significantly more than the judicial exception itself.
- 14. Claims 3-4 recited similar limitations to those recited in Claim 1-2 and are rejected for similar reasons. Further, Claim 3 recites limitations drawn to a work order automation screen that provides user with guidance on what information is required to create a work order. This element is also routine and convention and not sufficient to transform the Abstract idea into a patent eligible one.

Art Unit: 3683

### Claim Rejections - 35 USC § 103

- 15. The following is a quotation of pre-AIA 35 U.S.C. 103(a) which forms the basis for all obviousness rejections set forth in this Office action:
  - (a) A patent may not be obtained though the invention is not identically disclosed or described as set forth in section 102 of this title, if the differences between the subject matter sought to be patented and the prior art are such that the subject matter as a whole would have been obvious at the time the invention was made to a person having ordinary skill in the art to which said subject matter pertains. Patentability shall not be negatived by the manner in which the invention was made.
- 16. Claim 1 is rejected under pre-AIA 35 U.S.C. 103(a) as being unpatentable over Kalantar US 2003/0088534 A1 in view of Scheer US 7,313,534 B2 in view or Clarke US 2002/0007297 A1.
- 17. As per **Claim 1** Kalantar teaches <u>a planning and scheduling system running on a computing</u>
  <u>device, the system comprising:</u>

<u>a user interface; and</u> (see at least Kalantar Figure 6, item 152)

<u>a computing device in communication with said user interface, said computing device being programmed</u>
<u>to implement:</u> (see at least Kalantar Figure 6)

work week sections; (see at least Kalantar Figure 19)

<u>a scheduled job section;</u> (see at least Kalantar Figure 19 that discloses scheduled jobs)

an unscheduled job section; (see at least Kalantar para. 79 that discloses task status identifiers employed on the central management server 130 to mark task records may indicate a variety of states. For example, status indicator values may include a task pending approval identifier, a new task request approved identifier, a new task request rejected identifier, a task unscheduled identifier, a task scheduled identifier, a task due identifier, a task not completed identifier, a task completed identifier, a task closed identifier, a task rescheduled identifier, a task cancelled identifier, a task approved identifier, a task rejected identifier, or a task forcefully approved identifier.)

Application/Control Number: 14/024,944

Art Unit: 3683

Page 6

a planned outage section; (see at least Kalantar para. 153 the central management server 130 may provide preventive maintenance services to customers having one or more facilities managed by the central management server 130. In one embodiment, the preventive maintenance may include scheduling regular inspections for a facility to pinpoint problems before they occur. For example, the management server 130 may schedule making repairs on a planned basis to avoid unexpected breakdowns) Kalantar does not teach <u>a short notice outage section or moving tasks to a short notice outage section;</u> However, Scheer column 45, lines 15-25 teaches a customer's condition monitoring system that detects a deterioration of the widget on equipment XYZ and determines that maintenance should be scheduled. The condition monitoring system interacts with the CMMS system 16 so that the CMMS system 16 schedules a maintenance task to be done in eight days. The examiner considers maintenance that us required within a short timeframe (8 days) to repair a deteriorating condition to be a short notice outage section. Both Kalantar and Scheer are drawn to scheduling tasks. Therefore, it would have been obvious to a person having ordinary skill in the art at the time of the Applicant's invention to modify the teachings of Kalantar to include a short notice outage section as taught by Scheer to schedule maintenance and repair in response to detected conditions to perform repairs prior to failure. The added benefit is a more robust system.

Kalantar teaches tasks, wherein the tasks can be moved from one work week section to another work week section, (see at least para. 67 that teaches tasks can be rescheduled) from unscheduled to scheduled, (see at least para. 79 that teaches a task can be moved from unscheduled to scheduled) to planned outage, (see at least para. 154 that teaches moving tasks to preventative maintenance which the examiner considers to be a planned outage) and to backlog (see at least para. 79 that teaches a task can be moved to new task rejected which the examiner considers to be a backlog)

Kalantar does not teach <u>and work orders</u>, <u>wherein the work orders can be moved by dragging and</u> dropping the work orders, However, Clarke teaches a user selects what-if button 710 to turn the what-if function on. Then, the user highlights one or more work cards to be rescheduled and, using a mouse or similar device, drags the task bars representing the work cards and then shifts the work cards back in

Application/Control Number: 14/024,944

Art Unit: 3683

time (dragging the task bars to the right) or forward in time (dragging the task bars to the left). This reschedules the work cards and the work order. Work cards that are linked are moved together (see Clarke para. 67). Both Kalantar and Clarke are drawn to scheduling tasks. Therefore, it would have been obvious to a person having ordinary skill in the art at the time of the Applicant's invention to modify the teachings of Kalantar to include work orders, wherein the work orders can be moved from one work week section to another work week section, from unscheduled to scheduled, to short notice outage, to planned outage, and to backlog, by dragging and dropping the work orders as taught by Clarke to provide an easy an intuitive interface for managing a schedule.

Kalantar does not teach wherein the work orders comprise work elements that are linked as predecessors and successors, and wherein the computing device controls the user interface to display linkages between the predecessors and the successors. However, Clarke para. 46 teaches work orders may be linked together based on dependency. Further, Fig. 10 teaches displaying linkages. Both Kalantar and Clarke are drawn to scheduling tasks. Therefore, it would have been obvious to a person having ordinary skill in the art at the time of the Applicant's invention to modify the teachings of Kalantar to include wherein the work orders comprise work elements that are linked as predecessors and successors, and wherein the computing device controls the user interface to display linkages between the predecessors and the successors as taught by Clarke to provide an easy an intuitive interface for managing a schedule and viewed related tasks.

- 18. Claim 2 is rejected under pre-AIA 35 U.S.C. 103(a) as being unpatentable over Kalantar US 2003/0088534 A1 in view of Scheer US 7,313,534 B2 in view or Clarke US 2002/0007297 A1 as applied to Claim 1 and in further view of Schweitzer US 2004/0078257 A1.
- 19. As per Claim 2 Kalantar does not teach the planning and scheduling tool assistant of claim 1, wherein the computing device permits a user to drag and resources onto the work elements through the user interface. However, Schweitzer teaches user can drag and drop assignments to specific employees.

Page 7

Art Unit: 3683

Both Kalantar and Schweitzer are drawn to scheduling tasks. Therefore, it would have been obvious to a person having ordinary skill in the art at the time of the Applicant's invention to modify the teachings of Kalantar to include wherein the computing device permits a user to drag and resources onto the work elements through the user interface as taught by Schweitzer to provide an easy an intuitive interface for managing and assigning tasks.

- 20. Claims 3, 4 are rejected under pre-AIA 35 U.S.C. 103(a) as being unpatentable over Kalantar US 2003/0088534 A1 in view of Scheer US 7,313,534 B2 in view of Kall US 2003/0149608 A1.
- 21. As per **Claim 3** Kalantar teaches <u>a planning and scheduling system running on a computing</u> <u>device, the system comprising:</u>

<u>a user interface; and (see at least Kalantar Figure 6, item 152)</u>

<u>a computing device in communication with said user interface, said computing device being programmed</u>
<u>to implement:</u> (see at least Kalantar Figure 6)

work week sections; (see at least Kalantar Figure 19)

a scheduled job section; (see at least Kalantar Figure 19 that discloses scheduled jobs)

an unscheduled job section; (see at least Kalantar para. 79 that discloses task status identifiers employed on the central management server 130 to mark task records may indicate a variety of states. For example, status indicator values may include a task pending approval identifier, a new task request approved identifier, a new task request rejected identifier, a task unscheduled identifier, a task scheduled identifier, a task due identifier, a task not completed identifier, a task completed identifier, a task closed identifier, a task rescheduled identifier, a task cancelled identifier, a task approved identifier, a task rejected identifier, or a task forcefully approved identifier.)

<u>a planned outage section</u>; (see at least Kalantar para. 153 the central management server 130 may provide preventive maintenance services to customers having one or more facilities managed by the central management server 130. In one embodiment, the preventive maintenance may include scheduling

Application/Control Number: 14/024,944

Art Unit: 3683

regular inspections for a facility to pinpoint problems before they occur. For example, the management server 130 may schedule making repairs on a planned basis to avoid unexpected breakdowns)

Kalantar teaches tasks, wherein the tasks can be moved from one work week section to another work week section, (see at least para. 67 that teaches tasks can be rescheduled) from unscheduled to scheduled, (see at least para. 79 that teaches a task can be moved from unscheduled to scheduled) to planned outage, (see at least para. 154 that teaches moving tasks to preventative maintenance which the examiner considers to be a planned outage) and to backlog (see at least para. 79 that teaches a task can

be moved to new task rejected which the examiner considers to be a backlog)

Kalantar does not teach a short notice outage section or moving tasks to a short notice outage section

However, Scheer column 45, lines 15-25 teaches a customer's condition monitoring system that detects a deterioration of the widget on equipment XYZ and determines that maintenance should be scheduled.

The condition monitoring system interacts with the CMMS system 16 so that the CMMS system 16 schedules a maintenance task to be done in eight days. The examiner considers maintenance that us required within a short timeframe (8 days) to repair a deteriorating condition to be a short notice outage section. Both Kalantar and Scheer are drawn to scheduling tasks. Therefore, it would have been obvious to a person having ordinary skill in the art at the time of the Applicant's invention to modify the teachings of Kalantar to include a short notice outage section or moving tasks to a short notice outage section as taught by Scheer to schedule maintenance and repair in response to detected conditions to perform repairs prior to failure. The added benefit is a more robust system,

Kalantar does not teach <u>and work orders</u>, <u>wherein the work orders can be moved by dragging and dropping the work orders</u>. However, Kall Fig. 34 and para. 168 teach the use of drag and drop features to adjust work orders. Both Kalantar and Kall are drawn to scheduling tasks. Therefore, it would have been obvious to a person having ordinary skill in the art at the time of the Applicant's invention to modify the teachings of Kalantar to include and work orders, wherein the work orders can be moved by dragging and dropping the work order as taught by Kall to provide an easy, efficient and intuitive meant by which to reclassify work orders.

Page 9

Art Unit: 3683

Kalantar does not teach <u>and a work order creation automation screen on the user interface for creating</u> the work orders, the computing device being configured to store logic for creation of the work orders, to interrogate a user through the work order creation automation screen for specific information regarding the work orders, and to create the work orders automatically from the logic and the specific information.

However, Kall Figure 11A teaches a work order items section that interrogates users regarding the necessary information to create a work order. Both Kalantar and Kall are drawn to scheduling tasks.

Therefore, it would have been obvious to a person having ordinary skill in the art at the time of the Applicant's invention to modify the teachings of Kalantar to include a work order creation automation screen on the user interface for creating the work orders, the computing device being configured to store logic for creation of the work orders, to interrogate a user through the work order creation automation screen for specific information regarding the work orders, and to create the work orders automatically from the logic and the specific information as taught by Kall to provide an easy and standard interface through which users can enter work order information.

22. As per Claim 4 Kalantar does not teach the planning and scheduling tool assistant of claim 3, wherein the computing device is further programmed to implement a screen for inputting of the logic to allow creation of the work order creation automation screen. However, Kall Figure 11A teaches a work order items section that interrogates users regarding the necessary information to create a work order. Both Kalantar and Kall are drawn to scheduling tasks. Therefore, it would have been obvious to a person having ordinary skill in the art at the time of the Applicant's invention to modify the teachings of Kalantar to include the computing device is further programmed to implement a screen for inputting of the logic to allow creation of the work order creation automation screen as taught by Kall to provide an easy and standard interface through which users can enter work order information.

Application/Control Number: 14/024,944

Art Unit: 3683

Conclusion

Any inquiry concerning this communication or earlier communications from the examiner should

be directed to DEIRDRE HATCHER whose telephone number is (571)270-5321. The examiner can

normally be reached on Mon - Thursday and Every other Friday 7:30am-5pm.

If attempts to reach the examiner by telephone are unsuccessful, the examiner's supervisor,

Peter Choi can be reached on (571)272-6971. The fax phone number for the organization where this

application or proceeding is assigned is 571-273-8300.

Information regarding the status of an application may be obtained from the Patent Application

Information Retrieval (PAIR) system. Status information for published applications may be obtained from

either Private PAIR or Public PAIR. Status information for unpublished applications is available through

Private PAIR only. For more information about the PAIR system, see http://pair-direct.uspto.gov. Should

you have questions on access to the Private PAIR system, contact the Electronic Business Center (EBC)

at 866-217-9197 (toll-free). If you would like assistance from a USPTO Customer Service Representative

or access to the automated information system, call 800-786-9199 (IN USA OR CANADA) or 571-272-

1000.

\*\*\*

/DEIRDRE HATCHER/ Examiner, Art Unit 3683

CiM Ex. 1005 Page 70

Page 11

#### Application/Control No. Applicant(s)/Patent Under Reexamination 14/024,944 MCELROY ET AL. Notice of References Cited Art Unit Examiner Page 1 of 1 **DEIRDRE HATCHER** 3683 **U.S. PATENT DOCUMENTS** Document Number Date **CPC Classification US Classification** Name Country Code-Number-Kind Code MM-YYYY \* US-2003/0088534 A1 05-2003 Kalantar, Sayed Javad G06Q10/06 706/50 Α \* US-2002/0007297 A1 01-2002 Clarke, Hernan Jose G06Q10/06 705/7.14 В \* С US-7,313,534 B2 12-2007 Scheer; Robert H. G06Q10/06316 705/7.26 \* US-2003/0149608 A1 08-2003 Kall, Jonathan J. G06Q10/06 705/7.27 D \* US-2004/0078257 A1 04-2004 Schweitzer, George H. G06Q10/06 705/7.21 Ε US-F US-G US-Н USī US-J US-Κ US-L US-Μ FOREIGN PATENT DOCUMENTS Document Number Date **CPC Classification** Country Name Country Code-Number-Kind Code MM-YYYY Ν 0 Р Q R S Т

# NON-PATENT DOCUMENTS

| * |   | Include as applicable: Author, Title Date, Publisher, Edition or Volume, Pertinent Pages) |
|---|---|-------------------------------------------------------------------------------------------|
|   | J |                                                                                           |
|   | ٧ |                                                                                           |
|   | w |                                                                                           |
|   | x |                                                                                           |

\*A copy of this reference is not being furnished with this Office action. (See MPEP § 707.05(a).) Dates in MM-YYYY format are publication dates. Classifications may be US or foreign.

U.S. Patent and Trademark Office PTO-892 (Rev. 01-2001)

PTO/SB/08a (07-09)
Approved for use through 07/31/2012 OMB 0651-0031
U.S. Patent and Trademark Office; U.S. DEPARTMENT OF COMMERCE

Under the Paperwork Reduction Act of 1995, no persons are required to respond to a collection of information unless it contains a valid OMB control number

| Sub   | Substitute for form 1449/PTO      |      |          | Complete if Known      |                        |  |  |
|-------|-----------------------------------|------|----------|------------------------|------------------------|--|--|
|       |                                   |      |          | Application Number     | 14/024,944-Conf. #3683 |  |  |
| IN    | NFORMATION                        | I DI | SCLOSURE | Filing Date            | September 12, 2013     |  |  |
| S     | STATEMENT BY APPLICANT            |      |          | First Named Inventor   | John W. MCELROY        |  |  |
|       |                                   |      |          | Art Unit               | N/A                    |  |  |
|       | (Use as many sheets as necessary) |      |          | Examiner Name          | Not Yet Assigned       |  |  |
| Sheet | 1                                 | of   | 2        | Attorney Docket Number | 130733.00107           |  |  |

|             |                                                                    | U.S. PA                                                                                                    | TENT DOCUMENTS                                                                                                    |                                                                                                    |
|-------------|--------------------------------------------------------------------|----------------------------------------------------------------------------------------------------|----------------------------------------------------------------------------------------------------|----------------------------------------------------------------------------------------------------|
| Cite<br>No. | Document Number  Number-Kind Code <sup>2</sup> ( <i>if known</i> ) | Publication Date<br>MM-DD-YYYY                                                                                                    | Name of Patentee or<br>Applicant of Cited Document                                                                                                    | Pages, Columns, Lines, Where<br>Relevant Passages or Relevant<br>Figures Appear                                                                                                    |
| A*          | ÚS-5,787,000                                                       | 07-28-1998                                                                                                    | Lilly et al.                                                                                                    |                                                                                                    |
| B*          | US-5,835,898                                                       | 11-10-1998                                                                                                    | Borg et al.                                                                                                    |                                                                                                    |
| C*          | US-5,970,437                                                       | 10-19-1999                                                                                                    | Gorman et al.                                                                                                    |                                                                                                    |
| D*          | US-6,006,171                                                       | 12-21-1999                                                                                                    | Vines et al.                                                                                                    |                                                                                                    |
| E*          | US-6,421,571                                                       | 07-01-2002                                                                                                    | Spriggs et al.                                                                                                    |                                                                                                    |
| F*          | US-7,210,119                                                       | 04-24-2007                                                                                                    | Pothos et al.                                                                                                    |                                                                                                    |
| ,<br>Ġ      | US-7,225,040                                                       | 05-01-2007                                                                                                    | Eller et al.                                                                                                    |                                                                                                    |
| H*          | US-20020007297                                                     | 01-17-2002                                                                                                    | Clarke                                                                                                    |                                                                                                    |
| *           | US-20020010615-A1                                                  | 01-24-2002                                                                                                    | Jacobs                                                                                                    |                                                                                                    |
| J*          | US-20020049563                                                     | 04-25-2002                                                                                                    | Vetter et al.                                                                                                    |                                                                                                    |
| K*          | US-20020111842                                                     | 08-15-2002                                                                                                    | Miles                                                                                                    |                                                                                                    |
| L*          | US-20020143601                                                     | 10-03-2002                                                                                                    | Sinex                                                                                                    |                                                                                                    |
| M*          | US-20020161674                                                     | 10-31-2002                                                                                                    | Scheer                                                                                                    |                                                                                                    |
| N*          | US-20030041087                                                     | 02-27-2003                                                                                                    | Pothos et al                                                                                                    |                                                                                                    |
|             |                                                                    |                                                                                                    |                                                                                                    |                                                                                                    |
|             |                                                                    |                                                                                                    |                                                                                                    |                                                                                                    |
|             |                                                                    |                                                                                                    |                                                                                                    |                                                                                                    |
|             | No.   A*  B*  C*  D*  E*  F*  G*  H*  I*  J*  K*  L*  M*           | Cite No. Number-Kind Code <sup>2 ( If known)</sup> A* US-5,787,000  B* US-5,835,898  C* US-5,970,437  D* US-6,006,171  E* US-6,421,571  F* US-7,210,119  G* US-7,225,040  H* US-20020007297  I* US-20020010615-A1  J* US-200200111842  L* US-200201161674 | Cite No.¹         Document Number Number Number Number-Kind Code² ( if known)         Publication Date MM-DD-YYYY           A*         US-5,787,000         07-28-1998           B*         US-5,835,898         11-10-1998           C*         US-5,970,437         10-19-1999           D*         US-6,006,171         12-21-1999           E*         US-6,421,571         07-01-2002           F*         US-7,210,119         04-24-2007           G*         US-7,225,040         05-01-2007           H*         US-20020007297         01-17-2002           I*         US-20020010615-A1         01-24-2002           J*         US-20020049563         04-25-2002           K*         US-20020111842         08-15-2002           L*         US-20020143601         10-03-2002           M*         US-20020161674         10-31-2002 | Cite<br>No.¹         Number-Kind Code² (*f known)         Publication Date<br>MM-DD-YYYY         Name of Patentee of<br>Applicant of Cited Document           A*         US-5,787,000         07-28-1998         Lilly et al.           B*         US-5,835,898         11-10-1998         Borg et al.           C*         US-6,006,171         12-21-1999         Gorman et al.           E*         US-6,421,571         07-01-2002         Spriggs et al.           F*         US-7,210,119         04-24-2007         Pothos et al.           G*         US-7,225,040         05-01-2007         Eller et al.           H*         US-20020007297         01-17-2002         Clarke           I*         US-20020049563         04-25-2002         Vetter et al.           K*         US-20020111842         08-15-2002         Miles           L*         US-20020161674         10-31-2002         Scheer |

|           | FOREIGN PATENT DOCUMENTS |                                                                                |                        |                             |                                                       |                |  |  |  |
|-----------|--------------------------|--------------------------------------------------------------------------------|------------------------|-----------------------------|-------------------------------------------------------|----------------|--|--|--|
| Examiner  | Cite                     | Foreign Patent Document                                                        | Publication            | Name of Patentee or         | Pages, Columns, Lines,                                |                |  |  |  |
| Initials* | No.                      | Country Code <sup>3</sup> -Number <sup>4</sup> -Kind Code <sup>5</sup> (ff knd | wn) Date<br>MM-DD-YYYY | Applicant of Cited Document | Where Relevant Passages<br>Or Relevant Figures Appear | T <sup>6</sup> |  |  |  |
|           | 0**                      | WO-9905684-A1                                                                  | 02-04-1999             | Foxboro Co                  |                                                       |                |  |  |  |
|           |                          |                                                                                |                        |                             |                                                       |                |  |  |  |
|           |                          |                                                                                |                        |                             |                                                       | _              |  |  |  |
|           |                          |                                                                                |                        |                             |                                                       | 4              |  |  |  |
|           | _                        |                                                                                |                        |                             |                                                       | _              |  |  |  |
|           |                          |                                                                                |                        |                             |                                                       |                |  |  |  |

| Examiner  | /Deirdre Hatcher/ (11/02/2015) | Date       | 11/20/05/17 |
|-----------|--------------------------------|------------|-------------|
| Signature | /Deligie Hatcher (11/02/2010)  | Considered | 11/02/2015  |

<sup>\*</sup>EXAMINER: Initial if reference considered, whether or not citation is in conformance with MPEP 609. Draw line through citation if not in conformance and not considered. Include copy of this form with next communication to applicant. \*CITE NO.: Those application(s) which are marked with an single asterisk (\*) next to the Cite No. are not supplied (under 37 CFR 1.98(a)(2)(iii)) because that application was filed after June 30, 2003 or is available in the IFW. \*\*CITE NO.: Those document(s) which are marked with an double asterisk (\*\*) next to the Cite No. are not supplied because they were previously cited by or submitted to the Office in a prior application relied upon in this application for an earlier filing date under 35 U.S.C. 120. ¹ Applicant's unique citation designation number (optional). ² See Kinds Codes of USPTO Patent Documents at <a href="https://www.uspto.gov">www.uspto.gov</a> or MPEP 901.04. ³ Enter Office that issued the document, by the two-letter code (WIPO Standard ST.3). ⁴ For Japanese patent documents, the indication of the year of the reign of the Emperor must precede the serial number of the patent document. ⁵ Kind of document by the appropriate symbols as indicated on the document under WIPO Standard ST.16 if possible. ⁶ Applicant is to place a check mark here if English language Translation is attached.

ALL REFERENCES CONSIDERED EXCEPT WHERE LINED THROUGH. /D.H./

Receipt date: 12/02/2013 14024944 - GAU: 3683

PTO/SB/08b (07-09)

Approved for use through 07/31/2012. OMB 0651-0031

U.S. Patent and Trademark Office; U.S. DEPARTMENT OF COMMERCE

Under the Paperwork Reduction Act of 1995, no persons are required to respond to a collection of information unless it contains a valid OMB control number

| Su    | bstitute for form 1449/PTO |                                          |              | Complete if Known    |                        |  |
|-------|----------------------------|------------------------------------------|--------------|----------------------|------------------------|--|
|       |                            |                                          |              | Application Number   | 14/024,944-Conf. #3683 |  |
|       | NFORMATION                 | I DI                                     | SCLOSURE     | Filing Date          | September 12, 2013     |  |
| 5     | STATEMENT E                | 3Y /                                     | APPLICANT    | First Named Inventor | John W. MCELROY        |  |
|       |                            |                                          |              | Art Unit             | N/A                    |  |
|       | (Use as many sh            | eets as                                  | s necessary) | Examiner Name        | Not Yet Assigned       |  |
| Sheet | 2                          | of 2 Attorney Docket Number 130733.00107 |              |                      | 130733.00107           |  |

| Examiner<br>Initials | the item (book magazine journal serial symposium catalog etc.) date page(s) volume-issue |                                                                                                    |  |  |  |  |
|----------------------|------------------------------------------------------------------------------------------|----------------------------------------------------------------------------------------------------|--|--|--|--|
|                      | P**                                                                                      | Chatfield, Carl, and Timothy Johnson. "Step by Step Microsoft Office Project 2003". Microsoft P, 2003.   |  |  |  |  |
|                      | Q**                                                                                      | A., Silver, Edward. "Inventory management and Production Planning and Scheduling. New York: Wiley, 1998. |  |  |  |  |
|                      |                                                                                          |                                                                                                    |  |  |  |  |
|                      |                                                                                          |                                                                                                    |  |  |  |  |
|                      |                                                                                          |                                                                                                    |  |  |  |  |
|                      |                                                                                          |                                                                                                    |  |  |  |  |
|                      |                                                                                          |                                                                                                    |  |  |  |  |

| Examiner   / Deirdre Hatcher/ (11/02/2015)   Date   Conside | red 11/02/2015 |
|-------------------------------------------------------------|----------------|
|-------------------------------------------------------------|----------------|

<sup>\*</sup>EXAMINER: Initial if reference considered, whether or not citation is in conformance with MPEP 609. Draw line through citation if not in conformance and not considered. Include copy of this form with next communication to applicant. \*\* CITE NO.: Those document(s) which are marked with an double asterisk (\*\*) next to the Cite No. are not supplied because they were previously cited by or submitted to the Office in a prior application relied upon in this application for an earlier filing date under 35 U.S.C. 120.

Applicant's unique citation designation number (optional) 2Applicant is to place a check mark here if English language Translation is attached.

## **EAST Search History**

## **EAST Search History (Prior Art)**

| Ref<br># | Hits Search Query |                                                                                                    | DBs                                                                       | Default<br>Operator | Plurals | Time<br>Stamp       |
|----------|-------------------|----------------------------------------------------------------------------------------------------|---------------------------------------------------------------------------|---------------------|---------|---------------------|
| S1       | 37                | 37 (project or program or job) near5 (manag\$5 or schedul\$6 or plan\$5) and schedules and unscheduled and planned and (unexpected or failure) and (drag\$4 same drop\$4)                                                                    |                                                                           | OR                  | ON      | 2015/11/01<br>14:48 |
| S2       | 155               | (project or program or job) near5<br>(manag\$5 or schedul\$6 or plan\$5) and<br>schedules and unscheduled and planned<br>and (unexpected or failure) and<br>(@pd<"20030522" or @ad<"20030522" or<br>@rlad<"20030522" or<br>@rlpd<"20030522") | US-PGPUB;<br>USPAT;<br>USOCR;<br>FPRS;<br>EPO; JPO;<br>DERWENT<br>IBM_TDB |                     | ON      | 2015/11/01<br>14:56 |
| S3       | 36                | ("20020007297"   "20020143601"  <br>"20020161674"   "5835898"   "7225040"  <br>"20020111842"   "20030041087"  <br>"6421571"   "20020010615"  <br>"20020049563"   "6006171"   "5787000"  <br>"5970437"   "7210119").PN.                       | US-PGPUB;<br>USPAT;<br>USOCR;<br>FPRS;<br>EPO; JPO;<br>DERWENT<br>IBM_TDB | OR                  | ON      | 2015/11/01<br>15:29 |
| S4       | 722               | (project or program or job) near5<br>(manag\$5 or schedul\$6 or plan\$5) and<br>schedules and planned and (unschedul\$4<br>or unexpect\$4 or failure) and (drag\$4<br>same drop\$4)                                                          | US-PGPUB;<br>USPAT;<br>USOCR;<br>FPRS;<br>EPO; JPO;<br>DERWENT<br>IBM_TDB | OR                  | ON      | 2015/11/01<br>15:33 |
| S5       | 412               | S4 and (@pd<"20030522" or<br>@ad<"20030522" or @rlad<"20030522"<br>or @rlpd<"20030522")                                                                                                    | US-PGPUB;<br>USPAT;<br>USOCR;<br>FPRS;<br>EPO; JPO;<br>DERWENT<br>IBM_TDB | OR                  | ON      | 2015/11/01<br>15:34 |
| S6       | 186               | S4 and (@pd<"20030522" or<br>@ad<"20030522" or @rlad<"20030522"<br>or @rlpd<"20030522")and 705/\$.ccls.                                                                                                    | US-PGPUB;<br>USPAT;<br>USOCR;<br>FPRS;<br>EPO; JPO;<br>DERWENT<br>IBM_TDB | OR                  | ON      | 2015/11/01<br>15:38 |
| S7       | 186               | S4 and (@pd<"20030522" or<br>@ad<"20030522" or @rlad<"20030522"<br>or @rlpd<"20030522") and 705/\$.ccls.<br>and maintenance                                                                                                    | US-PGPUB;<br>USPAT;<br>USOCR;<br>FPRS;<br>EPO; JPO;<br>DERWENT<br>IBM_TDB |                     | ON      | 2015/11/01<br>15:40 |
| S8       | 555               | (project or program or job) near5                                                                                                    | US-PGPUB;                                                                 | OR                  | ON      | 2015/11/01          |

|     |      | (manag\$5 or schedul\$6 or plan\$5) and<br>schedules and planned and (unschedul\$4<br>or unexpect\$4 or failure) and (drag\$4<br>same drop\$4) and maintenance                                                             | USPAT;<br>USOCR;<br>FPRS;<br>EPO; JPO;<br>DERWENT;<br>IBM_TDB              |    |    | 15:40               |
|-----|------|----------------------------------------------------------------------------------------------------|----------------------------------------------------------------------------|----|----|---------------------|
| S9  | 186  | S8 and (@pd<"20030522" or<br>@ad<"20030522" or @rlad<"20030522"<br>or @rlpd<"20030522") and 705/\$.ccls.<br>and maintenance                                                                                                | US-PGPUB;<br>USPAT;<br>USOCR;<br>FPRS;<br>EPO; JPO;<br>DERWENT;<br>IBM_TDB | OR | ON | 2015/11/01<br>15:40 |
| S10 | 186  | S8 and (@pd<"20030522" or<br>@ad<"20030522" or @rlad<"20030522"<br>or @rlpd<"20030522") and 705/\$.ccls.<br>and maintenance and 705/\$.ccls.                                                                               | US-PGPUB;<br>USPAT;<br>USOCR;<br>FPRS;<br>EPO; JPO;<br>DERWENT;<br>IBM_TDB | OR | ON | 2015/11/01<br>15:41 |
| S11 | 120  | S8 and (@pd<"20030522" or<br>@ad<"20030522" or @rlad<"20030522"<br>or @rlpd<"20030522") and 705/\$.ccls.<br>and maintenance and 705/\$.ccls. and<br>(work near3 (order or request))                                        | US-PGPUB;<br>USPAT;<br>USOCR;<br>FPRS;<br>EPO; JPO;<br>DERWENT;<br>IBM_TDB | OR | ON | 2015/11/01<br>15:49 |
| S12 | 38   | (project or program or job) near5<br>(manag\$5 or schedul\$6 or plan\$5) and<br>schedules and planned and unschedul\$4<br>and (unexpect\$4 or failure or repair or fix)<br>and (drag\$4 same drop\$4) and<br>maintenance   | US-PGPUB;<br>USPAT;<br>USOCR;<br>FPRS;<br>EPO; JPO;<br>DERWENT;<br>IBM_TDB | OR | ON | 2015/11/01<br>15:53 |
| S13 | 1    | S12 and (@pd<"20030522" or<br>@ad<"20030522" or @rlad<"20030522"<br>or @rlpd<"20030522") and 705/\$.ccls.<br>and maintenance and 705/\$.ccls. and<br>(work near3 (order or request))                                       | US-PGPUB;<br>USPAT;<br>USOCR;<br>FPRS;<br>EPO; JPO;<br>DERWENT;<br>IBM_TDB | OR | ON | 2015/11/01<br>15:53 |
| S14 | 57   | (project or program or job) near5<br>(manag\$5 or schedul\$6 or plan\$5) and<br>(schedul\$4 or planned) and unschedul\$4<br>and (unexpect\$4 or failure or repair or fix)<br>and (drag\$4 same drop\$4) and<br>maintenance | US-PGPUB;<br>USPAT;<br>USOCR;<br>FPRS;<br>EPO; JPO;<br>DERWENT;<br>IBM_TDB | OR | ON | 2015/11/01<br>15:57 |
| S15 | 1117 | (project or program or job) near5<br>(manag\$5 or schedul\$6 or plan\$5) and<br>(schedul\$4 or planned) and unschedul\$4<br>and (unexpect\$4 or failure or repair or fix)<br>and maintenance                               | US-PGPUB;<br>USPAT;<br>USOCR;<br>FPRS;<br>EPO; JPO;<br>DERWENT;<br>IBM_TDB | OR | ON | 2015/11/01<br>15:57 |
| S16 | 37   | S15 and (@pd<"20030522" or<br>@ad<"20030522" or @rlad<"20030522"<br>or @rlpd<"20030522") and 705/\$.ccls.<br>and maintenance and 705/\$.ccls. and<br>(work near3 (order or request)) and<br>maintenance                    | US-PGPUB;<br>USPAT;<br>USOCR;<br>FPRS;<br>EPO; JPO;<br>DERWENT;            | OR | ON | 2015/11/01<br>15:58 |

|     | L    |                                                                                                    | IBM_TDB                                                                    |    |    |                     |
|-----|------|----------------------------------------------------------------------------------------------------|----------------------------------------------------------------------------|----|----|---------------------|
| S17 | 24   | (US-20020091972-\$ or US-20030088534-\$ or US-20040083195-\$ or US-20070208604-\$ or US-20010032103-\$ or US-20020035495-\$ or US-20040030590-\$ or US-20020059320-\$ or US-20020143421-\$ or US-20040254764-\$ or US-20030041087-\$ or US-20070143134-\$ or US-20020007297-\$ or US-20040078257-\$).did. or (US-7225040-\$ or US-8209205-\$ or US-7813993-\$ or US-5890134-\$ or US-7340328-\$ or US-6954737-\$ or US-6578005-\$ or US-7283971-\$ or US-7313534-\$ or US-8266066-\$).did. | US-PGPUB;<br>USPAT                                                         | OR | ON | 2015/11/01<br>16:51 |
| S18 | 2000 | "I3" and (work near5 (order or request))                                                                                                    | US-PGPUB;<br>USPAT;<br>USOCR;<br>FPRS;<br>EPO; JPO;<br>DERWENT<br>IBM_TDB  | OR | ON | 2015/11/01<br>16:53 |
| S19 | 24   | (US-20020091972-\$ or US-20030088534-\$ or US-20040083195-\$ or US-20070208604-\$ or US-20010032103-\$ or US-20020035495-\$ or US-20040030590-\$ or US-20020059320-\$ or US-20020143421-\$ or US-20040254764-\$ or US-20030041087-\$ or US-20070143134-\$ or US-20020007297-\$ or US-20040078257-\$).did. or (US-7225040-\$ or US-8209205-\$ or US-7813993-\$ or US-5890134-\$ or US-7340328-\$ or US-6954737-\$ or US-6578005-\$ or US-7283971-\$ or US-7313534-\$ or US-8266066-\$).did. | US-PGPUB;<br>USPAT                                                         | OR | ON | 2015/11/01<br>16:53 |
| S20 | 16   | S19 and (work near5 (order or request))                                                                                                    | US-PGPUB;<br>USPAT;<br>USOCR;<br>FPRS;<br>EPO; JPO;<br>DERWENT;<br>IBM_TDB | OR | ON | 2015/11/01<br>16:53 |
| S21 | 7    | S19 and (drag\$4)                                                                                                    | US-PGPUB;<br>USPAT;<br>USOCR;<br>FPRS;<br>EPO; JPO;<br>DERWENT<br>IBM_TDB  | OR | ON | 2015/11/01<br>17:00 |
| S22 | 23   | S19 and (depend\$4 or link\$4 or predecessor or successor)                                                                                                    | US-PGPUB;<br>USPAT;<br>USOCR;<br>FPRS;<br>EPO; JPO;<br>DERWENT<br>IBM_TDB  | OR | ON | 2015/11/01<br>17:03 |
| S23 | 27   | (project or program or job) near5<br>(manag\$5 or schedul\$6 or plan\$5) and<br>(schedul\$4 or planned) and unschedul\$4<br>and (unexpect\$4 or failure or repair or fix)<br>and (drag\$4 same drop\$4) and                                                                                                    | US-PGPUB;<br>USPAT;<br>USOCR;<br>FPRS;<br>EPO; JPO;                        |    | ON | 2015/11/01<br>18:21 |

|     |      | (dependent or link\$4 or predecesprts pr<br>successors) with (task or job or work)                                                                                                    | DERWENT                                                                    |    |    |                     |
|-----|------|----------------------------------------------------------------------------------------------------|----------------------------------------------------------------------------|----|----|---------------------|
| S24 | 0    | \$23 and (@pd<"20030522" or<br>@ad<"20030522" or @rlad<"20030522"<br>or @rlpd<"20030522") and 705/\$.ccls.<br>and maintenance and 705/\$.ccls. and<br>(work near3 (order or request)) and<br>maintenance     | US-PGPUB;<br>USPAT;<br>USOCR;<br>FPRS;<br>EPO; JPO;<br>DERWENT;<br>IBM_TDB | OR | ON | 2015/11/01<br>18:22 |
| S25 | 2187 | (project or program or job) near5<br>(manag\$5 or schedul\$6 or plan\$5) and<br>(drag\$4 same drop\$4) and (dependent or<br>link\$4 or predecessors or successors) with<br>(task or job or work)             | US-PGPUB;<br>USPAT;<br>USOCR;<br>FPRS;<br>EPO; JPO;<br>DERWENT;<br>IBM_TDB | OR | ON | 2015/11/01<br>18:23 |
| S26 | 128  | \$25 and (@pd< "20030522" or<br>@ad< "20030522" or @rlad< "20030522"<br>or @rlpd< "20030522") and 705/\$.ccls.<br>and maintenance and 705/\$.ccls. and<br>(work near3 (order or request)) and<br>maintenance | US-PGPUB;<br>USPAT;<br>USOCR;<br>FPRS;<br>EPO; JPO;<br>DERWENT;<br>IBM_TDB | OR | ON | 2015/11/01<br>18:23 |
| S27 | 35   | (project or program or job) near5<br>(manag\$5 or schedul\$6 or plan\$5) and<br>schedules and (drag\$4 near6 (resources or<br>employee or woker) near6 (task or job or<br>activity or assignment))           | US-PGPUB;<br>USPAT;<br>USOCR;<br>FPRS;<br>EPO; JPO;<br>DERWENT;<br>IBM_TDB | OR | ON | 2015/11/01<br>18:34 |
| S28 | 1    | \$27 and (@pd<"20030522" or @ad<"20030522" or @rlad<"20030522" or @rlpd<"20030522") and 705/\$.ccls. and maintenance and 705/\$.ccls. and (work near3 (order or request)) and maintenance                    | US-PGPUB;<br>USPAT;<br>USOCR;<br>FPRS;<br>EPO; JPO;<br>DERWENT;<br>IBM_TDB | OR | ON | 2015/11/01<br>18:35 |
| S29 | 49   | (project or program or job) near5<br>(manag\$5 or schedul\$6 or plan\$5) and<br>schedules and (drag\$4 near10 (resources<br>or employee or woker) near10 (task or job<br>or activity or assignment))         | US-PGPUB;<br>USPAT;<br>USOCR;<br>FPRS;<br>EPO; JPO;<br>DERWENT;<br>IBM_TDB | OR | ON | 2015/11/01<br>18:36 |
| S30 | 1    | S29 and (@pd<"20030522" or<br>@ad<"20030522" or @rlad<"20030522"<br>or @rlpd<"20030522") and 705/\$.ccls.<br>and maintenance and 705/\$.ccls. and<br>(work near3 (order or request)) and<br>maintenance      | US-PGPUB;<br>USPAT;<br>USOCR;<br>FPRS;<br>EPO; JPO;<br>DERWENT;<br>IBM_TDB | OR | ON | 2015/11/01<br>18:36 |
| S31 | 61   | (project or program or job) near5<br>(manag\$5 or schedul\$6 or plan\$5) and<br>(drag\$4 near10 (resources or employee or<br>woker) near10 (task or job or activity or<br>assignment))                       | US-PGPUB;<br>USPAT;<br>USOCR;<br>FPRS;<br>EPO; JPO;<br>DERWENT;<br>IBM_TDB | OR | ON | 2015/11/01<br>18:36 |
| S32 | 1    | S31 and (@pd<"20030522" or<br>@ad<"20030522" or @rlad<"20030522"<br>or @rlpd<"20030522") and 705/\$.ccls.                                                                                                    | US-PGPUB;<br>USPAT;<br>USOCR;                                              | OR | ON | 2015/11/01<br>18:36 |

|      |     | and maintenance and 705/\$.ccls. and (work near3 (order or request)) and maintenance                                                                                                    | FPRS;<br>EPO; JPO;<br>DERWENT;<br>IBM_TDB                                  |    |    |                     |
|------|-----|----------------------------------------------------------------------------------------------------|----------------------------------------------------------------------------|----|----|---------------------|
| S33  | 241 | (project or program or job) near5<br>(manag\$5 or schedul\$6 or plan\$5) and<br>((drag\$4 or drop\$4) near10 (resources or<br>employee or woker or member) near10<br>(task or job or activity or assignment or<br>work)) | US-PGPUB;<br>USPAT;<br>USOCR;<br>FPRS;<br>EPO; JPO;<br>DERWENT;<br>IBM_TDB | OR | ON | 2015/11/01<br>18:37 |
| S34  | 4   | S33 and (@pd<"20030522" or @ad<"20030522" or @rlad<"20030522" or @rlpd<"20030522") and 705/\$.ccls. and maintenance and 705/\$.ccls. and (work near3 (order or request)) and maintenance                                 | US-PGPUB;<br>USPAT;<br>USOCR;<br>FPRS;<br>EPO; JPO;<br>DERWENT<br>IBM_TDB  | OR | ON | 2015/11/01<br>18:37 |
| S35  | 28  | (project or program or job) near5<br>(manag\$5 or schedul\$6 or plan\$5) and<br>(drag\$4 same drop\$4) and (work near2<br>order) near4 (prompt or template or<br>form)                                                   | US-PGPUB;<br>USPAT;<br>USOCR;<br>FPRS;<br>EPO; JPO;<br>DERWENT;<br>IBM_TDB | OR | ON | 2015/11/01<br>19:37 |
| S36  | 3   | S35 and (@pd<"20030522" or<br>@ad<"20030522" or @rlad<"20030522"<br>or @rlpd<"20030522") and 705/\$.ccls.<br>and maintenance and 705/\$.ccls. and<br>(work near3 (order or request)) and<br>maintenance                  | US-PGPUB;<br>USPAT;<br>USOCR;<br>FPRS;<br>EPO; JPO;<br>DERWENT;<br>IBM_TDB | OR | ON | 2015/11/01<br>19:37 |
| \$37 | 36  | (project or program or job) near5<br>(manag\$5 or schedul\$6 or plan\$5) and<br>(drag\$4 same drop\$4) and (work near2<br>(request or description or order)) near4<br>(prompt or template or form)                       | US-PGPUB;<br>USPAT;<br>USOCR;<br>FPRS;<br>EPO; JPO;<br>DERWENT;<br>IBM_TDB | OR | ON | 2015/11/01<br>19:39 |
| S38  | 7   | S37 and (@pd< "20030522" or<br>@ad< "20030522" or @rlad< "20030522"<br>or @rlpd< "20030522")                                                                                                    | US-PGPUB;<br>USPAT;<br>USOCR;<br>FPRS;<br>EPO; JPO;<br>DERWENT;<br>IBM_TDB | OR | ON | 2015/11/01<br>19:39 |
| S39  | 151 | ((John) near2 (McElroy)).INV.                                                                                                    | US-PGPUB;<br>USPAT;<br>USOCR                                               | OR | ON | 2015/11/01<br>20:08 |
| S40  | 9   | ((Sean) near2 (Mc⊟roy)).INV.                                                                                                    | US-PGPUB;<br>USPAT;<br>USOCR                                               | OR | ON | 2015/11/01<br>20:08 |
| S41  | 3   | ((Kirk) near2 (Samsel)).INV.                                                                                                    | US-PGPUB;<br>USPAT;<br>USOCR                                               | OR | ON | 2015/11/01<br>20:08 |
| S42  | 14  | ("20020007297"   "20020010615"  <br>"20020049563"   "20020111842"  <br>"20020143601"   "20020161674"  <br>"20030041087"   "5787000"   "5835898"  <br>"5970437"   "6006171"   "6421571"                                   | US-PGPUB;<br>USPAT;<br>USOCR                                               | OR | ON | 2015/11/01<br>20:12 |

"7210119" | "7225040").PN.

## **EAST Search History (Interference)**

< This search history is empty>

11/2/2015 8:22:20 AM

C:\ Users\ dhatcher\ Documents\ EAST\ Workspaces\ 14024944.wsp

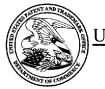

# UNITED STATES PATENT AND TRADEMARK OFFICE

UNITED STATES DEPARTMENT OF COMMERCE United States Patent and Trademark Office Address: COMMISSIONER FOR PATENTS P.O. Box 1450 Alexandria, Virginia 22313-1450 www.uspto.gov

## **BIB DATA SHEET**

## **CONFIRMATION NO. 3683**

| SERIAL NUM                                      | BER                                                                                                    | FILING O               |                    |                | CLASS               | GR   | OUP ART        | UNIT     | ATTO             | RNEY DOCKET           |
|-------------------------------------------------|----------------------------------------------------------------------------------------------------|------------------------|--------------------|----------------|---------------------|------|----------------|----------|------------------|-----------------------|
| 14/024,94                                       | 4                                                                                                    | 09/12/2                |                    |                | 705                 |      | 3683           |          | 1:               | 30733.00107           |
|                                                 |                                                                                                    | RUL                    | <u> </u>           |                |                     |      |                |          |                  |                       |
| APPLICANTS<br>P&RO So                           | _                                                                                                    | Inc., Newtow           | vn Square          | , P <b>A</b> ; |                     |      |                |          |                  |                       |
| John W. N<br>Sean P. N                          | INVENTORS John W. McElroy, Newtown Square, PA; Sean P. McElroy, Newtown Square, PA; Kirk Samsel, Newtown Square, PA; |                        |                    |                |                     |      |                |          |                  |                       |
| This appli<br>whi<br>whi<br>and                 | ** CONTINUING DATA **********************************                                                                |                        |                    |                |                     |      |                |          |                  |                       |
| ** FOREIGN AI                                   |                                                                                                    |                        |                    |                |                     |      |                |          |                  |                       |
| ** <b>IF REQUIRE</b><br>09/27/201               |                                                                                                    | EIGN FILING            | LICENS             | E GRA          | ANTED ** ** SMA     | LL E | N I I I Y **   |          |                  |                       |
| Foreign Priority claims<br>35 USC 119(a-d) cond |                                                                                                    | Yes No                 | ☐ Met af<br>Allowa | ter            | STATE OR<br>COUNTRY |      | HEETS<br>WINGS | TOT.     |                  | INDEPENDENT<br>CLAIMS |
| Verified and /                                  | DEIRDRE                                                                                                    | D<br>′                 |                    | irice          | PA                  |      | 7              | 4        |                  | 2                     |
| Acknowledged  ADDRESS                           | Examiner's                                                                                                    | Signature              | Initials           |                |                     |      |                |          |                  |                       |
| BLANK R<br>WATERG<br>600 NEW                    | SATE<br>HAMP<br>GTON,                                                                                                | SHIRE AVEN<br>DC 20037 | NUE, N.W           |                |                     |      |                |          |                  |                       |
| TITLE                                           |                                                                                                    |                        |                    |                |                     |      |                |          |                  |                       |
| PLANNIN                                         | IG AND                                                                                                    | SCHEDULI               | NG TOOL            | ASSIS          | STANT               |      |                |          |                  |                       |
|                                                 |                                                                                                    |                        |                    |                |                     |      | ☐ All Fe       | es       |                  |                       |
|                                                 | FFFS:                                                                                                    | Authority has          | been give          | en in P        | aner                |      | □ 1.16 F       | ees (Fil | ing)             |                       |
| RECEIVED                                        | to                                                                                                    | charge/cr              | edit DE            | EPOSIT ACCOUN  | NT                  |      |                |          | ng Ext. of time) |                       |
| 800                                             | No                                                                                                    | fo                     | following          | •              |                     |      | ☐ 1.18 F       |          | sue)             |                       |
|                                                 |                                                                                                    |                        |                    |                |                     |      | Other          |          |                  |                       |
|                                                 |                                                                                                    |                        |                    |                |                     |      | ☐ Credit       | •        |                  |                       |

### 

|                  | CPC- SEARCHED          | )        |          |  |  |  |  |  |
|------------------|------------------------|----------|----------|--|--|--|--|--|
| Symbol Date E    |                        |          |          |  |  |  |  |  |
|                  | CPC COMBINATION SETS - | SEARCHED |          |  |  |  |  |  |
|                  |                        |          |          |  |  |  |  |  |
| Symbol Date Exam |                        |          |          |  |  |  |  |  |
|                  |                        |          | •        |  |  |  |  |  |
|                  | US CLASSIFICATION SEA  | ARCHED   |          |  |  |  |  |  |
| Class            | Subclass               | Date     | Examiner |  |  |  |  |  |

| SEARCH NOTES            |         |          |
|-------------------------|---------|----------|
| Search Notes            | Date    | Examiner |
| See East Search History | 11/1/15 | DH       |
| Inventor Search         | 11/1/15 | DH       |

|                         | INTERFERENCE SEARCH     |      |          |
|-------------------------|-------------------------|------|----------|
| US Class/<br>CPC Symbol | US Subclass / CPC Group | Date | Examiner |
|                         |                         |      |          |

| /DEIRDRE HATCHER/<br>Examiner.Art Unit 3683 |  |
|---------------------------------------------|--|
|                                             |  |

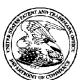

## United States Patent and Trademark Office

UNITED STATES DEPARTMENT OF COMMERCE United States Patent and Trademark Office Address: COMMISSIONER FOR PATENTS PC. Box 1450 Alexandria, Virginia 22313-1450 www.uspto.gov

APPLICATION NUMBER FILING OR 371(C) DATE FIRST NAMED APPLICANT ATTY. DOCKET NO./TITLE

14/024,944 09/12/2013 John W. McElroy

130733.00107 CONFIRMATION NO. 3683

27557 BLANK ROME LLP WATERGATE 600 NEW HAMPSHIRE AVENUE, N.W. WASHINGTON, DC 20037

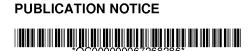

Title: PLANNING AND SCHEDULING TOOL ASSISTANT

Publication No.US-2014-0081697-A1 Publication Date:03/20/2014

#### NOTICE OF PUBLICATION OF APPLICATION

The above-identified application will be electronically published as a patent application publication pursuant to 37 CFR 1.211, et seq. The patent application publication number and publication date are set forth above.

The publication may be accessed through the USPTO's publically available Searchable Databases via the Internet at www.uspto.gov. The direct link to access the publication is currently http://www.uspto.gov/patft/.

The publication process established by the Office does not provide for mailing a copy of the publication to applicant. A copy of the publication may be obtained from the Office upon payment of the appropriate fee set forth in 37 CFR 1.19(a)(1). Orders for copies of patent application publications are handled by the USPTO's Office of Public Records. The Office of Public Records can be reached by telephone at (703) 308-9726 or (800) 972-6382, by facsimile at (703) 305-8759, by mail addressed to the United States Patent and Trademark Office, Office of Public Records, Alexandria, VA 22313-1450 or via the Internet.

In addition, information on the status of the application, including the mailing date of Office actions and the dates of receipt of correspondence filed in the Office, may also be accessed via the Internet through the Patent Electronic Business Center at www.uspto.gov using the public side of the Patent Application Information and Retrieval (PAIR) system. The direct link to access this status information is currently http://pair.uspto.gov/. Prior to publication, such status information is confidential and may only be obtained by applicant using the private side of PAIR.

Further assistance in electronically accessing the publication, or about PAIR, is available by calling the Patent Electronic Business Center at 1-866-217-9197.

Office of Data Managment, Application Assistance Unit (571) 272-4000, or (571) 272-4200, or 1-888-786-0101

|                                                 | PATE                                                                                         | ENT APPLI                                    |                                        | ON FEE DE titute for Form                                                                    |                                          | ION RECO                   | RD        |                       | Applica<br>14/02 | tion or Docket Num<br>4,944 | ber                   |
|-------------------------------------------------|----------------------------------------------------------------------------------------------|----------------------------------------------|----------------------------------------|----------------------------------------------------------------------------------------------|------------------------------------------|----------------------------|-----------|-----------------------|------------------|-----------------------------|-----------------------|
|                                                 | APPL                                                                                         | ICATION A                                    |                                        |                                                                                              | umn 2)                                   | SMAI                       | LL E      | NTITY                 | OR               | OTHER<br>SMALL              |                       |
|                                                 | FOR                                                                                          | NUMBE                                        | R FILE                                 | NUMBE                                                                                        | R EXTRA                                  | RATE(\$)                   |           | FEE(\$)               |                  | RATE(\$)                    | FEE(\$)               |
| BASIC FEE (37 CFR 1.16(a), (b), or (c)) N/A N/A |                                                                                              |                                              |                                        | I/A                                                                                          | N/A                                      | T                          | 70        | 1                     | N/A              |                             |                       |
| SEA                                             | RCH FEE<br>FR 1.16(k), (i), or (m))                                                          | N                                            | /A                                     | ١                                                                                            | I/A                                      | N/A                        | T         | 300                   | 1                | N/A                         |                       |
| EXA                                             | MINATION FEE<br>FR 1.16(o), (p), or (q))                                                     | N                                            | /A                                     | ١                                                                                            | I/A                                      | N/A                        | T         | 360                   | 1                | N/A                         |                       |
| TOT                                             | AL CLAIMS<br>FR 1.16(i))                                                                     | 4                                            | minus                                  | 20= *                                                                                        |                                          | × 40                       | =         | 0.00                  | OR               |                             |                       |
| INDE                                            | EPENDENT CLAIM<br>FR 1.16(h))                                                                | <sup>1S</sup> 2                              | minus                                  | 3 = *                                                                                        |                                          | × 210                      | =         | 0.00                  | 1                |                             |                       |
| APF<br>FEE                                      | LICATION SIZE                                                                                | \$310 (\$15)<br>50 sheets                    | paper, the<br>5 for sma<br>or fraction | and drawings e<br>e application si:<br>all entity) for ea<br>on thereof. See<br>CFR 1.16(s). | ze fee due is<br>ch additional           |                            |           | 0.00                  |                  |                             |                       |
| MUL                                             | TIPLE DEPENDE                                                                                | NT CLAIM PRE                                 | SENT (37                               | 7 CFR 1.16(j))                                                                               |                                          |                            | T         | 0.00                  | 1                |                             |                       |
| * If th                                         | ne difference in col                                                                         | lumn 1 is less th                            | an zero,                               | enter "0" in colur                                                                           | nn 2.                                    | TOTAL                      | $\dagger$ | 730                   | 1                | TOTAL                       |                       |
| AMENDMENT A                                     |                                                                                              | (Column 1)  CLAIMS REMAINING AFTER AMENDMENT |                                        | (Column 2) HIGHEST NUMBER PREVIOUSLY PAID FOR                                                | (Column 3) PRESENT EXTRA                 | SMAI                       | LLE       | ADDITIONAL FEE(\$)    | OR               | OTHER<br>SMALL<br>RATE(\$)  |                       |
| ME                                              | Total<br>(37 CFR 1.16(i))                                                                    | *                                            | Minus                                  | **                                                                                           | =                                        | х                          | =         |                       | OR               | x =                         |                       |
|                                                 | Independent<br>(37 CFR 1.16(h))                                                              | *                                            | Minus                                  | ***                                                                                          | =                                        | х                          | =         |                       | OR               | x =                         |                       |
| ₽                                               | Application Size Fee                                                                         | e (37 CFR 1.16(s))                           |                                        |                                                                                              |                                          |                            |           |                       |                  |                             |                       |
|                                                 | FIRST PRESENTA                                                                               | TION OF MULTIPL                              | E DEPEN                                | DENT CLAIM (37 C                                                                             | FR 1.16(j))                              |                            |           |                       | OR               |                             |                       |
|                                                 |                                                                                              |                                              |                                        |                                                                                              |                                          | TOTAL<br>ADD'L FEE         |           |                       | OR               | TOTAL<br>ADD'L FEE          |                       |
| _                                               | ı                                                                                            | (Column 1)<br>CLAIMS                         |                                        | (Column 2)<br>HIGHEST                                                                        | (Column 3)                               |                            | _         |                       | 1                |                             |                       |
| NT B                                            |                                                                                              | REMAINING<br>AFTER<br>AMENDMENT              |                                        | NUMBER<br>PREVIOUSLY<br>PAID FOR                                                             | PRESENT<br>EXTRA                         | RATE(\$)                   |           | ADDITIONAL<br>FEE(\$) |                  | RATE(\$)                    | ADDITIONAL<br>FEE(\$) |
| ME                                              | Total<br>(37 CFR 1.16(i))                                                                    | *                                            | Minus                                  | **                                                                                           | =                                        | х                          | -         |                       | OR               | x =                         |                       |
| AMENDMENT                                       | Independent<br>(37 CFR 1.16(h))                                                              | *                                            | Minus                                  | ***                                                                                          | =                                        | х                          | =         |                       | OR               | x =                         |                       |
| ¥                                               | Application Size Fee                                                                         | e (37 CFR 1.16(s))                           |                                        |                                                                                              |                                          |                            |           |                       | ]                |                             |                       |
|                                                 | FIRST PRESENTA                                                                               | TION OF MULTIPL                              | E DEPEN                                | DENT CLAIM (37 C                                                                             | CFR 1.16(j))                             |                            |           |                       | OR               |                             |                       |
|                                                 |                                                                                              |                                              |                                        |                                                                                              |                                          | TOTAL<br>ADD'L FEE         |           |                       | OR               | TOTAL<br>ADD'L FEE          |                       |
| ***                                             | * If the entry in col<br>* If the "Highest No<br>* If the "Highest Nunb<br>The "Highest Numb | umber Previous<br>mber Previously I          | ly Paid Fo<br>Paid For"                | or" IN THIS SPA<br>IN THIS SPACE is                                                          | CE is less than 2<br>s less than 3, ente | 20, enter "20".<br>er "3". | oox in    | column 1.             |                  |                             |                       |

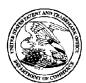

## UNITED STATES PATENT AND TRADEMARK OFFICE

UNITED STATES DEPARTMENT OF COMMERCE United States Patent and Trademark Office Address: COMMISSIONER FOR PATENTS P.O. Box 1450 Alexandria, Virginia 22313-1450 www.uspto.gov

| APPLICATION | FILING or   | GRP ART |               |                |            |            |
|-------------|-------------|---------|---------------|----------------|------------|------------|
| NUMBER      | 371(c) DATE | UNIT    | FIL FEE REC'D | ATTY.DOCKET.NO | TOT CLAIMS | IND CLAIMS |
| 14/024.944  | 09/12/2013  | 3623    | 800           | 130733 00107   | 4          | 2.         |

27557 BLANK ROME LLP WATERGATE 600 NEW HAMPSHIRE AVENUE, N.W. WASHINGTON, DC 20037 CONFIRMATION NO. 3683
UPDATED FILING RECEIPT

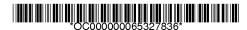

Date Mailed: 12/06/2013

Receipt is acknowledged of this non-provisional patent application. The application will be taken up for examination in due course. Applicant will be notified as to the results of the examination. Any correspondence concerning the application must include the following identification information: the U.S. APPLICATION NUMBER, FILING DATE, NAME OF APPLICANT, and TITLE OF INVENTION. Fees transmitted by check or draft are subject to collection. Please verify the accuracy of the data presented on this receipt. If an error is noted on this Filing Receipt, please submit a written request for a Filing Receipt Correction. Please provide a copy of this Filing Receipt with the changes noted thereon. If you received a "Notice to File Missing Parts" for this application, please submit any corrections to this Filing Receipt with your reply to the Notice. When the USPTO processes the reply to the Notice, the USPTO will generate another Filing Receipt incorporating the requested corrections

Inventor(s)

John W. McElroy, Newtown Square, PA; Sean P. McElroy, Newtown Square, PA; Kirk Samsel, Newtown Square, PA;

Applicant(s)

P&RO Solutions, Inc., Newtown Square, PA

**Assignment For Published Patent Application** 

P&RO Solutions, Inc., Newtown Square, PA

Power of Attorney: None

Domestic Priority data as claimed by applicant

This application is a CIP of 13/531,859 06/25/2012 ABN which is a CON of 10/851,663 05/24/2004 PAT 8209205 which claims benefit of 60/472,414 05/22/2003 and claims benefit of 60/483,111 06/30/2003

**Foreign Applications** for which priority is claimed (You may be eligible to benefit from the **Patent Prosecution Highway** program at the USPTO. Please see <a href="http://www.uspto.gov">http://www.uspto.gov</a> for more information.) - None. Foreign application information must be provided in an Application Data Sheet in order to constitute a claim to foreign priority. See 37 CFR 1.55 and 1.76.

Permission to Access - A proper **Authorization to Permit Access to Application by Participating Offices** (PTO/SB/39 or its equivalent) has been received by the USPTO.

If Required, Foreign Filing License Granted: 09/27/2013

page 1 of 3

The country code and number of your priority application, to be used for filing abroad under the Paris Convention, is **US 14/024,944** 

**Projected Publication Date:** 03/20/2014

Non-Publication Request: No

Early Publication Request: No

\*\* SMALL ENTITY \*\*

Title

PLANNING AND SCHEDULING TOOL ASSISTANT

**Preliminary Class** 

705

Statement under 37 CFR 1.55 or 1.78 for AIA (First Inventor to File) Transition Applications: No

#### PROTECTING YOUR INVENTION OUTSIDE THE UNITED STATES

Since the rights granted by a U.S. patent extend only throughout the territory of the United States and have no effect in a foreign country, an inventor who wishes patent protection in another country must apply for a patent in a specific country or in regional patent offices. Applicants may wish to consider the filing of an international application under the Patent Cooperation Treaty (PCT). An international (PCT) application generally has the same effect as a regular national patent application in each PCT-member country. The PCT process **simplifies** the filing of patent applications on the same invention in member countries, but **does not result** in a grant of "an international patent" and does not eliminate the need of applicants to file additional documents and fees in countries where patent protection is desired.

Almost every country has its own patent law, and a person desiring a patent in a particular country must make an application for patent in that country in accordance with its particular laws. Since the laws of many countries differ in various respects from the patent law of the United States, applicants are advised to seek guidance from specific foreign countries to ensure that patent rights are not lost prematurely.

Applicants also are advised that in the case of inventions made in the United States, the Director of the USPTO must issue a license before applicants can apply for a patent in a foreign country. The filing of a U.S. patent application serves as a request for a foreign filing license. The application's filing receipt contains further information and guidance as to the status of applicant's license for foreign filing.

Applicants may wish to consult the USPTO booklet, "General Information Concerning Patents" (specifically, the section entitled "Treaties and Foreign Patents") for more information on timeframes and deadlines for filing foreign patent applications. The guide is available either by contacting the USPTO Contact Center at 800-786-9199, or it can be viewed on the USPTO website at http://www.uspto.gov/web/offices/pac/doc/general/index.html.

For information on preventing theft of your intellectual property (patents, trademarks and copyrights), you may wish to consult the U.S. Government website, http://www.stopfakes.gov. Part of a Department of Commerce initiative, this website includes self-help "toolkits" giving innovators guidance on how to protect intellectual property in specific countries such as China, Korea and Mexico. For questions regarding patent enforcement issues, applicants may call the U.S. Government hotline at 1-866-999-HALT (1-866-999-4258).

#### LICENSE FOR FOREIGN FILING UNDER

### Title 35, United States Code, Section 184

### Title 37, Code of Federal Regulations, 5.11 & 5.15

#### **GRANTED**

The applicant has been granted a license under 35 U.S.C. 184, if the phrase "IF REQUIRED, FOREIGN FILING LICENSE GRANTED" followed by a date appears on this form. Such licenses are issued in all applications where the conditions for issuance of a license have been met, regardless of whether or not a license may be required as set forth in 37 CFR 5.15. The scope and limitations of this license are set forth in 37 CFR 5.15(a) unless an earlier license has been issued under 37 CFR 5.15(b). The license is subject to revocation upon written notification. The date indicated is the effective date of the license, unless an earlier license of similar scope has been granted under 37 CFR 5.13 or 5.14.

This license is to be retained by the licensee and may be used at any time on or after the effective date thereof unless it is revoked. This license is automatically transferred to any related applications(s) filed under 37 CFR 1.53(d). This license is not retroactive.

The grant of a license does not in any way lessen the responsibility of a licensee for the security of the subject matter as imposed by any Government contract or the provisions of existing laws relating to espionage and the national security or the export of technical data. Licensees should apprise themselves of current regulations especially with respect to certain countries, of other agencies, particularly the Office of Defense Trade Controls, Department of State (with respect to Arms, Munitions and Implements of War (22 CFR 121-128)); the Bureau of Industry and Security, Department of Commerce (15 CFR parts 730-774); the Office of Foreign AssetsControl, Department of Treasury (31 CFR Parts 500+) and the Department of Energy.

#### **NOT GRANTED**

No license under 35 U.S.C. 184 has been granted at this time, if the phrase "IF REQUIRED, FOREIGN FILING LICENSE GRANTED" DOES NOT appear on this form. Applicant may still petition for a license under 37 CFR 5.12, if a license is desired before the expiration of 6 months from the filing date of the application. If 6 months has lapsed from the filing date of this application and the licensee has not received any indication of a secrecy order under 35 U.S.C. 181, the licensee may foreign file the application pursuant to 37 CFR 5.15(b).

#### SelectUSA

The United States represents the largest, most dynamic marketplace in the world and is an unparalleled location for business investment, innovation, and commercialization of new technologies. The U.S. offers tremendous resources and advantages for those who invest and manufacture goods here. Through SelectUSA, our nation works to promote and facilitate business investment. SelectUSA provides information assistance to the international investor community; serves as an ombudsman for existing and potential investors; advocates on behalf of U.S. cities, states, and regions competing for global investment; and counsels U.S. economic development organizations on investment attraction best practices. To learn more about why the United States is the best country in the world to develop technology, manufacture products, deliver services, and grow your business, visit <a href="http://www.SelectUSA.gov">http://www.SelectUSA.gov</a> or call +1-202-482-6800.

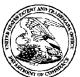

## United States Patent and Trademark Office

UNITED STATES DEPARTMENT OF COMMERCE United States Patent and Trademark Office Address: COMMISSIONER FOR PATENTS PC. Box 1450 Alexandria, Virginia 22313-1450 www.uspto.gov

APPLICATION NUMBER FILING OR 371(C) DATE FIRST NAMED APPLICANT ATTY. DOCKET NO./TITLE

14/024,944 09/12/2013 John W. McElroy

**CONFIRMATION NO. 3683** 

130733.00107

27557 BLANK ROME LLP WATERGATE 600 NEW HAMPSHIRE AVENUE, N.W. WASHINGTON, DC 20037

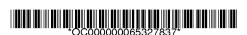

NOTICE

Date Mailed: 12/06/2013

#### INFORMATIONAL NOTICE TO APPLICANT

Applicant is notified that the above-identified application contains the deficiencies noted below. No period for reply is set forth in this notice for correction of these deficiencies. However, if a deficiency relates to the inventor's oath or declaration, the applicant must file an oath or declaration in compliance with 37 CFR 1.63, or a substitute statement in compliance with 37 CFR 1.64, executed by or with respect to each actual inventor no later than the expiration of the time period set in the "Notice of Allowability" to avoid abandonment. See 37 CFR 1.53(f).

The item(s) indicated below are also required and should be submitted with any reply to this notice to avoid further processing delays.

A new inventor's oath or declaration that identifies this application (e.g., by Application Number and filing date) is required. The inventor's oath or declaration does not comply with 37 CFR 1.63 in that it:

does not state that the above-identified application was made or authorized to be made by the person
executing the oath or declaration.

John W. McElroy Sean P. McElroy Kirk Samsel

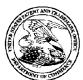

## UNITED STATES PATENT AND TRADEMARK OFFICE

UNITED STATES DEPARTMENT OF COMMERCE United States Patent and Trademark Office Address: COMMISSIONER FOR PATENTS P.O. Box 1450 Alexandria, Virginia 22313-1450 www.uspto.gov

APPLICATION NUMBER FILING OR 371(C) DATE FIRST NAMED APPLICANT ATTY. DOCKET NO./TITLE

14/024,944 09/12/2013 John W. McElroy

130733.00107 CONFIRMATION NO. 3683

**IMPROPER CPOA LETTER** 

27557 BLANK ROME LLP WATERGATE 600 NEW HAMPSHIRE AVENUE, N.W. WASHINGTON, DC 20037

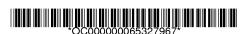

Date Mailed: 12/06/2013

#### NOTICE REGARDING POWER OF ATTORNEY

This is in response to the power of attorney filed 12/02/2013. The power of attorney in this application is not accepted for the reason(s) listed below:

• The power of attorney from the inventors has not been accepted because the power of attorney must be signed by the applicant for patent. See 37 CFR 1.32(b)(4).

| /ydemisse/ |  |  |  |
|------------|--|--|--|
|            |  |  |  |

Office of Data Management, Application Assistance Unit (571) 272-4000, or (571) 272-4200, or 1-888-786-0101

Docket No.: 130733.00107

(PATENT)

### IN THE UNITED STATES PATENT AND TRADEMARK OFFICE

In re Patent Application of: John W. MCELROY et al.

Application No.: 14/024,944 Confirmation No.: 3683

Filed: September 12, 2013 Art Unit: N/A

For: PLANNING AND SCHEDULING TOOL Examiner: Not Yet Assigned

ASSISTANT

## RESPONSE TO NOTICE TO FILE MISSING PARTS OF APPLICATION

MS Missing Parts Commissioner for Patents P.O. Box 1450 Alexandria, VA 22313-1450

Dear Madam:

In response to the Notice to File Missing Parts of Application – Filing Date Granted mailed October 2, 2013, Applicant respectfully submits a Combined Declaration and Power of Attorney and Information Disclosure Statement.

Please charge our Deposit Account No. 23-2185 in the amount of \$800.00 covering the fees. The Director is hereby authorized to charge any deficiency in the fees filed, asserted to be filed or which should have been filed herewith (or with any paper hereafter filed in this application by this firm) to our Deposit Account No. 23-2185, under Order No. 130733.00107.

Dated: December 2, 2013 Respectfully submitted,

Electronic signature: /david j. edmondson/

David J. Edmondson Registration No.: 35,126 BLANK ROME LLP

Correspondence Customer Number: 27557

Attorney for Applicant

Docket No.: 130733.00107

(PATENT)

### IN THE UNITED STATES PATENT AND TRADEMARK OFFICE

In re Patent Application of: John W. MCELROY et al.

Application No.: 14/024,944 Confirmation No.: 3683

Filed: September 12, 2013 Art Unit: N/A

For: PLANNING AND SCHEDULING TOOL Examiner: Not Yet Assigned

ASSISTANT

## RESPONSE TO NOTICE TO FILE MISSING PARTS OF APPLICATION

MS Missing Parts Commissioner for Patents P.O. Box 1450 Alexandria, VA 22313-1450

Dear Madam:

In response to the Notice to File Missing Parts of Application – Filing Date Granted mailed October 2, 2013, Applicant respectfully submits a Combined Declaration and Power of Attorney and Information Disclosure Statement.

Please charge our Deposit Account No. 23-2185 in the amount of \$800.00 covering the fees. The Director is hereby authorized to charge any deficiency in the fees filed, asserted to be filed or which should have been filed herewith (or with any paper hereafter filed in this application by this firm) to our Deposit Account No. 23-2185, under Order No. 130733.00107.

Dated: December 2, 2013 Respectfully submitted,

Electronic signature: /david j. edmondson/

David J. Edmondson Registration No.: 35,126 BLANK ROME LLP

Correspondence Customer Number: 27557

Attorney for Applicant

p.2

Arrornoy Docket: 062750-00104

#### DECLARATION FOR PATENT APPLICATION AND POWER OF ATTORNEY

As a below named inventor, I hereby declare that:

My residence, mailing address and citizenship are as stated below next to my name,

I believe I am the original, first and sole inventor (if only one name is listed below) or an original, first and joint inventor (if plural names are listed below) of the subject matter which is claimed and for which a patent is sought on the invention entitled:

PLANNING AND SCHEDULING TOOL ASSISTANT

the specification of which

| is attached hereto |              |                                           |                 |
|--------------------|--------------|-------------------------------------------|-----------------|
| 🔀 was filed on     | May 24, 2004 | as United States Application Number or PC | T International |
| Application Number | 10/851,663   | and (if applicable) was amended on        |                 |

I hereby authorize our attorneys to insert the serial number assigned to this application.

I hereby state that I have reviewed and understand the contents of the above-identified specification, including the claims, as amended by any amendment referred to above.

acknowledge the duty to disclose information which is material to patentability as defined in 37 CFR §1.56.

I hereby claim foreign priority benefits under 35 U.S.C. §119(a)-(d) or § 365(b) of any foreign application(s) for patent or inventor's certificate, or §365(a) of any PCT International application which designated at least one country other than the United States, listed below and have also identified below, by checking the box, any foreign application for patent or inventor's certificate, or PCT International application having a filing date before that of the application on which priority is claimed.

| PRIOR FOREIGN/PCT APPLICATION(S) AND ANY PRIORITY CLAIMS UNDER 35 USC §119 |         |                      |                  |  |  |  |
|----------------------------------------------------------------------------|---------|----------------------|------------------|--|--|--|
| APPLICATION NO.                                                            | COUNTRY | DAY/MONTH/YEAR FILED | PRIORITY CLAIMED |  |  |  |
|                                                                            |         |                      |                  |  |  |  |

I hereby claim the benefit under 35 U.S.C. §119(c) of any United States provisional application(s) listed below.

| PROVISIONAL APPLICATION        | PROVISIONAL APPLICATION(S) UNDER 35 U.S.C. §119(e) |  |  |  |  |  |  |
|--------------------------------|----------------------------------------------------|--|--|--|--|--|--|
| APPLICATION NUMBER FILING DATE |                                                    |  |  |  |  |  |  |
| 60/472,414                     | May 22, 2003                                       |  |  |  |  |  |  |
| 60/483,111                     | June 30, 2003                                      |  |  |  |  |  |  |

I hereby claim the benefit under 35 U.S.C. §120 of any United States application, or §365(c) of any PCT International application designating the United States, listed below and, insofar as the subject matter of each of the claims of this application is not disclosed in the prior United States or PCT International application in the manner provided by the first paragraph of 35 U.S.C. §112.

I acknowledge the duty to disclose information which is material to patentability as defined in 37 CFR §1.58 which became available between the filing date of the prior application and the national or PCT International filing date of this application.

| PRIOR U.S./PCT INTERNATIONAL APPLICATION(S) DESIGNATED FOR BENEFIT UNDER 35 U.S.C. §120 |             |                                     |  |  |  |  |
|-----------------------------------------------------------------------------------------|-------------|-------------------------------------|--|--|--|--|
| APPLICATION NO.                                                                         | FILING DATE | STATUS PATENTED, PENDING, ABANDONED |  |  |  |  |
|                                                                                         |             |                                     |  |  |  |  |

I hereby appoint the following attorney(s) and/or agent(s) to prosecute this application and to transact all business in the Patent and Trademark Office connected herewith: Victor M. Wigman, Reg. No. 25,201; George C. Myers, Jr., Reg. No. 27,040; Donald R. Greene, Reg. No. 22,470; Michael C. Greenbaum, Reg. No. 28,419; Charles R. Wolfe, Jr., Reg. No. 28,680; Michael D. White, Rog. No. 32,795; Brian C. Jones, Reg. No. 37,857; David J. Edmondson, Reg. No. 35,126; Donisc C. Lane, Reg. No. 42,780; Peter Weissman, Reg. No. 40,220; Brian WM. Higgins, Reg. No. 48,443; Minh-Quan K. Pham, Reg. No. 50,594; Thomas L. Willis, Jr., Rog. No. 53,778; Tara L. Hoffman, Reg. No. 46,510; and Mark D. Pratt, Reg. No. 45,794.

#### Correspondence Address:

Blank Rome LLP 600 New Hampshire Avenue, N.W. Washington, DC 20037 TEL (202) 772-5800 FAX (202) 572-8398 Customer No; 27557

Accornoy Docket: 062750-00104

I hereby declare that all statements made herein of my own knowledge are true and that all statements made on information and belief are believed to be true; and further that these statements were made with the knowledge that willful false statements and the like so made are punishable by fine or imprisonment, or both, under section 1001 of Title 18 of the United States Code, and that such willful false statements may jeopardize the validity of the application or any patent issued thereon.

EPKIsolutions

| Full Name of sole or first inventor (given na             | me, family namo):     |
|-----------------------------------------------------------|-----------------------|
| John W. McElroy                                           |                       |
| Signature: W. McElion                                     | Date:<br>15 JAN 2005  |
| Residence:                                                | Citizenship:          |
| Newtown Square, PA                                        | lus                   |
| Maling Address: 51 Street Road, Newtow                    | n Square, PA 19073    |
|                                                           |                       |
| Full Name of additional joint Inventor (given             | ı name, family name): |
| Sean P. McElroy                                           |                       |
| Signature:                                                | Date                  |
| Sent MElion                                               | _ 08 FEB 2005         |
| Residence:                                                | Citizenship:          |
| Draper, Utah                                              | US                    |
| Mailing Address: Same as residence.                       |                       |
|                                                           |                       |
| Full Name of additional joint inventor (given Kirk Samse) | name, family name):   |
| Signature:                                                | Date:<br>OB FEB 2005  |
| Residence:                                                |                       |
| Denver, CO.                                               | Citizenship:          |
| Mailing Address: Same as residence.                       |                       |
| maning Address. Came as residence.                        |                       |
| Full Name of additional joint inventor (given             | name family name):    |
| t dit Hame of adologital Joint Myantor (Biven             | name, ranny name).    |
| Signature:                                                | Date:                 |
|                                                           |                       |
| Residence:                                                | Citizenship:          |
|                                                           |                       |
| Mailing Address: Same as residence.                       |                       |
|                                                           |                       |
| Full Name of additional joint inventor (given             | namo, family name):   |
|                                                           |                       |
| Signature:                                                | Date:                 |
| Residenco:                                                | Citizenship:          |
|                                                           |                       |
| Mailing Address: Same as residence.                       |                       |
|                                                           |                       |

Additional joint inventors are named on separately numbered sheets attached hereto.

GR 06/04

Docket No.: 130733.00107

(PATENT)

#### IN THE UNITED STATES PATENT AND TRADEMARK OFFICE

In re Patent Application of: John W. MCELROY et al.

Application No.: 14/024,944 Confirmation No.: 3683

Filed: September 12, 2013 Art Unit: N/A

For: PLANNING AND SCHEDULING TOOL Examiner: Not Yet Assigned

ASSISTANT

## **INFORMATION DISCLOSURE STATEMENT (IDS)**

Commissioner for Patents P.O. Box 1450 Alexandria, VA 22313-1450

Dear Madam:

Pursuant to 37 C.F.R. § 1.56, 1.97 and 1.98, the attention of the Patent and Trademark Office is hereby directed to the references listed on the attached PTO/SB/08. It is respectfully requested that the information be expressly considered during the prosecution of this application, and that the references be made of record therein and appear among the "References Cited" on any patent to issue therefrom.

This Information Disclosure Statement is filed within three months of the U.S. filing date (37 C.F.R. § 1.97(b)(1)).

In accordance with 37 C.F.R. § 1.98(a)(2)(ii), Applicants have not submitted copies of U.S. patents and U.S. patent applications. Applicants submit herewith copies of foreign patents and non-patent literature in accordance with 37 C.F.R. § 1.98(a)(2).

The following documents cited in the attached form PTO/SB/08:

| Doc Number | Ctry | Non-Patent Literature Documents                                                                          |
|------------|------|----------------------------------------------------------------------------------------------------|
| 9905684    | WO   |                                                                                                    |
|            |      | Chatfield, Carl, and Timothy Johnson. "Step by Step Microsoft Office Project 2003". Microsoft P, 2003.   |
|            |      | A., Silver, Edward. "Inventory management and Production Planning and Scheduling. New York: Wiley, 1998. |

are not supplied because they were previously cited by or submitted to the Office in prior application numbers 13/531,859 filed June 25, 2012, 10/851663 filed May 24, 2004 and relied upon in this application for an earlier filing date under 35 U.S.C. § 120.

The Director is hereby authorized to charge any deficiency in the fees filed, asserted to be filed or which should have been filed herewith (or with any paper hereafter filed in this application by this firm) to our Deposit Account No. 23-2185, under Order No. 130733.00107.

Dated: December 2, 2013

Respectfully submitted,

7

Electronic signature: /david j. edmondson/

David J. Edmondson Registration No.: 35,126

BLANK ROME LLP

Correspondence Customer Number: 27557

Attorney for Applicant

U.S. Patent and Trademark Office; U.S. DEPARTMENT OF COMMERCE

| Substitu               | ute for form 1449/PTO             |       |         | Complete if Known      |                        |  |
|------------------------|-----------------------------------|-------|---------|------------------------|------------------------|--|
|                        |                                   |       |         | Application Number     | 14/024,944-Conf. #3683 |  |
| INF                    | ORMATION                          | N DIS | CLOSURE | Filing Date            | September 12, 2013     |  |
| STATEMENT BY APPLICANT |                                   |       |         | First Named Inventor   | John W. MCELROY        |  |
|                        |                                   |       |         | Art Unit               | N/A                    |  |
|                        | (Use as many sheets as necessary) |       |         | Examiner Name          | Not Yet Assigned       |  |
| Sheet                  | 1                                 | of    | 2       | Attorney Docket Number | 130733.00107           |  |

|                       |              | <u></u> _                                                          | U.S. PA                        | TENT DOCUMENTS                                     |                                                                                 |
|-----------------------|--------------|--------------------------------------------------------------------|--------------------------------|----------------------------------------------------|---------------------------------------------------------------------------------|
| Examiner<br>Initials* | Cite<br>No.1 | Document Number  Number-Kind Code <sup>2</sup> ( <i>if known</i> ) | Publication Date<br>MM-DD-YYYY | Name of Patentee or<br>Applicant of Cited Document | Pages, Columns, Lines, Where<br>Relevant Passages or Relevant<br>Figures Appear |
|                       | A*           | US-5,787,000                                                       | 07-28-1998                     | Lilly et al.                                       |                                                                                 |
|                       | B*           | US-5,835,898                                                       | 11-10-1998                     | Borg et al.                                        |                                                                                 |
|                       | C*           | US-5,970,437                                                       | 10-19-1999                     | Gorman et al.                                      |                                                                                 |
|                       | D*           | US-6,006,171                                                       | 12-21-1999                     | Vines et al.                                       |                                                                                 |
|                       | E*           | US-6,421,571                                                       | 07-01-2002                     | Spriggs et al.                                     |                                                                                 |
|                       | F*           | US-7,210,119                                                       | 04-24-2007                     | Pothos et al.                                      |                                                                                 |
|                       | G*           | US-7,225,040                                                       | 05-01-2007                     | Eller et al.                                       |                                                                                 |
| _                     | H*           | US-20020007297                                                     | 01-17-2002                     | Clarke                                             |                                                                                 |
| -                     | *            | US-20020010615-A1                                                  | 01-24-2002                     | Jacobs                                             |                                                                                 |
|                       | J*           | US-20020049563                                                     | 04-25-2002                     | Vetter et al.                                      |                                                                                 |
|                       | K*           | US-20020111842                                                     | 08-15-2002                     | Miles                                              |                                                                                 |
| _                     | L*           | US-20020143601                                                     | 10-03-2002                     | Sinex                                              |                                                                                 |
|                       | M*           | US-20020161674                                                     | 10-31-2002                     | Scheer                                             |                                                                                 |
|                       | N*           | US-20030041087                                                     | 02-27-2003                     | Pothos et al.                                      |                                                                                 |
|                       |              |                                                                    |                                |                                                    |                                                                                 |
|                       |              | _                                                                  |                                |                                                    |                                                                                 |
|                       | -            |                                                                    |                                |                                                    |                                                                                 |
|                       |              | _                                                                  |                                |                                                    |                                                                                 |
|                       |              |                                                                    |                                | <u> </u>                                           |                                                                                 |

|                       | FOREIGN PATENT DOCUMENTS |                                                                                                    |                             |                                                    |                                                                                 |   |  |  |  |  |
|-----------------------|--------------------------|----------------------------------------------------------------------------------------------------|-----------------------------|----------------------------------------------------|---------------------------------------------------------------------------------|---|--|--|--|--|
| Examiner<br>Initials* | Cite<br>No.1             | Foreign Patent Document  Country Code <sup>3</sup> -Number <sup>4</sup> -Kind Code <sup>5</sup> (f known) | Publication Date MM-DD-YYYY | Name of Patentee or<br>Applicant of Cited Document | Pages, Columns, Lines,<br>Where Relevant Passages<br>Or Relevant Figures Appear |   |  |  |  |  |
|                       | 0**                      | WO-9905684-A1                                                                                             | 02-04-1999                  | Foxboro Co                                         |                                                                                 |   |  |  |  |  |
|                       | -                        |                                                                                                    | _                           |                                                    |                                                                                 | _ |  |  |  |  |
|                       | -                        |                                                                                                    |                             |                                                    |                                                                                 | - |  |  |  |  |
|                       |                          |                                                                                                    |                             |                                                    |                                                                                 |   |  |  |  |  |
|                       |                          |                                                                                                    |                             |                                                    |                                                                                 |   |  |  |  |  |

| Examiner  |  | Date |        | <del>-</del> |
|-----------|--|------|--------|--------------|
| Signature |  | Cons | idered |              |

<sup>\*</sup>EXAMINER: Initial if reference considered, whether or not citation is in conformance with MPEP 609. Draw line through citation if not in conformance and not considered. Include copy of this form with next communication to applicant. \* CITE NO.: Those application(s) which are marked with an single asterisk (\*) next to the Cite No. are not supplied (under 37 CFR 1.98(a)(2)(iii)) because that application was filed after June 30, 2003 or is available in the IFW. \*\* CITE NO.: Those document(s) which are marked with an double asterisk (\*\*) next to the Cite No. are not supplied because they were previously cited by or submitted to the Office in a prior application relied upon in this application for an earlier filing date under 35 U.S.C. 120. ¹ Applicant's unique citation designation number (optional). ² See Kinds Codes of USPTO Patent Documents at <a href="https://www.uspto.gov">www.uspto.gov</a> or MPEP 901.04. ³ Enter Office that issued the document, by the two-letter code (WIPO Standard ST.3). ⁴ For Japanese patent documents, the indication of the year of the reign of the Emperor must precede the serial number of the patent document. ⁵ Kind of document by the appropriate symbols as indicated on the document under WIPO Standard ST.16 if possible. ⁶ Applicant is to place a check mark here if English language Translation is attached.

PTO/SB/08b (07-09)

Approved for use through 07/31/2012. OMB 0651-0031

U.S. Patent and Trademark Office; U.S. DEPARTMENT OF COMMERCE

Under the Paperwork Reduction Act of 1995, no persons are required to respond to a collection of information unless it contains a valid OMB control number

| Sut   | ostitute for form 1449/PTO |         |                        | Complete if Known    |                        |  |  |
|-------|----------------------------|---------|------------------------|----------------------|------------------------|--|--|
|       |                            |         |                        | Application Number   | 14/024,944-Conf. #3683 |  |  |
| 11    | VIFORMATION                | I DI    | SCLOSURE               | Filing Date          | September 12, 2013     |  |  |
| S     | TATEMENT B                 | 3Y /    | APPLICANT              | First Named Inventor | John W. MCELROY        |  |  |
|       |                            |         |                        | Art Unit             | N/A                    |  |  |
|       | (Use as many sh            | eets as | s necessary)           | Examiner Name        | Not Yet Assigned       |  |  |
| Sheet | 2 of 2 A                   |         | Attorney Docket Number | 130733.00107         |                        |  |  |

| Examiner<br>Initials | Cite No. Include name of the author (in CAPITAL LETTERS), title of the article (when appropriate), title of the item (book, magazine, journal, serial, symposium, catalog, etc.), date, page(s), volume-issue number(s), publisher, city and/or country where published. |                                                                                                    |   |  |  |  |  |  |
|----------------------|----------------------------------------------------------------------------------------------------|----------------------------------------------------------------------------------------------------|---|--|--|--|--|--|
|                      | P**                                                                                                    | Chatfield, Carl, and Timothy Johnson. "Step by Step Microsoft Office Project 2003". Microsoft P, 2003.   |   |  |  |  |  |  |
|                      | Q**                                                                                                    | A., Silver, Edward. "Inventory management and Production Planning and Scheduling. New York: Wiley, 1998. |   |  |  |  |  |  |
|                      |                                                                                                    |                                                                                                    | - |  |  |  |  |  |
|                      |                                                                                                    |                                                                                                    |   |  |  |  |  |  |
|                      |                                                                                                    |                                                                                                    |   |  |  |  |  |  |
|                      |                                                                                                    |                                                                                                    |   |  |  |  |  |  |

| Examiner  | Date       |  |
|-----------|------------|--|
| Signature | Considered |  |

<sup>\*</sup>EXAMINER: Initial if reference considered, whether or not citation is in conformance with MPEP 609. Draw line through citation if not in conformance and not considered. Include copy of this form with next communication to applicant. \*\* CITE NO.: Those document(s) which are marked with an double asterisk (\*\*) next to the Cite No. are not supplied because they were previously cited by or submitted to the Office in a prior application relied upon in this application for an earlier filing date under 35 U.S.C. 120.

<sup>&</sup>lt;sup>1</sup>Applicant's unique citation designation number (optional) <sup>2</sup>Applicant is to place a check mark here if English language Translation is attached.

| Electronic Paten                        | t App                                  | lication Fee                       | <b>Transmi</b> | ttal   |                         |  |  |
|-----------------------------------------|----------------------------------------|------------------------------------|----------------|--------|-------------------------|--|--|
| Application Number:                     | 14024944                               |                                    |                |        |                         |  |  |
| Filing Date:                            | 12-                                    | 12-Sep-2013                        |                |        |                         |  |  |
| Title of Invention:                     | PLANNING AND SCHEDULING TOOL ASSISTANT |                                    |                |        |                         |  |  |
| First Named Inventor/Applicant Name:    | Joh                                    | ın W. McElroy                      |                |        |                         |  |  |
| Filer:                                  | Da                                     | David J. Edmondson/Frances Purnell |                |        |                         |  |  |
| Attorney Docket Number:                 | 130                                    | 0733.00107                         |                |        |                         |  |  |
| Filed as Small Entity                   | •                                      |                                    |                |        |                         |  |  |
| Utility under 35 USC 111(a) Filing Fees |                                        |                                    |                |        |                         |  |  |
| Description                             |                                        | Fee Code                           | Quantity       | Amount | Sub-Total in<br>USD(\$) |  |  |
| Basic Filing:                           |                                        |                                    |                |        |                         |  |  |
| Utility filing Fee (Electronic filing)  |                                        | 4011                               | 1              | 70     | 70                      |  |  |
| Utility Search Fee                      |                                        | 2111                               | 1              | 300    | 300                     |  |  |
| Utility Examination Fee                 |                                        | 2311                               | 1              | 360    | 360                     |  |  |
| Pages:                                  |                                        |                                    | <u> </u>       |        |                         |  |  |
| Claims:                                 |                                        |                                    |                |        |                         |  |  |
| Miscellaneous-Filing:                   |                                        |                                    |                |        |                         |  |  |
| Late Filing Fee for Oath or Declaration |                                        | 2051                               | 1              | 70     | 70                      |  |  |
| Petition:                               |                                        |                                    | <u>l</u>       |        |                         |  |  |

| Description                       | Fee Code | Quantity  | Amount | Sub-Total in<br>USD(\$) |
|-----------------------------------|----------|-----------|--------|-------------------------|
| Patent-Appeals-and-Interference:  |          |           |        |                         |
| Post-Allowance-and-Post-Issuance: |          |           |        |                         |
| Extension-of-Time:                |          |           |        |                         |
| Miscellaneous:                    |          |           |        |                         |
|                                   | Tot      | al in USD | (\$)   | 800                     |
|                                   |          |           |        |                         |

| Electronic Acknowledgement Receipt   |                                        |  |  |  |  |  |
|--------------------------------------|----------------------------------------|--|--|--|--|--|
| EFS ID:                              | 17539804                               |  |  |  |  |  |
| Application Number:                  | 14024944                               |  |  |  |  |  |
| International Application Number:    |                                        |  |  |  |  |  |
| Confirmation Number:                 | 3683                                   |  |  |  |  |  |
| Title of Invention:                  | PLANNING AND SCHEDULING TOOL ASSISTANT |  |  |  |  |  |
| First Named Inventor/Applicant Name: | John W. McElroy                        |  |  |  |  |  |
| Customer Number:                     | 27557                                  |  |  |  |  |  |
| Filer:                               | David J. Edmondson/Frances Purnell     |  |  |  |  |  |
| Filer Authorized By:                 | David J. Edmondson                     |  |  |  |  |  |
| Attorney Docket Number:              | 130733.00107                           |  |  |  |  |  |
| Receipt Date:                        | 02-DEC-2013                            |  |  |  |  |  |
| Filing Date:                         | 12-SEP-2013                            |  |  |  |  |  |
| Time Stamp:                          | 15:29:23                               |  |  |  |  |  |
| Application Type:                    | Utility under 35 USC 111(a)            |  |  |  |  |  |

# **Payment information:**

| Submitted with Payment                   | yes                 |
|------------------------------------------|---------------------|
| Payment Type                             | Credit Card         |
| Payment was successfully received in RAM | \$800               |
| RAM confirmation Number                  | 2280                |
| Deposit Account                          | 232185              |
| Authorized User                          | EDMONDSON, DAVID J. |

The Director of the USPTO is hereby authorized to charge indicated fees and credit any overpayment as follows:

Charge any Additional Fees required under 37 C.F.R. Section 1.16 (National application filing, search, and examination fees)

Charge any Additional Fees required under 37 C.F.R. Section 1.17 (Patent application and reexamination processing fees)

Charge any Additional Fees required under 37 C.F.R. Section 1.19 (Document supply fees)

Charge any Additional Fees required under 37 C.F.R. Section 1.20 (Post Issuance fees)

Charge any Additional Fees required under 37 C.F.R. Section 1.21 (Miscellaneous fees and charges)

# File Listing:

| Document<br>Number | Document Description          | File Name                       | File Size(Bytes)/<br>Message Digest          | Multi<br>Part /.zip | Pages<br>(if appl.) |
|--------------------|-------------------------------|---------------------------------|----------------------------------------------|---------------------|---------------------|
| 1                  |                               | 13073300107 response_1.PDF      | 483415                                       | yes                 | 4                   |
| '                  |                               | 130733001071esponse_1.ii Bi     | 0c015647ddf78cb473d15946069b8754b82<br>8a569 | yes                 | 7                   |
|                    | Multip                        | oart Description/PDF files in . | zip description                              |                     |                     |
|                    | Document De                   | scription                       | Start                                        | E                   | nd                  |
|                    | Miscellaneous Inco            | oming Letter                    | 1                                            | 1                   |                     |
|                    | Applicant Response to Pre-Ex  | 2                               |                                              | 2                   |                     |
|                    | Oath or Declara               | tion filed                      | 3                                            |                     | 4                   |
| Warnings:          |                               |                                 |                                              |                     |                     |
| Information:       |                               |                                 |                                              |                     |                     |
| 2                  |                               | 13073300107ids_2.PDF            | 342488                                       | yes                 | 4                   |
|                    |                               |                                 | 4615181e1a478ca629751b270180b5349d6<br>64340 | ,                   |                     |
|                    | Multip                        | oart Description/PDF files in . | zip description                              |                     |                     |
|                    | Document De                   | scription                       | Start                                        | End                 |                     |
|                    | Transmittal                   | Letter                          | 1                                            | 2                   |                     |
|                    | Information Disclosure Stater | nent (IDS) Form (SB08)          | 3                                            | 4                   |                     |
| Warnings:          |                               |                                 |                                              |                     |                     |
| Information:       |                               |                                 |                                              |                     |                     |
| 3                  | Fee Worksheet (SB06)          | fee-info.pdf                    | 36853                                        | no                  | 2                   |
| _                  |                               |                                 | 0304a6ab22c1cbd7de9a7318ae69147292a<br>f6bec |                     |                     |
| Warnings:          |                               |                                 |                                              |                     |                     |
| Information:       |                               |                                 |                                              |                     |                     |
|                    |                               | Total Files Size (in bytes)     | 86                                           | 52756               |                     |

This Acknowledgement Receipt evidences receipt on the noted date by the USPTO of the indicated documents, characterized by the applicant, and including page counts, where applicable. It serves as evidence of receipt similar to a Post Card, as described in MPEP 503.

#### New Applications Under 35 U.S.C. 111

If a new application is being filed and the application includes the necessary components for a filing date (see 37 CFR 1.53(b)-(d) and MPEP 506), a Filing Receipt (37 CFR 1.54) will be issued in due course and the date shown on this Acknowledgement Receipt will establish the filing date of the application.

#### National Stage of an International Application under 35 U.S.C. 371

If a timely submission to enter the national stage of an international application is compliant with the conditions of 35 U.S.C. 371 and other applicable requirements a Form PCT/DO/EO/903 indicating acceptance of the application as a national stage submission under 35 U.S.C. 371 will be issued in addition to the Filing Receipt, in due course.

#### New International Application Filed with the USPTO as a Receiving Office

If a new international application is being filed and the international application includes the necessary components for an international filing date (see PCT Article 11 and MPEP 1810), a Notification of the International Application Number and of the International Filing Date (Form PCT/RO/105) will be issued in due course, subject to prescriptions concerning national security, and the date shown on this Acknowledgement Receipt will establish the international filing date of the application.

PTO/SB/21 (07-09)
Approved for use through 07/31/2012. OMB 0651-0031
U.S. Patent and Trademark Office; U.S. DEPARTMENT OF COMMERCE
Under the Paperwork Reduction Act of 1995, no persons are required to respond to a collection of information unless it displays a valid OMB control number. Application Number 14/024,944-Conf. #3683

| Т                       | AL                                          | Filing Date                                                    |                      | September 12, 2013 |                                                                |
|-------------------------|---------------------------------------------|----------------------------------------------------------------|----------------------|--------------------|----------------------------------------------------------------|
|                         | <b>FORM</b>                                 |                                                                | First Named Inventor |                    | John W. MCELROY                                                |
|                         |                                             |                                                                | Art Unit             |                    | N/A                                                            |
| (to be us               | ed for all correspondence afte              | r initial filing)                                              | Examiner N           | lame               | Not Yet Assigned                                               |
| Total Numbe             | sion                                        | Attorney Do                                                    | ocket Numbe          | r 130733.00107     |                                                                |
|                         | EN                                          | ICLOSURES                                                      | (Check all           | that appl          | y)                                                             |
| Fee Transi              | mittal Form                                 | Drawing(s)                                                     | _                    |                    | After Allowance Communication to TC                            |
| Fee                     | Attached                                    | Licensing-rel                                                  | ated Papers          |                    | Appeal Communication to Board of Appeals and Interferences     |
| Amendme                 | nt/Reply                                    | Petition                                                       |                      |                    | Appeal Communication to TC (Appeal Notice, Brief, Reply Brief) |
| After                   | Final                                       | Petition to Convert to a Provisional Application               |                      |                    | Proprietary Information                                        |
| Affid                   | avits/declaration(s)                        | Power of Attorney, Revocation Change of Correspondence Address |                      |                    | Status Letter                                                  |
| Extension               | of Time Request                             | Terminal Disclaimer                                            |                      |                    | X Other Enclosure(s) (please Identify below):                  |
| Express A               | bandonment Request                          | Request for                                                    | Refund               |                    | Declaration<br>USPTO Form SB08                                 |
| x Information           | n Disclosure Statement                      | CD, Number of CD(s)                                            |                      |                    |                                                                |
| Certified C<br>Document | opy of Priority<br>(s)                      | Landso                                                         | ape Table on         | CD                 |                                                                |
|                         | lissing Parts/<br>Application               | Remarks                                                        |                      |                    |                                                                |
|                         | y to Missing Parts under<br>FR 1.52 or 1.53 |                                                                |                      |                    |                                                                |
|                         |                                             |                                                                |                      |                    |                                                                |
|                         |                                             |                                                                |                      |                    |                                                                |
|                         | SIGNAT                                      | URE OF APPLICA                                                 | ANT, ATTOF           | RNEY, OR           | AGENT                                                          |
| Firm Name               | BLANK ROME LLP                              |                                                                |                      |                    |                                                                |
| Signature               | /david j. edmondson                         | , 72                                                           |                      |                    |                                                                |
| Printed name            | David J. Edmondsor                          | า                                                              |                      |                    |                                                                |
| Date                    | December 2, 2013                            |                                                                |                      | Reg. No.           | 35,126                                                         |
|                         |                                             |                                                                |                      |                    |                                                                |

|           | PATE                                                                                          | NT APPLI                                     |                                   | ON FEE DE titute for Form                                                                   |                                      | TION RECO                   | ORD           | )                     | Applica<br>14/02 | tion or Docket Nun<br>4,944 | nber                  |
|-----------|-----------------------------------------------------------------------------------------------|----------------------------------------------|-----------------------------------|---------------------------------------------------------------------------------------------|--------------------------------------|-----------------------------|---------------|-----------------------|------------------|-----------------------------|-----------------------|
|           | APPL                                                                                          | ICATION A                                    |                                   |                                                                                             | umn 2)                               | SMA                         | ALL E         | ENTITY                | OR               | OTHEF<br>SMALL              |                       |
|           | FOR                                                                                           | NUMBE                                        | R FILE                            | O NUMBE                                                                                     | R EXTRA                              | RATE(\$)                    | $\neg$        | FEE(\$)               |                  | RATE(\$)                    | FEE(\$)               |
|           | SIC FEE                                                                                       |                                              | I/A                               | N/A                                                                                         | 1                                    | 70                          | 1             | N/A                   |                  |                             |                       |
|           | RCH FEE<br>FR 1.16(k), (i), or (m))                                                           | N                                            | /A                                | ١                                                                                           | I/A                                  | N/A                         |               | 300                   | 1                | N/A                         |                       |
|           | MINATION FEE<br>FR 1.16(o), (p), or (q))                                                      | N                                            | / <b>A</b>                        | ١                                                                                           | I/A                                  | N/A                         |               | 360                   |                  | N/A                         |                       |
|           | AL CLAIMS<br>FR 1.16(i))                                                                      | 4                                            | minus                             | 20= *                                                                                       |                                      | × 40                        | =             | 0.00                  | OR               |                             |                       |
|           | PENDENT CLAIMS<br>FR 1.16(h))                                                                 | 3 2                                          | minus                             | 3 = *                                                                                       |                                      | × 210                       | =             | 0.00                  | 1                |                             |                       |
| FEE       | PLICATION SIZE<br>E<br>CFR 1.16(s))                                                           | sheets of p<br>\$310 (\$159<br>50 sheets     | paper, the for small for fraction | and drawings e<br>e application si<br>all entity) for ea<br>on thereof. See<br>CFR 1.16(s). | ze fee due is<br>ch additional       |                             |               | 0.00                  |                  |                             |                       |
| MUL       | TIPLE DEPENDEN                                                                                | IT CLAIM PRE                                 | SENT (3                           | 7 CFR 1.16(j))                                                                              |                                      |                             |               | 0.00                  | 1                |                             |                       |
| * If th   | ne difference in colu                                                                         | ımn 1 is less th                             | an zero,                          | enter "0" in colur                                                                          | nn 2.                                | TOTAL                       | 7             | 730                   | 1                | TOTAL                       |                       |
| ۲A        |                                                                                               | (Column 1)  CLAIMS REMAINING AFTER AMENDMENT |                                   | (Column 2) HIGHEST NUMBER PREVIOUSLY PAID FOR                                               | (Column 3) PRESENT EXTRA             | SMA                         | ALL E         | ADDITIONAL FEE(\$)    | OR               | OTHEF<br>SMALL<br>RATE(\$)  |                       |
| AMENDMENT | Total *<br>(37 CFR 1.16(i))                                                                   |                                              | Minus                             | **                                                                                          | =                                    | х                           | -             |                       | OR               | X =                         |                       |
|           | Independent *<br>(37 CFR 1.16(h))                                                             |                                              | Minus                             | ***                                                                                         | =                                    | х                           | =             |                       | OR               | x =                         |                       |
| AM        | Application Size Fee                                                                          | (37 CFR 1.16(s))                             |                                   |                                                                                             |                                      |                             |               |                       | 1                |                             |                       |
|           | FIRST PRESENTAT                                                                               | ION OF MULTIPL                               | E DEPEN                           | DENT CLAIM (37 C                                                                            | CFR 1.16(j))                         |                             |               |                       | OR               |                             |                       |
|           |                                                                                               |                                              |                                   |                                                                                             |                                      | TOTAL<br>ADD'L FEI          |               |                       | OR               | TOTAL<br>ADD'L FEE          |                       |
| ш         |                                                                                               | (Column 1)  CLAIMS REMAINING AFTER           |                                   | (Column 2) HIGHEST NUMBER PREVIOUSLY                                                        | (Column 3) PRESENT EXTRA             | RATE(\$)                    |               | ADDITIONAL<br>FEE(\$) |                  | RATE(\$)                    | ADDITIONAL<br>FEE(\$) |
|           | Total *                                                                                       | AMENDMENT                                    | Minus                             | PAID FOR                                                                                    | =                                    | ×                           | =             |                       | OR               |                             |                       |
| AMENDMENT | (37 CFR 1.16(i)) Independent *                                                                |                                              | Minus                             | ***                                                                                         | =                                    |                             |               |                       | OR               | x =                         |                       |
| Į MĒ      | (37 CFR 1.16(h))  Application Size Fee                                                        | (37 CER 1 16/a)\                             |                                   |                                                                                             |                                      | ×                           | =             |                       |                  | X =                         |                       |
| ^         | FIRST PRESENTAT                                                                               |                                              |                                   | DENT CLAIM (27.0                                                                            | SER 1 16(i))                         |                             | $\dashv$      |                       | OR               |                             |                       |
|           | THOTTRESENTAL                                                                                 | - WOLTPE                                     | L DEFEN                           | DEINT GEATIVE (37 C                                                                         | 21 Tt 1. TO(J)/)                     | TOTAL<br>ADD'L FEI          | $\frac{1}{2}$ |                       | OR               | TOTAL<br>ADD'L FEE          |                       |
| *1        | * If the entry in colu<br>* If the "Highest Nu<br>* If the "Highest Num<br>The "Highest Numbe | mber Previous<br>ber Previously I            | y Paid For"                       | or" IN THIS SPA<br>IN THIS SPACE is                                                         | CE is less than<br>s less than 3, en | 20, enter "20".<br>ter "3". | e box ir      | n column 1.           |                  |                             |                       |

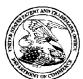

## United States Patent and Trademark Office

UNITED STATES DEPARTMENT OF COMMERCE United States Patent and Trademark Office Address: COMMISSIONER FOR PATENTS P.O. Box 1450 Alexandria, Virgnia 22313-1450 www.uspto.gov

APPLICATION NUMBER FILING OR 371(C) DATE FIRST NAMED APPLICANT ATTY. DOCKET NO./TITLE

14/024,944 09/12/2013 John W. McElroy 130733.00107

**CONFIRMATION NO. 3683** 

27557 BLANK ROME LLP WATERGATE 600 NEW HAMPSHIRE AVENUE, N.W. WASHINGTON, DC 20037

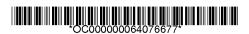

**FORMALITIES LETTER** 

Date Mailed: 10/02/2013

### NOTICE TO FILE MISSING PARTS OF NONPROVISIONAL APPLICATION

FILED UNDER 37 CFR 1.53(b)

Filing Date Granted

#### **Items Required To Avoid Abandonment:**

An application number and filing date have been accorded to this application. The item(s) indicated below, however, are missing. Applicant is given **TWO MONTHS** from the date of this Notice within which to file all required items below to avoid abandonment. Extensions of time may be obtained by filing a petition accompanied by the extension fee under the provisions of 37 CFR 1.136(a).

The statutory basic filing fee is missing.
 Applicant must submit \$70 to complete the basic filing fee for a small entity.

The applicant needs to satisfy supplemental fees problems indicated below.

The required item(s) identified below must be timely submitted to avoid abandonment:

• A surcharge (for late submission of the basic filing fee, search fee, examination fee or inventor's oath or declaration) as set forth in 37 CFR 1.16(f) of \$ 70 for a small entity in compliance with 37 CFR 1.27, must be submitted.

#### **SUMMARY OF FEES DUE:**

Total fee(s) required within TWO MONTHS from the date of this Notice is \$ 800 for a small entity

- \$ 70 Statutory basic filing fee.
- \$ 70 Surcharge.
- The application search fee has not been paid. Applicant must submit \$ 300 to complete the search fee.
- The application examination fee has not been paid. Applicant must submit \$ **360** to complete the examination fee for a small entity in compliance with 37 CFR 1.27.

### **Items Required To Avoid Processing Delays:**

Applicant is notified that the above-identified application contains the deficiencies noted below. No period for reply is set forth in this notice for correction of these deficiencies. However, if a deficiency relates to the inventor's oath or declaration, the applicant must file an oath or declaration in compliance with 37 CFR 1.63, or a substitute statement in compliance with 37 CFR 1.64, executed by or with respect to each actual inventor no later than the expiration of the time period set in the "Notice of Allowability" to avoid abandonment. See 37 CFR 1.53(f).

A properly executed inventor's oath or declaration has not been received for the following inventor(s):

page 1 of 2

John W. McElroy Sean P. McElroy Kirk Samsel

Applicant may submit the inventor's oath or declaration at any time before the Notice of Allowance and Fee(s) Due, PTOL-85, is mailed.

Replies must be received in the USPTO within the set time period or must include a proper Certificate of Mailing or Transmission under 37 CFR 1.8 with a mailing or transmission date within the set time period. For more information and a suggested format, see Form PTO/SB/92 and MPEP 512.

Replies should be mailed to:

Mail Stop Missing Parts Commissioner for Patents P.O. Box 1450 Alexandria VA 22313-1450

Registered users of EFS-Web may alternatively submit their reply to this notice via EFS-Web. <a href="https://sportal.uspto.gov/authenticate/AuthenticateUserLocalEPF.html">https://sportal.uspto.gov/authenticate/AuthenticateUserLocalEPF.html</a>

For more information about EFS-Web please call the USPTO Electronic Business Center at **1-866-217-9197** or visit our website at <a href="http://www.uspto.gov/ebc.">http://www.uspto.gov/ebc.</a>

If you are not using EFS-Web to submit your reply, you must include a copy of this notice.

| /tle/             |                        |                       |              |                 |                   |  |
|-------------------|------------------------|-----------------------|--------------|-----------------|-------------------|--|
|                   |                        |                       |              |                 |                   |  |
| Office of Data Ma | anagement, Application | Assistance Unit (571) | 272-4000, or | (571) 272-4200, | or 1-888-786-0101 |  |

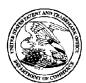

## UNITED STATES PATENT AND TRADEMARK OFFICE

UNITED STATES DEPARTMENT OF COMMERCE United States Patent and Trademark Office Address: COMMISSIONER FOR PATENTS P.O. Box 1450 Alexandria, Virginia 22313-1450 www.uspto.gov

| APPLICATION | FILING or   | GRP ART |               |                |            |            |
|-------------|-------------|---------|---------------|----------------|------------|------------|
| NUMBER      | 371(c) DATE | UNIT    | FIL FEE REC'D | ATTY.DOCKET.NO | TOT CLAIMS | IND CLAIMS |
| 14/024 944  | 09/12/2013  | 3623    | 0.00          | 130733 00107   | 4          | 2          |

**CONFIRMATION NO. 3683** 

FILING RECEIPT

\*0.000000640.76676\*

27557 BLANK ROME LLP WATERGATE 600 NEW HAMPSHIRE AVENUE, N.W. WASHINGTON, DC 20037

Date Mailed: 10/02/2013

Receipt is acknowledged of this non-provisional patent application. The application will be taken up for examination in due course. Applicant will be notified as to the results of the examination. Any correspondence concerning the application must include the following identification information: the U.S. APPLICATION NUMBER, FILING DATE, NAME OF APPLICANT, and TITLE OF INVENTION. Fees transmitted by check or draft are subject to collection. Please verify the accuracy of the data presented on this receipt. If an error is noted on this Filing Receipt, please submit a written request for a Filing Receipt Correction. Please provide a copy of this Filing Receipt with the changes noted thereon. If you received a "Notice to File Missing Parts" for this application, please submit any corrections to this Filing Receipt with your reply to the Notice. When the USPTO processes the reply to the Notice, the USPTO will generate another Filing Receipt incorporating the requested corrections

Inventor(s)

John W. McElroy, Newtown Square, PA; Sean P. McElroy, Newtown Square, PA; Kirk Samsel, Newtown Square, PA;

Applicant(s)

P&RO Solutions, Inc., Newtown Square, PA

**Assignment For Published Patent Application** 

P&RO Solutions, Inc., Newtown Square, PA

Power of Attorney: None

Domestic Priority data as claimed by applicant

This application is a CIP of 13/531,859 06/25/2012 which is a CON of 10/851,663 05/24/2004 PAT 8209205 which claims benefit of 60/472,414 05/22/2003 and claims benefit of 60/483,111 06/30/2003

**Foreign Applications** for which priority is claimed (You may be eligible to benefit from the **Patent Prosecution Highway** program at the USPTO. Please see <a href="http://www.uspto.gov">http://www.uspto.gov</a> for more information.) - None. Foreign application information must be provided in an Application Data Sheet in order to constitute a claim to foreign priority. See 37 CFR 1.55 and 1.76.

Permission to Access - A proper **Authorization to Permit Access to Application by Participating Offices** (PTO/SB/39 or its equivalent) has been received by the USPTO.

If Required, Foreign Filing License Granted: 09/27/2013

page 1 of 3

The country code and number of your priority application, to be used for filing abroad under the Paris Convention, is **US 14/024,944** 

Projected Publication Date: To Be Determined - pending completion of Missing Parts

Non-Publication Request: No

Early Publication Request: No

\*\* SMALL ENTITY \*\*

Title

PLANNING AND SCHEDULING TOOL ASSISTANT

**Preliminary Class** 

705

Statement under 37 CFR 1.55 or 1.78 for AIA (First Inventor to File) Transition Applications: No

#### PROTECTING YOUR INVENTION OUTSIDE THE UNITED STATES

Since the rights granted by a U.S. patent extend only throughout the territory of the United States and have no effect in a foreign country, an inventor who wishes patent protection in another country must apply for a patent in a specific country or in regional patent offices. Applicants may wish to consider the filing of an international application under the Patent Cooperation Treaty (PCT). An international (PCT) application generally has the same effect as a regular national patent application in each PCT-member country. The PCT process **simplifies** the filing of patent applications on the same invention in member countries, but **does not result** in a grant of "an international patent" and does not eliminate the need of applicants to file additional documents and fees in countries where patent protection is desired.

Almost every country has its own patent law, and a person desiring a patent in a particular country must make an application for patent in that country in accordance with its particular laws. Since the laws of many countries differ in various respects from the patent law of the United States, applicants are advised to seek guidance from specific foreign countries to ensure that patent rights are not lost prematurely.

Applicants also are advised that in the case of inventions made in the United States, the Director of the USPTO must issue a license before applicants can apply for a patent in a foreign country. The filing of a U.S. patent application serves as a request for a foreign filing license. The application's filing receipt contains further information and guidance as to the status of applicant's license for foreign filing.

Applicants may wish to consult the USPTO booklet, "General Information Concerning Patents" (specifically, the section entitled "Treaties and Foreign Patents") for more information on timeframes and deadlines for filing foreign patent applications. The guide is available either by contacting the USPTO Contact Center at 800-786-9199, or it can be viewed on the USPTO website at http://www.uspto.gov/web/offices/pac/doc/general/index.html.

For information on preventing theft of your intellectual property (patents, trademarks and copyrights), you may wish to consult the U.S. Government website, http://www.stopfakes.gov. Part of a Department of Commerce initiative, this website includes self-help "toolkits" giving innovators guidance on how to protect intellectual property in specific countries such as China, Korea and Mexico. For questions regarding patent enforcement issues, applicants may call the U.S. Government hotline at 1-866-999-HALT (1-866-999-4258).

#### LICENSE FOR FOREIGN FILING UNDER

## Title 35, United States Code, Section 184

## Title 37, Code of Federal Regulations, 5.11 & 5.15

#### **GRANTED**

The applicant has been granted a license under 35 U.S.C. 184, if the phrase "IF REQUIRED, FOREIGN FILING LICENSE GRANTED" followed by a date appears on this form. Such licenses are issued in all applications where the conditions for issuance of a license have been met, regardless of whether or not a license may be required as set forth in 37 CFR 5.15. The scope and limitations of this license are set forth in 37 CFR 5.15(a) unless an earlier license has been issued under 37 CFR 5.15(b). The license is subject to revocation upon written notification. The date indicated is the effective date of the license, unless an earlier license of similar scope has been granted under 37 CFR 5.13 or 5.14.

This license is to be retained by the licensee and may be used at any time on or after the effective date thereof unless it is revoked. This license is automatically transferred to any related applications(s) filed under 37 CFR 1.53(d). This license is not retroactive.

The grant of a license does not in any way lessen the responsibility of a licensee for the security of the subject matter as imposed by any Government contract or the provisions of existing laws relating to espionage and the national security or the export of technical data. Licensees should apprise themselves of current regulations especially with respect to certain countries, of other agencies, particularly the Office of Defense Trade Controls, Department of State (with respect to Arms, Munitions and Implements of War (22 CFR 121-128)); the Bureau of Industry and Security, Department of Commerce (15 CFR parts 730-774); the Office of Foreign AssetsControl, Department of Treasury (31 CFR Parts 500+) and the Department of Energy.

#### **NOT GRANTED**

No license under 35 U.S.C. 184 has been granted at this time, if the phrase "IF REQUIRED, FOREIGN FILING LICENSE GRANTED" DOES NOT appear on this form. Applicant may still petition for a license under 37 CFR 5.12, if a license is desired before the expiration of 6 months from the filing date of the application. If 6 months has lapsed from the filing date of this application and the licensee has not received any indication of a secrecy order under 35 U.S.C. 181, the licensee may foreign file the application pursuant to 37 CFR 5.15(b).

#### SelectUSA

The United States represents the largest, most dynamic marketplace in the world and is an unparalleled location for business investment, innovation, and commercialization of new technologies. The U.S. offers tremendous resources and advantages for those who invest and manufacture goods here. Through SelectUSA, our nation works to promote and facilitate business investment. SelectUSA provides information assistance to the international investor community; serves as an ombudsman for existing and potential investors; advocates on behalf of U.S. cities, states, and regions competing for global investment; and counsels U.S. economic development organizations on investment attraction best practices. To learn more about why the United States is the best country in the world to develop technology, manufacture products, deliver services, and grow your business, visit <a href="http://www.SelectUSA.gov">http://www.SelectUSA.gov</a> or call +1-202-482-6800.

PTO/AIA/15 (03-13)
Approved for use through 01/31/2014. OMB 0651-0032
U.S. Patent and Trademark Office. U.S. DEPARTMENT OF COMMERCE

| Under the Paperwork Reduc                         | ction Act of 1995, no persons a                                                                                        | are required           | d to respond to a colle      | ction of inforr                   | mation unless                                                  | it displays a valid OMB control number                                                                                                    |  |  |  |
|---------------------------------------------------|----------------------------------------------------------------------------------------------------|------------------------|------------------------------|-----------------------------------|----------------------------------------------------------------|----------------------------------------------------------------------------------------------------|--|--|--|
| UTILI                                             | TY                                                                                                    | Attorn                 | ey Docket No.                | 130733                            | 130733.00107                                                   |                                                                                                    |  |  |  |
| PATENT APP                                        |                                                                                                    | First N                | lamed Inventor               | John W                            | /. MCELF                                                       | ROY                                                                                                    |  |  |  |
|                                                   | TRANSMITTAL                                                                                                    |                        |                              |                                   | PLANNING AND SCHEDULING TOOL ASSISTANT                         |                                                                                                    |  |  |  |
| (ONLY FOR NEW NONPROVISIO<br>37 CFR 1.53(B))      | Expres                                                                                                    | l<br>ss Mail Label No. |                              |                                   |                                                                |                                                                                                    |  |  |  |
| ADDUGAT                                           | ON ELEMENTO                                                                                                    |                        |                              | Comm                              | issioner fo                                                    | or Patents                                                                                                    |  |  |  |
| See MPEP chapter 600 concerning                   | ON ELEMENTS  ng utility patent application co                                                                          | ontents.               | ADDRESS TO                   |                                   | ox 1450<br>ndria, VA 2                                         | 2313-1450                                                                                                    |  |  |  |
| 1. Fee Transmittal Form (PTO/SB/17 or equivalent) |                                                                                                    |                        | AC                           | COMPAN                            | YING APP                                                       | LICATION PARTS                                                                                                    |  |  |  |
| 2. X Applicant asserts sma<br>See 37 CFR 1.27     | II entity status.                                                                                                    |                        | 10. Assign                   | ıment Papeı                       | rs                                                             |                                                                                                    |  |  |  |
|                                                   | r <b>o entity status.</b> See 37 CFF<br>PTO/SB/15A or B or equivalent.                                                 | R 1.29.                | (cover                       | sheet & docu                      | ument(s))                                                      |                                                                                                    |  |  |  |
| 4. χ Specification                                | [Total Pages32                                                                                                    | ]                      | Name                         | of Assignee                       | <u> </u>                                                       |                                                                                                    |  |  |  |
|                                                   | ract must start on a new page.<br>information on the preferred arrange                                                 | ement)                 |                              |                                   |                                                                |                                                                                                    |  |  |  |
| 5. <b>χ Drawing(s)</b> (35 U.S.C.                 | 113) [Total Sheets 7                                                                                                   | ]                      | <u> </u>                     |                                   |                                                                |                                                                                                    |  |  |  |
| 6. Inventor's Oath or Declarati                   | • -                                                                                                    | ]                      | (when the                    | R 3.73(c) Sta<br>nere is an assig |                                                                | Power of Attorney                                                                                                    |  |  |  |
| oath or declaration under 37 CFR 1.63             |                                                                                                    | aving as an            | 12. Englis                   |                                   |                                                                | t (if applicable)                                                                                                    |  |  |  |
| a. Newly executed (or                             | a. Newly executed (original or copy)                                                                                   |                        |                              |                                   | 13. X Information Disclosure Statement (PTO/SB/08 or PTO-1449) |                                                                                                    |  |  |  |
| b. A copy from a prior                            | application (37 CFR 1.63(d))                                                                                           | +                      | Copies of citations attached |                                   |                                                                |                                                                                                    |  |  |  |
| 7. X Application Data Shee                        |                                                                                                    |                        | 14. Prelim                   | inary Amen                        | dment                                                          |                                                                                                    |  |  |  |
| See 37 CFR 1.76 (PTO/AIA                          | /14 or equivalent)                                                                                                    |                        | 15, Return                   | Receipt Po                        | stcard                                                         |                                                                                                    |  |  |  |
| In duplicate, large table, or                     | Computer Program (Appendix)                                                                                            |                        |                              | § 503) (Should                    |                                                                | (itemized)                                                                                                    |  |  |  |
| Landscape Table o  9. Nucleotide and/or Amino     | ก GD<br>Acid Sequence Submissio                                                                                        | n                      |                              | ed Copy of I                      |                                                                | ument(s)                                                                                                    |  |  |  |
| (if applicable, items a. – c.                     |                                                                                                    |                        | (if forei                    | gn priority is<br>blication Re    |                                                                |                                                                                                    |  |  |  |
| a. Computer Readabl                               | e Form (CRF)                                                                                                    |                        |                              | 5 U.S.C.122 (t                    |                                                                | olicant must attach form PTO/SB/35 or                                                                                                    |  |  |  |
| b. Specification Sequ                             | ence Listing on:                                                                                                    |                        | 18. Other:                   |                                   |                                                                |                                                                                                    |  |  |  |
| i. CD-ROM or C                                    | D-R (2 copies); or ii.                                                                                                 | Paper                  |                              |                                   |                                                                | ,                                                                                                    |  |  |  |
|                                                   | g identity of above copies                                                                                             |                        |                              |                                   |                                                                |                                                                                                    |  |  |  |
| (2) For applications file assignee, person to     | r 37 CFR 1.78 and foreign pr<br>d under 35 U.S.C. 111, the a<br>whom the inventor is under a<br>r. See 37 CFR 1.46(b). | pplication             | must contain an ADS          | S specifying t                    | the applicant                                                  | if the applicant is an                                                                                                    |  |  |  |
|                                                   | 18. (                                                                                                    | CORRES                 | PONDENCE ADD                 | RESS                              |                                                                |                                                                                                    |  |  |  |
| X The address associated wi                       | th Customer Number:                                                                                                    | 2                      | 7557                         | OR                                | Corresp                                                        | ondence address below                                                                                                    |  |  |  |
| Name                                              |                                                                                                    |                        |                              |                                   |                                                                |                                                                                                    |  |  |  |
| Address                                           |                                                                                                    |                        |                              |                                   |                                                                |                                                                                                    |  |  |  |
| City                                              | Sta                                                                                                    | te                     |                              |                                   | Zip                                                            | Code                                                                                                    |  |  |  |
| Country                                           | Teleph                                                                                                    | one                    |                              | Email                             |                                                                | - Annual Control of the Control of the Control of t |  |  |  |
| Signature /david j. ed                            | dmondson/ {/                                                                                                    |                        |                              |                                   | Date                                                           | September 12, 2013                                                                                                    |  |  |  |

Registration No. (Attorney/Agent)

David J. Edmondson

Name (Print/Type)

35,126

Under the Paperwork Reduction Act of 1995, no persons are required to respond to a collection of information unless it contains a valid OMB control number.

| Application Data Sheet 37 CFR 1.76                        |                                       | Attorney Docket Number                                                       | 130733.00107                                                                                                    |  |
|-----------------------------------------------------------|---------------------------------------|------------------------------------------------------------------------------|----------------------------------------------------------------------------------------------------|--|
|                                                           |                                       | Application Number                                                           |                                                                                                    |  |
| Title of Invention PLANNING AND SCHEDULING TOOL ASSISTANT |                                       |                                                                              |                                                                                                    |  |
| bibliographic data arran<br>This document may be          | iged in a format specified by the Uni | ited States Patent and Trademark O<br>mitted to the Office in electronic for | being submitted. The following form contains the iffice as outlined in 37 CFR 1.76.  The transport that using the Electronic Filing System (EFS) or the |  |
| Soonooy Ondo                                              | 07 OFD 5 0                            |                                                                              |                                                                                                    |  |

| Portions or all of the application associated with this Application Data Sheet may fall under a Secrecy Order pursuant to |
|----------------------------------------------------------------------------------------------------|
| 37 CFR 5.2 (Paper filers only. Applications that fall under Secrecy Order may not be filed electronically.)               |

| <u> </u>           | CFR 5.2 (Paper fil | ers only. Appli            | ications that fall u           | <u>ınder Se</u> | crecy Ord | er may not  | be filed | electronic  | cally.)                                 |        |
|--------------------|--------------------|----------------------------|--------------------------------|-----------------|-----------|-------------|----------|-------------|-----------------------------------------|--------|
| Inven              | tor Informati      | on:                        |                                |                 |           |             |          |             |                                         |        |
|                    | _                  |                            |                                |                 |           |             | Re       | emove       |                                         |        |
| Invente<br>Legal N |                    |                            |                                |                 |           |             |          |             | ,                                       |        |
|                    |                    |                            |                                |                 |           |             |          |             |                                         |        |
| Prefix             | Given Name         |                            | Middle Nan                     | ne              |           | Family      | Name     |             |                                         | Suffix |
| Mr.                | John               |                            | W.                             |                 |           | MCELRO      | Υ        |             |                                         |        |
| Resid              | ence Information   | (Select One)               | <ul><li>US Residency</li></ul> | / 0             | Non US R  | esidency (  | O Activ  | e US Milita | ary Service                             |        |
| City               |                    |                            | State/Province                 |                 | Count     | ry of Resid | dence    |             |                                         |        |
|                    |                    |                            |                                |                 |           |             |          |             |                                         |        |
| Mailing            | Address of Inven   | tor:                       |                                |                 |           |             |          |             |                                         |        |
| Addres             | ss 1               | 51 Street Roa              | nd                             |                 |           |             |          |             |                                         |        |
| Addres             |                    | 0,000,000                  |                                |                 |           |             |          |             |                                         |        |
| City               | Newtown Sq         | l<br>uare                  |                                |                 | State/Pro | vince       | PA       |             |                                         |        |
| Postal             |                    | 19073                      |                                | Coun            |           | US          | <u> </u> |             |                                         |        |
|                    |                    |                            |                                |                 | · · ·     | L           | Re       | emove       | ,                                       |        |
| Invente<br>Legal N |                    |                            |                                |                 | ,         |             |          |             | *************************************** |        |
|                    |                    |                            |                                |                 |           | 1           |          |             | · · · · · · · · · · · · · · · · · · ·   |        |
| Prefix             | Given Name         |                            | Middle Nan                     | ne<br>———       |           | Family      |          |             |                                         | Suffix |
| Mr.                | Sean               |                            | P.                             |                 |           | MCELRO      |          |             |                                         |        |
| Resid              | ence Information   | (Select One)               | <ul><li>US Residency</li></ul> | / 0             | Non US R  | esidency    | O Activ  | e US Milita | ary Service                             |        |
| City               |                    |                            | State/Province                 |                 | Count     | try of Resi | dence    |             |                                         |        |
|                    |                    |                            |                                |                 |           |             |          |             |                                         |        |
| Mailing            | Address of Inven   | tor:                       |                                |                 |           |             |          |             |                                         |        |
| Addre              | ss 1               | 51 Street Roa              | nd                             |                 |           |             |          |             |                                         |        |
| Addres             | ss 2               |                            |                                |                 |           |             |          |             |                                         |        |
| City               | Newtown Sq         | uare                       |                                |                 | State/Pro | vince       | PA       |             |                                         |        |
| Postal             | Code               | 19073                      |                                | Cour            | ntry i    | US          |          |             |                                         |        |
| Invent             | or 3               |                            |                                |                 |           |             | Re       | emove       |                                         |        |
| Legal I            |                    |                            |                                |                 |           |             |          |             |                                         |        |
| Prefix             | Given Name         |                            | Middle Nan                     | ne              |           | Family      | Name     |             |                                         | Suffix |
| Mr.                | Kirk               | 10.34.14.34.14.54.14.54.14 |                                |                 |           | SAMSEL      | -        |             |                                         |        |
| Resid              | ence Information   | (Select One)               | US Residency                   | у О             | Non US R  | esidency    | Activ    | e US Milita | ary Service                             | ·      |

Under the Paperwork Reduction Act of 1995, no persons are required to respond to a collection of information unless it contains a valid OMB control number.

|                                                                           |                      |                                      |                       | Attorney                       | Docket           | Number                      | 1307      | '33.00  | 107          |         |          |              |
|---------------------------------------------------------------------------|----------------------|--------------------------------------|-----------------------|--------------------------------|------------------|-----------------------------|-----------|---------|--------------|---------|----------|--------------|
| Application Data Sheet 37 CFR 1.76 Applica                                |                      |                                      |                       |                                | 1307             | 33.00                       | 107       |         |              |         |          |              |
|                                                                           |                      |                                      | ×                     | L ' '                          |                  |                             |           |         |              |         |          |              |
| Title of Invention                                                        | PLANI                | NING AND SC                          | HEDULI                | NG TOOL A                      | SSISTA           | VT                          |           |         |              |         |          |              |
| City Newtown S                                                            | quare                |                                      | State/                | Province                       | PA               | Count                       | try of R  | Reside  | ence         | US      |          |              |
| Mailing Address of                                                        | f Invent             | or:                                  |                       |                                |                  |                             |           |         |              |         |          |              |
| Address 1                                                                 |                      | 51 Street Roa                        | ad                    |                                |                  |                             |           |         |              |         | +        |              |
| Address 2                                                                 | ,                    |                                      |                       |                                |                  |                             | **        |         |              |         |          |              |
| City News                                                                 | town Squ             | uare                                 |                       |                                |                  | State/Pro                   | vince     |         | PA           |         |          |              |
| Postal Code                                                               |                      | 19073                                |                       |                                | Coun             | <del></del>                 | US        |         |              |         |          |              |
| All Inventors Mus<br>generated within the                                 |                      |                                      |                       |                                | ormatio          | n blocks                    | may I     | be      |              | Α       | .dd      |              |
| Corresponde                                                               |                      |                                      |                       |                                |                  |                             |           |         |              |         |          |              |
| Enter either Cust<br>For further inform                                   |                      |                                      | •                     | the Corres                     | ponde            | nce Infor                   | mation    | sect    | ion be       | low.    |          |              |
| An Address                                                                | is being             | g provided fo                        | or the co             | orrespond                      | ence In          | formatio                    | n of th   | is app  | olicatio     | on.     |          |              |
| Customer Number                                                           | r                    | 27557                                |                       |                                |                  |                             |           |         | ,            |         |          |              |
| Email Address                                                             |                      |                                      |                       |                                |                  |                             |           |         | Add E        | mail    | R        | temove Email |
| Application I                                                             | nforn                | nation:                              |                       |                                |                  |                             |           | ·       |              |         |          |              |
| Title of the Invent                                                       | ion                  | PLANNING                             | AND SC                | HEDULING                       | TOOL             | ASSISTAN                    | Τ         |         |              |         |          |              |
| Attorney Docket                                                           | Numbe                | r 130733.001                         | 07                    |                                |                  | Small Er                    | ntity St  | atus (  | Claime       | ed 🗵    | ]        |              |
| Application Type                                                          |                      | Nonprovisio                          | nal                   |                                |                  |                             |           |         |              |         |          | 1            |
| Subject Matter                                                            |                      | Utility                              |                       |                                |                  |                             |           |         |              |         |          |              |
| Total Number of I                                                         | Drawing              | g Sheets (if a                       | ıny)                  |                                |                  | Sugges                      | ted Fig   | jure f  | or Pub       | licatio | on (if a | any)         |
| Publication                                                               | nforr                | nation:                              |                       |                                |                  |                             |           |         |              |         |          |              |
| Request Early                                                             | / Public             | ation (Fee red                       | quired a              | t time of Re                   | equest 3         | B7 CFR 1                    | .219)     |         |              |         |          |              |
| Request 35 U.S.C. 122 subject of an publication at                        | 2(b) and<br>applicat | l certify that t<br>tion filed in an | he inver              | ntion disclo                   | sed in t         | he attach                   | ed appl   | licatio | n <b>has</b> | not an  | d will   | not be the   |
| Representati                                                              | ve Int               | formation                            | 1:                    |                                |                  |                             |           |         |              |         |          |              |
| Representative information in the Either enter Custom Number will be used | e Applica<br>er Numb | ation Data She<br>per or complete    | et does r<br>e the Re | not constitute<br>presentative | a powe<br>Name s | r of attorni<br>section bel | ey in the | applic  | cation (     | see 37  | CFR 1    | .32).        |
|                                                                           |                      |                                      |                       |                                |                  |                             |           |         |              |         |          |              |
| Please Select One                                                         | ); ·                 | <ul><li>Custome</li></ul>            | r Numbe               | r OL                           | IS Pater         | t Practition                | ner       | O Li    | imited F     | Recogn  | ition (3 | 7 CFR 11.9)  |

U.S. Patent and Trademark Office; U.S. DEPARTMENT OF COMMERCE Under the Paperwork Reduction Act of 1995, no persons are required to respond to a collection of information unless it contains a valid OMB control number.

| Application Da     | ita Sheet 37 CFR 1.76  | Attorney Docket Number | 130733.00107 |
|--------------------|------------------------|------------------------|--------------|
| Application ba     |                        | Application Number     |              |
| Title of Invention | PLANNING AND SCHEDULIN | NG TOOL ASSISTANT      |              |
| Customer Number    | 27557                  |                        |              |

# **Domestic Benefit/National Stage Information:**

This section allows for the applicant to either claim benefit under 35 U.S.C. 119(e), 120, 121, or 365(c) or indicate National Stage entry from a PCT application. Providing this information in the application data sheet constitutes the specific reference required by 35 U.S.C. 119(e) or 120, and 37 CFR 1.78

| specific reference                 | e requirea                         | by 35 U.S.C. | 119(e) or 120, and                           | 37 CFR 1.78.                                     |          |            |                            |  |
|------------------------------------|------------------------------------|--------------|----------------------------------------------|--------------------------------------------------|----------|------------|----------------------------|--|
| Prior Applicati                    | on Status                          | Pending      |                                              | Remove                                           |          |            |                            |  |
| Application Number Continuity Type |                                    | inuity Type  | Prior Application Number Filing Date (YYYY-N |                                                  |          |            |                            |  |
| Continuation in part of            |                                    | n part of    | 13531859 2012-06-25                          |                                                  |          |            |                            |  |
| Prior Applicati                    | ior Application Status Patented    |              |                                              | Remove                                           |          |            | nove                       |  |
| Application<br>Number              | Conf                               | inuity Type  | Prior Application<br>Number                  | Filing Date<br>(YYYY-MM-DD)                      | Pat      | ent Number | Issue Date<br>(YYYY-MM-DD) |  |
| 13531859                           | Continua                           | tion of      | 10851663                                     | 2004-05-24                                       | 820      | 09205      | 2012-06-26                 |  |
| Prior Applicati                    | on Status                          | Patented     |                                              |                                                  |          | Remove     |                            |  |
| Application<br>Number              | Conf                               | inuity Type  | Prior Application<br>Number                  | Filing Date<br>(YYYY-MM-DD)                      | Pat      | ent Number | Issue Date<br>(YYYY-MM-DD) |  |
| 10851663                           | non provi                          | sional of    | 60472414                                     | 2003-05-22                                       |          |            |                            |  |
| Prior Applicati                    | on Status                          | Expired      |                                              | Remove                                           |          |            | nove                       |  |
| Application N                      | Application Number Continuity Type |              | inuity Type                                  | Prior Application Number Filing Date (YYYY-MM-DD |          |            | te (YYYY-MM-DD)            |  |
| 10851663 non provisional of        |                                    | al of ,      | 60483111 2003-06-30                          |                                                  |          |            |                            |  |
| Additional Dome                    |                                    |              | ge Data may be ge                            | nerated within this form                         | <u> </u> |            | ,                          |  |

by selecting the **Add** button.

# **Foreign Priority Information:**

This section allows for the applicant to claim priority to a foreign application. Providing this information in the application data sheet constitutes the claim for priority as required by 35 U.S.C. 119(b) and 37 CFR 1.55(d). When priority is claimed to a foreign application that is eligible for retrieval under the priority document exchange program (PDX) the information will be used by the Office to automatically attempt retrieval pursuant to 37 CFR 1.55(h)(1) and (2). Under the PDX program, applicant bears the ultimate responsibility for ensuring that a copy of the foreign application is received by the Office from the participating foreign intellectual property office, or a certified copy of the foreign priority application is filed, within the time period specified in 37 CFR 1.55(g)(1).

|                                 |                      |                                   | Remove                                   |
|---------------------------------|----------------------|-----------------------------------|------------------------------------------|
| Application Number              | Country <sup>i</sup> | Filing Date (YYYY-MM-DD)          | Access Code <sup>i</sup> (if applicable) |
|                                 |                      |                                   |                                          |
| Additional Foreign Priority Dat | a may be generated   | within this form by selecting the |                                          |
| Add button.                     |                      |                                   |                                          |

Under the Paperwork Reduction Act of 1995, no persons are required to respond to a collection of information unless it contains a valid OMB control number.

| Application Da                     | ta Shoot 37 CED 1 76   | Attorney Docket Number | 130733.00107 |
|------------------------------------|------------------------|------------------------|--------------|
| Application Data Sheet 37 CFR 1.76 |                        | Application Number     |              |
| Title of Invention                 | PLANNING AND SCHEDULIN | NG TOOL ASSISTANT      |              |

# Statement under 37 CFR 1.55 or 1.78 for AIA (First Inventor to File) Transition Applications

| This application (1) claims priority to or the benefit of an application filed before March 16, 2013 and (2) also contains, or contained at any time, a claim to a claimed invention that has an effective filing date on or after March 16, 2013. |
|----------------------------------------------------------------------------------------------------|
| NOTE: By providing this statement under 37 CFR 1.55 or 1.78, this application, with a filing date on or after March 16, 2013, will be examined under the first inventor to file provisions of the AIA.                                             |

# **Authorization to Permit Access:**

| Addition Edition to 1 of mit 1 to 1 to 1 to 1 to 1 to 1 to 1 to 1                                                                                                    |
|----------------------------------------------------------------------------------------------------|
| Authorization to Permit Access to the Instant Application by the Participating Offices                                                                                                    |
| If checked, the undersigned hereby grants the USPTO authority to provide the European Patent Office (EPO), the Japan Patent Office (JPO), the Korean Intellectual Property Office (KIPO), the World Intellectual Property Office (WIPO), and any other intellectual property offices in which a foreign application claiming priority to the instant patent application is filed access to the instant patent application. See 37 CFR 1.14(c) and (h). This box should not be checked if the applicant does not wish the EPO, JPO, KIPO, WIPO, or other intellectual property office in which a foreign application claiming priority to the instant patent application is filed to have access to the instant patent application. |
| In accordance with 37 CFR 1.14(h)(3), access will be provided to a copy of the instant patent application with respect to: 1) the instant patent application-as-filed; 2) any foreign application to which the instant patent application claims priority under 35 U.S.C. 119(a)-(d) if a copy of the foreign application that satisfies the certified copy requirement of 37 CFR 1.55 has been filed in the instant patent application; and 3) any U.S. application-as-filed from which benefit is sought in the instant patent application.                                                                                                    |
| In accordance with 37 CFR 1.14(c), access may be provided to information concerning the date of filing this Authorization.                                                                                                    |

# **Applicant Information:**

| Providing assignment information in the to have an assignment recorded by the                                                                                                    |                                                                                                    | or compliance with any requ                                                                                        | irement of part 3 of Title 37 of CFR                                                                                                    |  |
|----------------------------------------------------------------------------------------------------|----------------------------------------------------------------------------------------------------|----------------------------------------------------------------------------------------------------|----------------------------------------------------------------------------------------------------|--|
| Applicant 1                                                                                                    |                                                                                                    |                                                                                                    |                                                                                                    |  |
| If the applicant is the inventor (or the re The information to be provided in this set 1.43; or the name and address of the as who otherwise shows sufficient propriet applicant under 37 CFR 1.46 (assignee proprietary interest) together with one of identified in this section. | ection is the name and address<br>ssignee, person to whom the inv<br>ary interest in the matter who is<br>, person to whom the inventor is | of the legal representative wentor is under an obligation the applicant under 37 CFF sobligated to assign, or per- | who is the applicant under 37 CFR is to assign the invention, or person R 1.46. If the applicant is an son who otherwise shows sufficient |  |
| <ul><li>Assignee</li></ul>                                                                                                    | C Legal Representative under 35 U.S.C. 117 C Joint Invento                                                                                 |                                                                                                    | Joint Inventor                                                                                                    |  |
| Person to whom the inventor is obligated to assign.                                                                                                    |                                                                                                    | Person who shows sufficient proprietary interest                                                                   |                                                                                                    |  |

Under the Paperwork Reduction Act of 1995, no persons are required to respond to a collection of information unless it contains a valid OMB control number.

| Application Data Sheet 37 CFR 1.76                                                                                                    |                                                           |                    | Attorney Docket Number                |                 | 13073          | 130733.00107 |                 |        |  |
|----------------------------------------------------------------------------------------------------|-----------------------------------------------------------|--------------------|---------------------------------------|-----------------|----------------|--------------|-----------------|--------|--|
| Application Data Sheet 37 CFK 1.70                                                                                                    |                                                           | Application Number |                                       |                 |                |              |                 |        |  |
| Title of Inven                                                                                                    | Fitle of Invention PLANNING AND SCHEDULING TOOL ASSISTANT |                    |                                       |                 |                |              |                 |        |  |
| If applicant is t                                                                                                    | he legal re                                               | epres              | sentative, indicate th                | e authority to  | file the paten | it applicat  | ion, the invent | or is: |  |
|                                                                                                    |                                                           |                    | · · · · · · · · · · · · · · · · · · · |                 |                |              |                 |        |  |
| Name of the D                                                                                                    | Deceased                                                  | or Le              | egally Incapacitated                  | Inventor :      |                |              |                 |        |  |
| If the Applica                                                                                                    | nt is an O                                                | rgan               | ization check here.                   | $\boxtimes$     |                |              |                 |        |  |
| Organization                                                                                                    | Name                                                      | P&                 | RO Solutions, Inc.                    |                 |                |              |                 |        |  |
| Mailing Add                                                                                                    | ress Infor                                                | rmat               | ion For Applicant:                    |                 |                |              |                 |        |  |
| Address 1                                                                                                    |                                                           |                    | 51 Street Road                        |                 |                |              |                 |        |  |
| Address 2                                                                                                    |                                                           |                    |                                       |                 |                |              |                 |        |  |
| City                                                                                                    |                                                           |                    | Newtown Square                        |                 | State/Province |              | PA              |        |  |
| <b>Country</b> L                                                                                                    | JS                                                        |                    |                                       |                 | Postal Code 19 |              | 19073           | 19073  |  |
| Phone Number                                                                                                    |                                                           |                    | Fax Number                            |                 |                |              |                 |        |  |
| Email Addres                                                                                                    | SS                                                        |                    |                                       |                 |                |              |                 |        |  |
| Additional App                                                                                                    | licant Dat                                                | a ma               | ay be generated with                  | in this form by | selecting the  | e Add but    | tton.           |        |  |
| Non-Applicant Assignee Information:                                                                                                    |                                                           |                    |                                       |                 |                |              |                 |        |  |
| Providing assignment information in this section does not subsitute for compliance with any requirement of part 3 of Title 37 of CFR to have an assignment recorded by the Office.                                                                                                    |                                                           |                    |                                       |                 |                |              |                 |        |  |
| Assignee                                                                                                    | 1                                                         |                    |                                       |                 |                |              |                 |        |  |
| Complete this section only if non-applicant assignee information is desired to be included on the patent application publication in accordance with 37 CFR 1.215(b). Do not include in this section an applicant under 37 CFR 1.46 (assignee, person to whom the inventor is obligated to assign, or person who otherwise shows sufficient proprietary interest), as the patent application publication will include the name of the applicant(s). |                                                           |                    |                                       |                 |                |              |                 |        |  |
|                                                                                                    |                                                           |                    |                                       |                 |                |              |                 |        |  |
| If the Assigne                                                                                                    | ee is an O                                                | rgan               | ization check here.                   |                 |                |              |                 |        |  |
| Prefix                                                                                                    |                                                           | Gi                 | iven Name                             | Middle Nar      | ne             | Family I     | Name            | Suffix |  |
|                                                                                                    |                                                           |                    |                                       |                 |                |              |                 |        |  |
|                                                                                                    |                                                           |                    |                                       |                 | · · · · · ·    |              |                 |        |  |

U.S. Patent and Trademark Office; U.S. DEPARTMENT OF COMMERCE

Under the Paperwork Reduction Act of 1995, no persons are required to respond to a collection of information unless it contains a valid OMB control number.

| Application Data Sheet 37 CFR 1.76                      |                                        | Attorney Docket Number | 130733.00107 |  |
|---------------------------------------------------------|----------------------------------------|------------------------|--------------|--|
|                                                         |                                        | Application Number     |              |  |
| Title of Invention                                      | PLANNING AND SCHEDULING TOOL ASSISTANT |                        |              |  |
| Mailing Address Information For Non-Applicant Assignee: |                                        |                        |              |  |
| Address 1                                               |                                        |                        |              |  |
| Address 2                                               |                                        |                        |              |  |
| City                                                    |                                        | State/Provi            | nce          |  |
| Country                                                 |                                        | Postal Code            |              |  |
| Phone Number                                            |                                        | Fax Number             | -            |  |

Additional Assignee Data may be generated within this form by selecting the Add button.

# Signature:

**Email Address** 

| NOTE: This form must be signed in accordance with 37 CFR 1.33. See 37 CFR 1.4 for signature requirements and certifications. |                          |           |           |                     |            |
|----------------------------------------------------------------------------------------------------|--------------------------|-----------|-----------|---------------------|------------|
| Signature                                                                                                    | ire /david j. edmondson/ |           |           | Date (YYYY-MM-DD)   | 2013-09-12 |
| First Name                                                                                                    | David                    | Last Name | Edmondson | Registration Number | 35126      |
| Additional Signature may be generated within this form by selecting the Add button.                                          |                          |           |           |                     |            |

This collection of information is required by 37 CFR 1.76. The information is required to obtain or retain a benefit by the public which is to file (and by the USPTO to process) an application. Confidentiality is governed by 35 U.S.C. 122 and 37 CFR 1.14. This collection is estimated to take 23 minutes to complete, including gathering, preparing, and submitting the completed application data sheet form to the USPTO. Time will vary depending upon the individual case. Any comments on the amount of time you require to complete this form and/or suggestions for reducing this burden, should be sent to the Chief Information Officer, U.S. Patent and Trademark Office, U.S. Department of Commerce, P.O. Box 1450, Alexandria, VA 22313-1450. DO NOT SEND FEES OR COMPLETED FORMS TO THIS ADDRESS. **SEND TO: Commissioner for Patents, P.O. Box 1450, Alexandria, VA 22313-1450.** 

# **Privacy Act Statement**

The Privacy Act of 1974 (P.L. 93-579) requires that you be given certain information in connection with your submission of the attached form related to a patent application or patent. Accordingly, pursuant to the requirements of the Act, please be advised that: (1) the general authority for the collection of this information is 35 U.S.C. 2(b)(2); (2) furnishing of the information solicited is voluntary; and (3) the principal purpose for which the information is used by the U.S. Patent and Trademark Office is to process and/or examine your submission related to a patent application or patent. If you do not furnish the requested information, the U.S. Patent and Trademark Office may not be able to process and/or examine your submission, which may result in termination of proceedings or abandonment of the application or expiration of the patent.

The information provided by you in this form will be subject to the following routine uses:

- 1. The information on this form will be treated confidentially to the extent allowed under the Freedom of Information Act (5 U.S.C. 552) and the Privacy Act (5 U.S.C. 552a). Records from this system of records may be disclosed to the Department of Justice to determine whether the Freedom of Information Act requires disclosure of these records.
- 2. A record from this system of records may be disclosed, as a routine use, in the course of presenting evidence to a court, magistrate, or administrative tribunal, including disclosures to opposing counsel in the course of settlement negotiations.
  - 3. A record in this system of records may be disclosed, as a routine use, to a Member of Congress submitting a request involving an individual, to whom the record pertains, when the individual has requested assistance from the Member with respect to the subject matter of the record.
  - 4. A record in this system of records may be disclosed, as a routine use, to a contractor of the Agency having need for the information in order to perform a contract. Recipients of information shall be required to comply with the requirements of the Privacy Act of 1974, as amended, pursuant to 5 U.S.C. 552a(m).
  - 5. A record related to an International Application filed under the Patent Cooperation Treaty in this system of records may be disclosed, as a routine use, to the International Bureau of the World Intellectual Property Organization, pursuant to the Patent C o o p eration Treaty.
  - 6. A record in this system of records may be disclosed, as a routine use, to another federal agency for purposes of National Security review (35 U.S.C. 181) and for review pursuant to the Atomic Energy Act (42 U.S.C. 218(c)).
  - 7. A record from this system of records may be disclosed, as a routine use, to the Administrator, General Services, or his/her designee, during an inspection of records conducted by GSA as part of that agency's responsibility to recommend improvements in records management practices and programs, under authority of 44 U.S.C. 2904 and 2906. Such disclosure shall be made in accordance with the GSA regulations governing inspection of records for this purpose, and any other relevant (i.e., GSA or Commerce) directive. Such disclosure shall not be used to make determinations about individuals.
  - A record from this system of records may be disclosed, as a routine use, to the public after either publication of the application pursuant to 35 U.S.C. 122(b) or issuance of a patent pursuant to 35 U.S.C. 151. Further, a record may be disclosed, subject to the limitations of 37 CFR 1.14, as a routine use, to the public if the record was filed in an application which became abandoned or in which the proceedings were terminated and which application is referenced by either a published application, an application open to public inspections or an issued patent.
  - A record from this system of records may be disclosed, as a routine use, to a Federal, State, or local law enforcement agency, if the USPTO becomes aware of a violation or potential violation of law or regulation.

#### PLANNING AND SCHEDULING TOOL ASSISTANT

# **Reference to Related Applications**

The present application is a continuation-in-part of U.S. Patent Application No. 13,531,859, currently pending, which is a continuation of U.S. Patent Application No. 10/851,663, filed May 24, 2004, now U.S. Patent No. 8,209,205, which claims the benefit of U.S. Provisional Application Nos. 60/472,414, filed May 22, 2003, and 60/483,111, filed June 30, 2003. The disclosures of the above applications are hereby incorporated by reference in their entireties into the present disclosure.

## Field of the Invention

5

10

15

20

The present invention is directed to a computerized planning and scheduling system and more particularly to such a system for increasing efficiency in industrial environments.

# **Description of Related Art**

Industrial Assets, such as plant equipment or major equipment, require maintenance from time to time to repair broken components, perform preventive tasks to minimize failures, and to replace worn out equipment. The discrete nature of this work – repair this pump, lubricate that motor – is controlled at most, if not all, industrial sites with some work management system or CMMS (Computerized Maintenance Management System). The discrete piece of work is identified in the CMMS as a Work Order (WO) (eg: Work Order to repair pump.) At most industrial sites the number of work orders generated per week can be large. These work orders must be laid out in a schedule for the limited maintenance resources in an efficient manner so that the WO can be planned and may be completed with little wasted effort.

Most CMMS systems will allow Work Orders to be assigned schedule dates for intended completion. In order to do this, various navigation schemes must be executed throught the

software and manual typing must be done. This method of attempted scheduling and planning is tedious and cumbersome for those folks in the industrial facility charged with scheduling and accomplishing the work.

In these days of highly limited resources (manpower), there should be little tolerance of wasted and inefficient tasking. The scheduling and planning tools must be extremely easy to use and require little time to manipulate assignments and make changes to the schedule and planned status of all the work orders and all the maintenance resources.

The following references are related to the general field of the present invention. Their pertinence will be discussed below.

| <u>PATENT OR</u><br><u>PUBLICATION NO.</u> | INVENTOR(S)     |
|--------------------------------------------|-----------------|
| (U.S. unless otherwise                     |                 |
| specified)                                 |                 |
| 6,421,571B1                                | Spriggs, et al. |
| 6,006,171                                  | Vines, et al.   |
| 5,970,437                                  | Gorman, et al.  |
| 5,835,898                                  | Borg, et al.    |
| 5,787,000                                  | Lilly, et al.   |
| 2003/0041087A1                             | Pothos, et al.  |
| 2002/0161674A1                             | Scheer          |
| 2002/0143601A1                             | Sinex           |
| 2002/0111842A1                             | Miles           |
| 2002/0049563A1                             | Vetter, et al.  |
| 2002/0010615A1                             | Jacobs          |
| 2002/0007297A1                             | Clarke          |
| WO 99/05684                                | Vines, et al.   |

10

5

# **Summary of the Invention**

5

15

It is an object of the invention to overcome the above-noted deficiencies of the prior art.

It is a further object of the invention to provide the following advantages:

- **A.** for the process of Work Week Management where the schedule of work is managed to the week.
- **B.** Real Time, on screen, performance indicators or metrics for the success of the Work Week
- C. Drag and Drop Work Orders into a designated Work Week
- **D.** Color coding Work Order status within the Work Week
- 10 **E.** Throttle control of Sponsored work
  - **F.** Work Week Assignment Form and Work Week Management Form key screens

To achieve the above and other objects, the present invention is directed to a planning and scheduling tool assistant (PaSTA) designed for the Schedulers, Planners, and Maintenance Supervisors in an Industrial facility to extremely quickly move work order schedules, status planning, and manage resources for optimum utilization.

Additionally, key performance indicators or metrics on performance on how well the organization is doing is also cumbersome if not impossible in the current practice in these industrial organizations. PaSTA is designed to provide those key performance indicators simply and automatically.

PaSTA is also designed to throttle the very inefficient and ineffective "sponsored" work that enters the work schedule at the last minute and enters with no planning of the work completed.

The variables of this management include worker, crew, Work Order, Dates, Planning Status, planner, dates, etc.

PaSTA operates by interfacing with the CMMS database in a thoroughly interactive process. PaSTA constructs a parallel database and reads and feedbacks to the CMMS database frequently to stay current and accurate. For most users of PaSTA, they will not perceive that they are using anything else but the CMMS database. Typically, although not necessarily, the user will run PaSTA on a networked computer, likely one running Windows, and will use PaSTA as a front end to a CMMS database on a remote server.

The present invention offers the following features:

- 1. Drag and drop movement of work orders from work-week to work-week, from unscheduled to scheduled, to short notice outage plan, to planned outage plan, to backlog. Because the screen has side by side unscheduled and multiple weeks presented, it is very easy to drag and drop work into any given week or to the holding buckets of short notice outage plan, planned outage plan, and backlog. When work orders are dropped into a given work-week, real time indication of resource loading are visible so that the scheduler will know they have not overloaded the work group with too much work.
  - 2. Color coding based on status of planning the work order. That is, the determination of whether the work order is ready to work and is fully planned. For instance, a green background will indicate that the work order is complete and ready to work (e.g., parts are available, operations clearance requirements are set, interactions with other groups has been identified and planned, etc.). A yellow background indicates that a planner assigned and planning underway. Pink indicates no planner is assigned, and planning is not started. Red indicates emergency work and blue indicates sponsored work.

5

10

15

20

- 3. Throttle control of sponsored work, which is the highly disruptive work created and entered into a completely planned week of work (i.e., actually sponsored into getting done by somebody at the site requesting it get done now). This is very inefficient work for resources to be dedicated to and must be minimized. The assistant tracks and throttles those events by immediately flagging them, holding the organization accountable to it, and generates a real time key performance indicator.
- 4. Real Time Automated Metrics are provided. These key performance indicators are immediately available to users to track critical performance criteria in execution of work. These metrics are completely automated on the same screens as the work schedule is presented. Full automation and filtering of the data allows management to see group, department, and organization wide performance on any combination of over 20 different performance indicators over any time period with the click of the mouse.
- 5. Two basic screen formats are critically designed. One screen (Work Week Assignment Tool) is for the scheduling and planning activities by the schedulers and planners. The second screen (Work Week Management Form) is for the maintenance supervisor to execute the work week.

The advantages that the present invention offers over the above-cited prior art will now be considered.

# Borg, et al:

5

10

15

20

Borg discloses manufacturing scheduling where drag and drop feature applies to work area and open time line – spatial and then determines bottlenecks in manufacturing process. Key here is the real time indication of that bottleneck – not particularly measuring the performance of

a schedule. The manufacturing process is not start and stop process but a continuous process and the concepts of work week management are not applicable

In the present invention, drag and drop allows Work Orders to be assigned into a scheduled work week where the intent is to measure the performance of the work team executing the work week. Work Week Management infers that there is a start and stop to the collective work being performed. A thru F still are distinguished – although C becomes constrained to work week management.

# Vines, et al:

5

10

15

20

Vines discloses a maintenance management that couples a Work Order Generation system with a Process Control System. The intent here is to automatically generate a Work Order based on the condition of the components being monitored by the Process Control System. There is no scheduling function other than in the creation of the work order a desired due date is required based on predetermined intervals. Management of the labor force is not part of the disclosure

In the present invention, all elements of A thru F are unique as PaSTA begins at the point in the process that the Work Order has already been created, where Vines, et al stop – the creation of the Work Order.

# Spriggs, et al:

Spriggs discloses an online monitoring system intended to monitor the process condition of components. It is not a work management system

In the present invention, elements A thru F are unique in that we disclose a work management system.

#### Gorman, et al:

Gorman discloses a system designed to show the relation of components in an operating environment. The intent is to recognize the interrelationship of these components as maintenance work is being performed. This knowledge is used to properly isolate the equipment so that it can be worked on safely and the interrelationship understood.

In the present invention, all elements A thru F are unique in that we disclose a work management system.

# Lilly, et al:

5

10

15

20

Lilly discloses a Work Order Management system that provides for each work order to be planned. That is all necessary resources to accomplish the work are prescribed and documented in the disclosed system. A desired start date and desired finish date are entered also.

In the present invention, all elements A thru F are unique in that we are scheduling the work against a work week and against the available labor resource and measuring key performance parameters to drive the schedule. The closest piece here is in our D where we are statusing the planning of the work orders with color coding which Lilly does not do.

# Pothos, et al:

Pothos discloses a system to intended to manage maintenance resources spatially – across a wide territory and to optimize the work in sequence against location of work. A Gaant chart is the result for each labor resource showing the optimized sequence of work for that single resource.

In the present invnetion, all elements A thru F are unique in that we are getting work orders optimized in a work week management timing sequence. Work Orders are dragged and dropped into a work week and then schedule performance is measured. Sponsored work is throttled.

#### Scheer, et al.

Scheer discloses a system for supply chain management with the intent of optimizing a just in time inventory system for repair parts.

In the present invention, all elements A thru F are unique in that we disclose a work management system.

# Sinex, et al

5

10

15

20

Sinex discloses a system that assigns work to a qualified work person. This assures that quality work will be performed and that an auditable documentation is available to prove workers are qualified to perform the repairs assigned.

In the present invention, all elements A thru F are unique in that we disclose a work management system that assigns work orders into a work week for a group of resources and then measures the effectiveness of the group's work week schedule thus creating work week management.

# Miles, et al:

Miles discloses a system of work order management intended to create access for customers and vendors so that control of work at the user site, customer site, and vendor site is all coordinated. This system meets the need for integrated resource management with a work order.

In the present invention, all elements A thru F are unique in that we disclose a work management system that assigns work orders into a work group of resources and then measures the effectiveness of the group's work week schedule thus creating work week management.

# Jacobs, et al:

Jacobs discloses a system intended to control the work of a mobile workforce and optimize the work assuring qualified workers are assigned and optimizing the sequence work based on location. This patent appears to have overlap with Pothos and Sinex.

In the present invention, all elements A thru F are unique in that we disclose a work management system that assigns work orders into a work group of resources and then measures the effectiveness of the group's work week schedule thus creating work week management.

# Clarke, et al:

5

10

15

20

Clarke discloses a system intended to manage work orders against available resources.

The system requires manual entry to manage that balance between work and resource. The system performs identical functions of many commercially available work management systems.

In the present invention, all elements A thru F are unique in that we disclose a work management system whose goal is similar to Clarke but performs uniquely. The functions that are unique are those delineated in A thru F.

# Vetter, et al:

Vetter discloses a system for work management intended to optimize operating equipment while other equipment can be maintained. The approach is to isolate the equipment to be worked on while minimizing the impact on the entire operating system which the equipment being worked on is part.

In the present invention, all elements A thru F are unique in that we disclose a work management system that assigns work orders into a work group of resources and then measures the effectiveness of the group's work week schedule thus creating work week management.

# **Brief Description of the Drawings**

A preferred embodiment of the present invention will be set forth in detail with reference to the drawings, in which:

Fig. 1 is an annotated screen shot showing a work week assignment tool according to the preferred embodiment;

Fig. 2 is an annotated screen shot showing the work week assignment tool with work orders coded;

Fig. 3 is a screen shot of a work week management form;

Fig. 4 is a screen shot of the work week management form with a display of a graph;

Fig. 5 is a screen shot of a projects screen showing linkage between work elements;

Fig. 6 is a screen shot of a work order creation automation screen; and

Fig. 7 is a screen shot of a screen for creating the automation.

10

# **Detailed Description of the Preferred Embodiment**

5

10

15

20

A preferred embodiment of the present invention will be set forth in detail with reference to the drawings, in which like reference numerals refer to like elements or steps throughout.

Five key aspects of the preferred embodiment will be described with reference to Figs. 1-

4. The combination of the five key aspects is considered to be a sixth key aspect. Additional aspects will be described with reference to Figs. 5-7.

The first key aspect is the ability to assign work orders to a work week (or other suitable unit of time) by drag-and-drop. Fig. 1 shows an annotated screen shot of a work week assignment tool 100. On the right is a list 102 of unscheduled jobs. On the left is a list 104 of scheduled jobs, grouped by work week. Using the work week assignment tool, a user can easily click on an unscheduled job with a mouse and drag it to a desired work week.

The second key aspect of coding (e.g., color coding) of the status of planning of each work order. Fig. 2 shows a screen shot of the work week assignment tool 100 with the work orders color coded. The color codes can be assigned in any suitable manner, of which the following is an illustrative example: pink = no planner is assigned and planning not started; yellow = planner assigned, planning underway; and green = planning complete, work order ready to work.

The third key aspect is throttle control of sponsored work. Fig. 3 shows a screen shot of a work week management form 300, which includes a planned work pane 301, an indirected work pane 302, and an emergent work pane 304. In the emergent work pane 304, a work order 306 is color coded (e.g., dark blue) to identify it as sponsored work – anyone creating sponsored work must sign their name to that sponsoring.

The fourth key aspect is real-time automated metrics. The work week management form 300 of Fig. 3 includes an area 308 listing key performance indicators or metrics and a real-time value of each. As shown in Fig. 4, clicking on any of the metrics results in the display of a graph 402 of the metric to the user.

The fifth key aspect is the provision of two basic screen formats critically designed - one for the scheduling and planning activities by the "schedulers and planners" (Work Week Assignment Tool 100) - and second for the maintenance supervisor to execute the work week (Work Week Management Form 300).

Details of the operation of PaSTA will now be disclosed.

PaSTA creates the discipline driving the best practice process of work-week management. In addition the organization's planning and scheduling efforts will reap great benefits around: rhythm, budgets, morale, cost etc.

As shown in Fig. 1, the work week assignment tool includes the following functionality:

Crew: Allows user to select a desired crew

Week of: Allows user to select the desired week with the arrow or a drop down calendar. The weeks are designated T0, T1, ....

Planned Unavailable Time This area is used for hours that are not tracked on work orders (WO), i.e. vacation, holiday, sick leave, off days, operations, etc.

Unplanned Unavailable Time This area is used for hours that occurred during T0 that were not scheduled, i.e. training, meetings, emergency vacation, etc.

The PaSTA program is started in the normal way for the operating system. For example, in Windows, the user can double-click a screen shortcut or use the "Start" button. Enter user name (This is set by PaSTA system administrator. This can be anything, suggest using your

5

10

15

20

system log on name.). Enter Password (This can be anything, it will never change. If this is a first time login into PaSTA you will be asked to confirm your password.)

The next screen to appear is the Front Page: (single click on the parse to go to the desired screen. To exit the program click on 'x' in the upper right corner or File - exit.)

Work Week Management Assignment:

5

10

15

20

Schedule, unscheduled work

Reschedule, scheduled work

Unschedule work

Search for work orders

Schedule for different crews

Sort and edit work orders

Review schedule, unscheduled work by unit and system

Work Week Management:

View a crew's work week

View a work week by system and unit

Reschedule work

Unschedule work

Search for work orders

Shift work to a different crew

Sort and edit work orders

Set daily schedule

Set indirect work

Manage emergent work and unplanned, unavailable time

Export a Schedule:

Export to Primavera

Management Reports:

Reports, charts and trends are accessed

5 Administration:

Only administrators have access to this area. This area allows the administrator to:

- 1. Set up users
- 2. Edit interfaces

Update: allows level 3 users to update PaSTA

- 10 Update Labor Hours: allows level 3 users to update all the actual hour. Three possible scenarios:
  - 1. WOs (work orders) scheduled in T(0) are populated with hours
  - 2. WOs not scheduled in T(0) or unscheduled are copied into T0 as sponsored work, sponsored by and labor update. The WO(s) will remain in their original schedule or unscheduled location.
    - 3. WOs not in PaSTA will be placed on an exceptions list.

View Exceptions List: Displays all WOs not in PaSTA that had hours charged to them during T0

- 1. How to schedule work into T(?) weeks
- 20 Log onto PaSTA and click on the Work Week Assignment Tool:
  - 1.1 Update

15

Look in the 'Last Updated' window. If PaSTA has not been recently updated click on the 'Update' button. You will be asked if you want to import new records, YES. This process may

take several minutes, depending on the number of records to be imported. The counter on the lower left of the screen will tell you how many records have been imported and the total to be imported.

1.2 Choosing a crew / unit / system to modify

First choose the crew, unit or system from the drop down list, located on the top left side of the screen

Then filter by: All, current crew or date initiated, located top right side, left drop down

Then, if desired, sub filter by: All, Planner Assigned and Ready, Planner Assigned and

Not Ready, No Planner Assigned or Status = C (complete)

10 1.3 Scheduling work into T(?) weeks

Choose a work order by left clicking on it and dragging it to the desired week.

Note: Holding down the shift key while dragging a work order is the same as using the 'copy to' function

Or

5

Left click on the work order, then right click and choose from the menu to either 'move to' or 'copy to'

'move to' will move the work order from one 'grid' to another

'copy to' will leave the work order in the originating 'grid' and also place it into T week desired

- 20 1.4 View scheduled work on the Work Week Management Form

  Left click on the 'work week management form'
  - 1.5 Work Week Management Form
  - 1.5.1 Indirect work Area

First, fill in the 'Indirect Work' and 'Planned Unavailable Time'. This will set the total net hours available to schedule.

Type in the total hours that will not be available during the week, by day

Schedule indirect work orders (IM) by placing the daily IM hours into the corresponding days of the week

Note: The '#' sign before each day of the week is the total number of resources to be used that day for that particular work order. The hours placed under the days of the week are total duration hours for the day.

#### 1.5.2 Planned Area

Fill in the scheduled hour for each work order (total duration hours per day)

Review all work orders to ensure that they are complete and properly coded

Ensure that Planned Hours (P Hrs) are correct

The foremen provide the days of the week and work hours to the coordinator in order to build the schedule.

Note: The '#' sign before each day of the week is the total number of resources to be used that day for that particular work order. The hours placed under the days of the week are total duration hours for the day.

#### 1.5.3 Metrics

15

This area displays leading metrics.

1. Ensure that the number of 'Gross Available Manpower Hrs' is correct (the number of resources in a crew times the number of hours in a week, e.g. 10 resources x 40 hours = 400 gross available hours)

- 2. Once a week, input the 'Back Log Man Hrs' and '# Of Back Log Work Orders'. This should be done at the same time each week, Friday morning before the Friday work control meeting.
- 2. How to update T0 week

10

5 2.1 Emergent Work (emergency – sponsored) Work Week Assignment Tool

To place emergent work into week T0 start on the 'Work Week Assignment Form'. Drag the desired work order from the unscheduled side (right side) or from a (T?) week into the T0-week. When this happens a message box will appear asking you to set the work order to either emergency work (E) or sponsored work (S) and enter the name of the person requesting the work.

Emergency (E) work is coded red and sponsored (S) work is coded blue

- 2.2 Emergent Work (emergency sponsored) Work Week Management Form
- 2.2.1 Emergency and Sponsored work

After emergent work has been added to T0 it will be placed into the 'Emergent Work' section of the Work Week Management Form.

#### 2.2.2 Unplanned Unavailable Time

It is necessary to identify all hours, during T0, that were unplanned and place them in the 'Unplanned Unavailable Time' section.

The total amount of overtime accrued during the week will to be entered into the 'Overtime' section during the labor update.

Note: It is important that progress, 'Prog', is captured for each WO. The '#' sign before each day of the week is the total number of resources to be used that day for that particular work order. The hours placed under the days of the week are total duration hours for that day.

# 2.3 Planned work area updating:

5

10

15

Actual hours (A Hrs) include straight time and over time will be updated via the labor update.

8 hrs of straight time and 2 hrs of over time = 10 actual hours worked

Note: Ensure that all actual hours (A Hrs) are accurate and complete

Ensure that the progress (Prog) for each work order is accurate.

C (complete) = all work planned for the week is complete. This does not have to mean that the job is complete or that the work order is closed in the CMMS

R (rolled) = a job that was not worked or completed and had to be rolled to another week.

A 'C' will be placed in the Prog if the WO was closed during T0

Note: Once you have set the schedule for the work week do not readjust the scheduled hours (you can move the hours to a different day but, this in is not recommended). The foremen are responsible for the T0 schedule. The foremen are responsible for all work on the schedule and updating the coordinators with actual hours and whether work is complete or rolled to another week.

#### 3. Metrics and Trend charts

#### 3.1 Metrics Definitions:

Gross Available Manpower Hrs =

# of craft in the crew (excluding the foreman) x 8 hrs per day x 5 days per week

# 20 Total Unavailable Manpower Hrs =

"IM" (Indirect Maintenance) + the planned unavailable time

Net Available Manpower Hrs =

Gross available manpower hrs – total available manpower hrs

Backlog Man Hours =

Current open backlog work order man hrs (excluding annual and maintenance shutdown hours)

# Of Backlog Work Orders =

5 Current open backlog work order count for the crew (excluding annual and maintenance outage work orders)

Resource Utilization =

[Actual hrs charged (includes OT) + emergent hrs] / [Gross available man hrs + unplanned overtime]

10 Backlog Weeks =

Backlog man hrs / Gross available manpower hrs

Sponsored WO =

Total number of sponsored (S) work orders

PM Compliance (%) =

# of completed PM work orders (Prog = C) / # of scheduled PM's work orders

SA Compliance =

# of completed SA work orders (Prog = C) / # of scheduled SA work orders

EN Compliance =

# of completed EN work orders (Prog = C) / # of scheduled EN work orders

20 Actual Hrs =

Total 'Planned Work' actual hours (straight time and overtime hours) that have been charged to scheduled work

Actual Unplanned Hrs =

Total hrs (straight time and overtime) charged to 'Emergent Work' + 'Unplanned Unavailable time'

Scheduled Work =

Total scheduled hrs for 'Planned Work' for the week

5 %Scheduled =

Total scheduled hrs, for the week / Net available man hrs, for the week

Net Hrs Accounted =

[Actual hrs (scheduled work + IM's + planned unavailable + emergent work + unplanned unavailable)] / [Gross available man hrs + unplanned overtime hrs]

10 Indirect Work =

Sum of actual hrs for indirect work "IM's" (excluding foremen's time) / Gross available manpower hrs (excluding foremen's time)

CM Hrs =

Actual hrs charged against scheduled "CM" WO's / Total actual hrs charged (planned + emergent)

PM Hrs =

Actual hrs charged against scheduled "PM" WO's / Total actual hours charged (planned + emergent)

PR Hrs = (Proactive hours)

Actual hrs charged against scheduled "PR" WO's / Total actual hrs charged (planned + emergent)

CD Hrs = (Condition Directive)

Actual hrs charged against scheduled "CD" WO's / Total actual hrs charged (planned + emergent) SA Hrs = Actual hrs charged against scheduled SA WO's / Total actual hrs charged (planned + 5 emergent) EN Hrs = Actual hrs charged against scheduled EN WO's / Total actual hrs charged (planned + emergent) Sponsored Hrs = 10 Total hrs charged against Sponsored work / Total actual hrs charged (planned + emergent) Emergency Hrs = Total hrs charged against Emergency work / Total actual hrs charged (planned + emergent) 15 Sch. Compliance WO# = Work orders completed (Prog = C) / Work orders scheduled Sch. Compliance Hrs = Completed actual hrs (Prog = C) / Scheduled hrs for scheduled activities Planning Effectiveness = 20 1-[Absolute value of (scheduled - actual hrs) / Scheduled hrs (Prog = C)] WO Completed w/out Hours = Total number of completed jobs (Prog = C) with no actual hrs 3.2 Trends:

To access trends, click on the desired leading metric (this builds a trend chart for that metric). Or use Management Reports, Front Page

To add additional metrics, change date range and/or crew select 'Report' from the file menu bar located top left of the screen and select:

Range – allows the desired date range to be selected

10 week (default)

1 year

5

20

Custom date range

Content – allows the desired crews and metrics to be selected

10 Crews: choose one or several crews using the shift or control keys or select the all button at the bottom right to select all crews.

Content: choose as many metrics as required (one to all). All metrics are weighted numbers; the raw numbers are used for calculations.

4. Right click menus

15 4.1 Right clicks for the Work Week Assignment Tool

Below are the menu items associated with 'right clicks' on the Work Week Assignment grids. The user needs to left click on a row and then right click on that record (This ensures that the desired record is selected). Once the user right clicks the record it will be highlighted.

Note: If the record does not highlight, then left click on it again. Once highlighted, right click again.

Assign Planner...

Choose the initials of the person assigned to the record. If no one was previously assigned, the record will change from light red to yellow.

Planning complete & Planning Not Complete

Planning complete changes the record from yellow to green & planning not complete revises the green to yellow.

Note: This indicates that all the planning has taken place, i.e. all materials, parts, craft and venders coordination. If you right click on a green record the user has the option to set the record to "Planning not Complete".

Move to...

5

10

15

20

Allows a record to be moved to another week and/or crew.

Copy to...

Allows a record to be left where it is and be copied to another week and/or crew.

Note: Records cannot be moved from T0, only copied.

Delete

This will remove the record from PaSTA.

Note: This should only be used if you have copied a record and did not intend to or if you no longer want to see the record in PaSTA. If a record is deleted by accident you will have to go the system used to create and track work tasks and reschedule the work order and update PaSTA, this will bring the work order back into PaSTA. A message will display if you try to delete the last instance of that record. You will be prompted to continue or not.

WO View...

This will display all jobs with the same work order number, regardless of whether it's scheduled or not or been assigned to a crew. The user can select the record and click on the SEEK, lower left corner, and the user will be taken to where the WO is scheduled/unscheduled.

Sort...

Allows the data to be sorted in one to three different columns in ascending or descending order.

4.2 Work Week Assignment Tool: scroll bars

The right click menu for the scroll bars is as follows:

5 Scroll Here:

Moves the scroll bar to where you right clicked

Page Left:

Moves the scroll bar one step to the left

Page Right:

Move the scroll bar one step to the right

Scroll Left & Scroll Right:

Moves the scroll bar to the left or right

4.3 Right click: Work Week Management Form

Set Emergent Code

This allows the user to set the emergent code:

E – emergency work

S – sponsored work

None – moves work from the emergent section to the planned section

Note: The 'None' code is used only if there is a scheduling mistake. (i.e. In T0 a record was deleted from the planned section and had to be reinstated. It could only be rescheduled as emergent work. This would allow the record to be placed back into the planned area.)

Unscheduled

Takes the selected record and places it back on the unscheduled side of the Work Week Assignment Tool.

Note: If a record is already unscheduled, a message will be displayed that the work is already unscheduled. This indicates that it would be ok to delete the record from the Work Week Management Form.

Rollover

This allows the user to 'roll' work out of T0 into a future week.

Note: Work important enough to work this week should be moved to the next week, barring any parts or material issues. This function is the same as the 'copy to...' function. The record will remain in T0 and will be exported to the desired week and an R will be placed in the Prog column.

4.4 Right click: WO View and Find

This will allow the user to 'Copy To...', Move To...' and 'Sort...' the current result sets.

5. Drop down menus

15 5.1 File

5

10

Find, Print Preview..., Print and Close

Find

This allows the user to search the entire PaSTA database using the flowing criteria:

WO ID (work order number): This will find all records with the same work order

20 number.

WO Description: This will find all records that contain what you type in the desertion

Asset Name: This will find all records with the asset name the user enters.

Misc

This will find any open work orders that are two weeks or older inside of PaSTA. (e.g. a work order that was scheduled three months ago but was never worked)

Results of Find and Misc

The result of the find feature returns the following screen. From here the user can filter,

move, copy and sort by using the right click features (page 18)

**Print Preview** 

This will allow the user to view the print job before sending to the printer

Print

This will send the job to the printer directly.

Note: Once the job is sent to the printer, the user can continue to use PaSTA. Just click back on the PaSTA screen and continue to work.

5.2 View

10

15

20

Setting and Refresh

Setting

The default setting is to load all grids automatically. (A grid is any area inside of PaSTA that contains records) If users only want to load certain grids on demand uncheck the box in 'settings'. When this is unchecked the grids on the work week assignment form will appear blank. When the user clicks on the 'lighting bolt' next to that grid, that grid will be loaded only. This is useful in speeding up the load time of the screen, if there are large amount so records in the girds. (This is only available on the work week assignment form.)

Refresh

This will force all the grids to be reloaded and calculation to be recalculated. This only needs to be done if it appears that a action taken by the user did not happen. Additionally the user can refresh one grid at a time by pressing the 'lighting bolt' icon next to that grid.

Three levels of users are distinguished.

Level One Users are those who only require to view and print out PaSTA schedule.

Level one user can view and print the following:

- 1. Work week management tool
- 2. Work week management form
- 3. Management reports

Level one user does not have access to the right click menus and are unable to schedule or edit records on either the work week management tool or work week management form.

Level one users also do not have access to the administration section nor the primavera export.

All other actions are available to level one user.

Level two users have all the permissions of level one users in addition to level three users on the work week management form.

Level three users are administrators and have full access. In particular, level three users can add users by clicking on the plus and subtract users by highlighting a record and clicking on the minus.

In particular, the three levels can do the following:

20 Level three:

5

15

Read/write on the work week assignment form and work week management tool

Update PaSTA

Update

Right click menus on both forms

Level two:

Read on work week assignment form

Read/write on the work week management tool

Right click menus on the work week assignment form

Level one:

5

15

20

Read both forms

Print from both forms

Note: The Administrator box should only be checked when adding additional PaSTA administrators. (See administrator below)

Crews and workers can be manually added, or they can be updated automatically from EMPAC. The same is true for resources.

Figure 5 shows a projects screen 500 showing the linkage 502 of individual work elements 504, showing predecessors and successors in a Gantt chart format. The functionality provided links the required sequencing of work activities established in the Gantt chart back to the work week management requirements necessary to adequately manage the resources working on projects. Resources can be dragged and dropped onto the sequenced work elements.

Figure 6 shows a work order creation automation screen 600, where the logic of troubleshooting is simply input into the device, resulting in a simple interrogatory automated screen soliciting more precise details from the work order initiator, thereby increasing the intelligence for more adequate and appropriate planning. The screen includes workflow forms 602, a flow chart 604, and an area 606 for interrogating the work order initiator through radio buttons, text boxes, or any other suitable interface elements.

Figure 7 shows a simple creation screen 700 which creates the automation of troubleshooting and then creates the screens (such as screen 600 of Fig. 6) that interrogate the initiator of the work to certain questions, resulting in an greatly improved work order that can be adequately planned. The screen 700 uses drop-down boxes 702, text boxes 704, or any other suitable interface elements.

While a preferred embodiment has been set forth above, those skilled in the art who have reviewed the present disclosure will readily appreciate that other embodiments can be realized within the scope of the invention. For example, platforms other than those disclosed can be used. Also, elements of the user interfaces can be rearranged. Therefore, the present invention should be construed as limited only by the appended claims.

5

10

### What is claimed is:

5

10

15

1. A planning and scheduling system running on a computing device, the system comprising:

a user interface; and

a computing device in communication with said user interface, said computing device being programmed to implement:

work week sections;

a scheduled job section;

an unscheduled job section;

a short notice outage section;

a planned outage section; and

work orders, wherein the work orders can be moved from one work week section to another work week section, from unscheduled to scheduled, to short notice outage, to planned outage, and to backlog, by dragging and dropping the work orders, wherein the work orders comprise work elements that are linked as predecessors and successors, and wherein the computing device controls the user interface to display linkages between the predecessors and the successors.

- 2. The planning and scheduling tool assistant of claim 1, wherein the computing device permits a user to drag and resources onto the work elements through the user interface.
- 20 3. A planning and scheduling system running on a computing device, the system comprising:

a user interface; and

a computing device in communication with said user interface, said computing device being programmed to implement:

work week sections;

a scheduled job section;

an unscheduled job section;

a short notice outage section;

a planned outage section;

work orders, wherein the work orders can be moved from one work week section to another work week section, from unscheduled to scheduled, to short notice outage, to planned outage, and to backlog, by dragging and dropping the work orders; and

a work order creation automation screen on the user interface for creating the work orders, the computing device being configured to store logic for creation of the work orders, to interrogate a user through the work order creation automation screen for specific information regarding the work orders, and to create the work orders automatically from the logic and the specific information.

4. The planning and scheduling tool assistant of claim 3, wherein the computing device is further programmed to implement a screen for inputting of the logic to allow creation of the work order creation automation screen.

20

5

10

15

## Abstract of the Disclosure

5

10

Schedulers, Planners, and Maintenance Supervisors in an Industrial facility can use the user interface of the present invention to extremely quickly move work order schedules, status planning, and manage resources. Additionally, key performance indicators or metrics on performance on how well the organization is doing is also cumbersome if not impossible in the current practice in these industrial organizations. The variables of this management include worker, crew, Work Order, Dates, Planning Status, planner, dates, etc. (see tech manual and summary sheets). The invention operates by interfacing with the Computerized Maintenance Management System (CMMS) database in a thoroughly interactive process. The local program constructs a parallel database and reads and feedbacks to the CMMS database frequently to stay current and accurate.

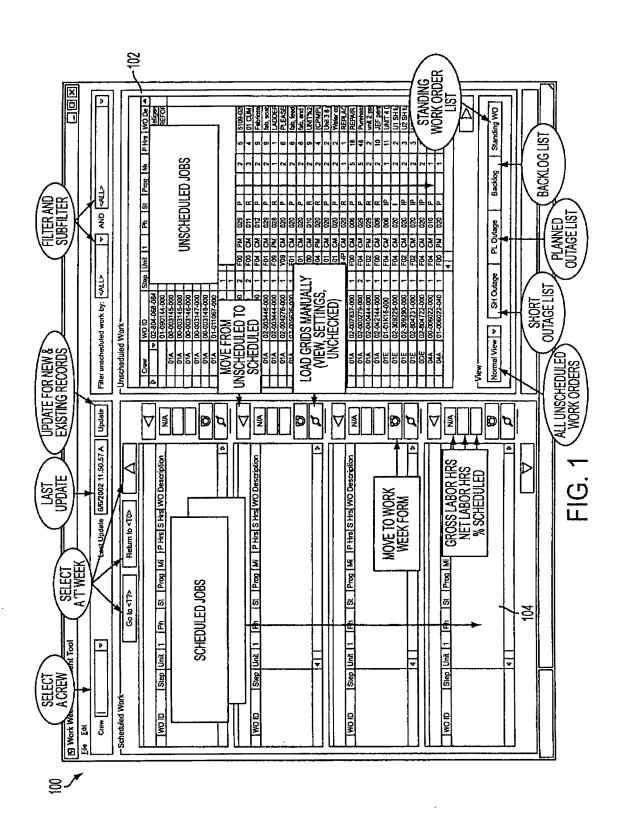

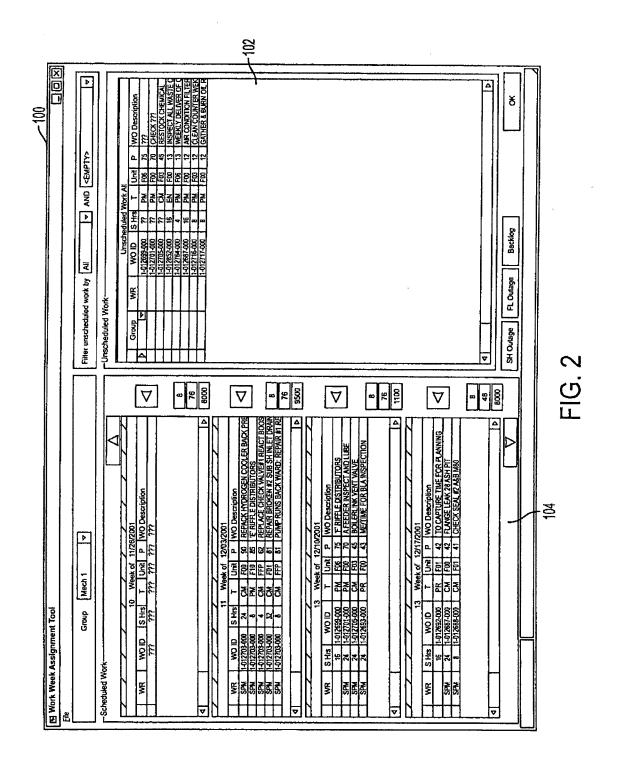

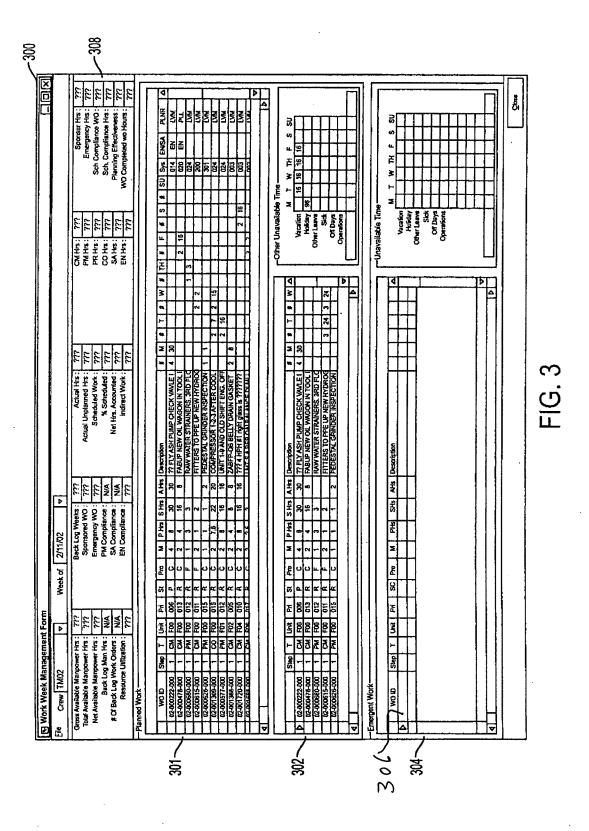

CiM Ex. 1005 Page 151

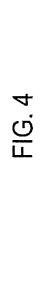

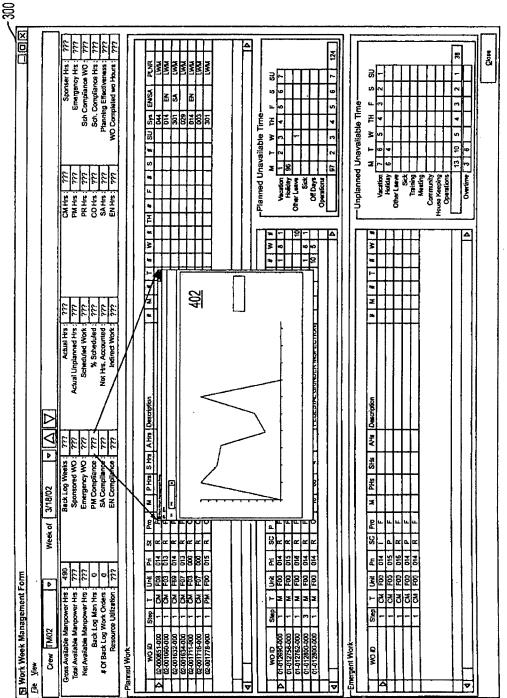

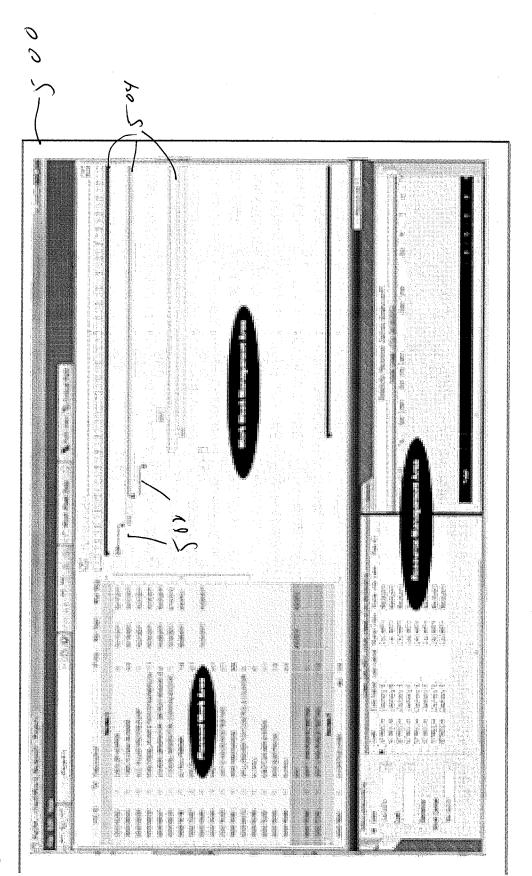

Figure 5

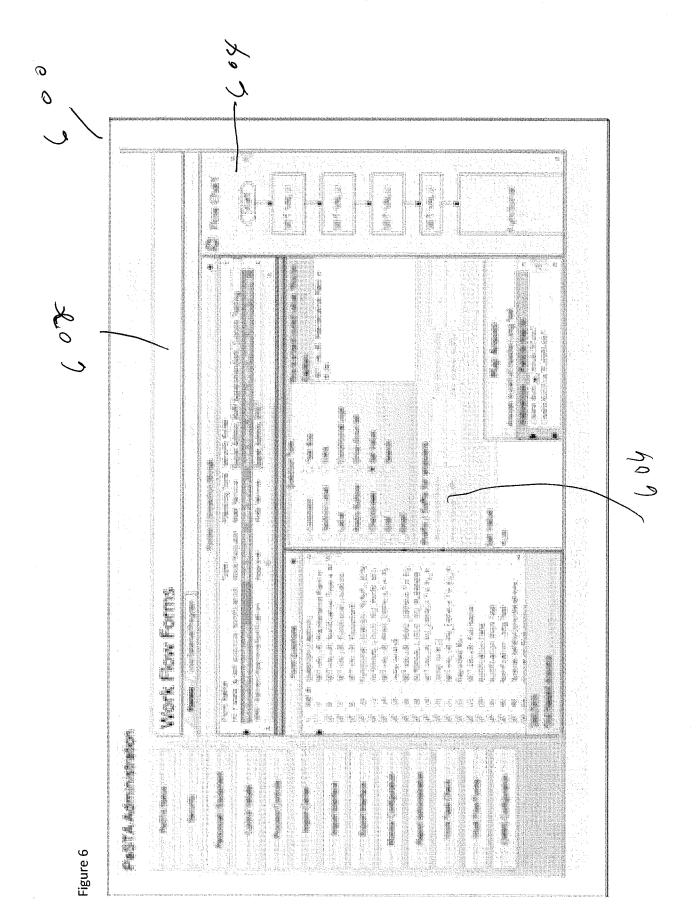

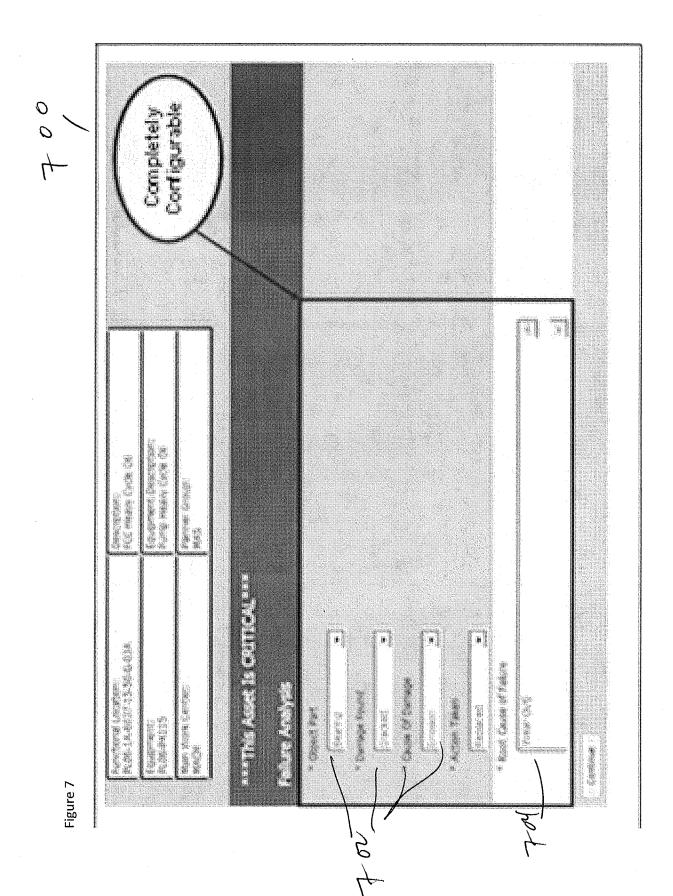

CiM Ex. 1005 Page 155

| Electronic Acknowledgement Receipt   |                                        |  |  |  |
|--------------------------------------|----------------------------------------|--|--|--|
| EFS ID:                              | 16834879                               |  |  |  |
| Application Number:                  | 14024944                               |  |  |  |
| International Application Number:    |                                        |  |  |  |
| Confirmation Number:                 | 3683                                   |  |  |  |
| Title of Invention:                  | PLANNING AND SCHEDULING TOOL ASSISTANT |  |  |  |
| First Named Inventor/Applicant Name: | John W. MCELROY                        |  |  |  |
| Customer Number:                     | 27557                                  |  |  |  |
| Filer:                               | David J. Edmondson/Frances Purnell     |  |  |  |
| Filer Authorized By:                 | David J. Edmondson                     |  |  |  |
| Attorney Docket Number:              | 130733.00107                           |  |  |  |
| Receipt Date:                        | 12-SEP-2013                            |  |  |  |
| Filing Date:                         |                                        |  |  |  |
| Time Stamp:                          | 13:30:06                               |  |  |  |
| Application Type:                    | Utility under 35 USC 111(a)            |  |  |  |

# **Payment information:**

| Submitted with Payment | no |
|------------------------|----|
|------------------------|----|

## File Listing:

|  | cument<br>umber | Document Description                         | File Name                 | File Size(Bytes)/<br>Message Digest | Multi<br>Part /.zip | Pages<br>(if appl.) |
|--|-----------------|----------------------------------------------|---------------------------|-------------------------------------|---------------------|---------------------|
|  | 1               |                                              | 13073300107TRANSMITTALS1. | 1310975                             | - ves               | 8                   |
|  | pdf             | 727d61d1d52aa9fbf2e7afd23b3071dbdb0<br>8a2fc | 1 1                       |                                     |                     |                     |

|              | Multipart Description/PDF files in .zip description |                             |                                              |    |     |  |  |
|--------------|-----------------------------------------------------|-----------------------------|----------------------------------------------|----|-----|--|--|
|              | Document Description                                |                             | Start                                        | E  | End |  |  |
|              | Transmittal of New Application                      |                             | 1                                            | 1  |     |  |  |
|              | Application Data Sheet                              |                             | 2                                            | 8  |     |  |  |
| Warnings:    |                                                     |                             |                                              |    |     |  |  |
| Information: |                                                     |                             |                                              |    |     |  |  |
| 2            | Specification                                       | 13073300107SPEC1.pdf        | 3113298                                      | no | 32  |  |  |
|              |                                                     |                             | 2380108df43292e0a773ad50a2a9d108bda<br>99d91 |    |     |  |  |
| Warnings:    |                                                     |                             |                                              |    |     |  |  |
| Information: |                                                     |                             |                                              |    |     |  |  |
| 3            | Drawings-only black and white line drawings         | 13073300107DRAWINGS1.pdf    | 1569126                                      | no | 7   |  |  |
|              |                                                     |                             | 1c3e8c8a2240bcdb4a42c848e1d66e275ec<br>a64ee |    |     |  |  |
| Warnings:    |                                                     |                             |                                              | '  |     |  |  |
| Information: |                                                     |                             |                                              |    |     |  |  |
|              |                                                     | Total Files Size (in bytes) | 5993399                                      |    |     |  |  |

This Acknowledgement Receipt evidences receipt on the noted date by the USPTO of the indicated documents, characterized by the applicant, and including page counts, where applicable. It serves as evidence of receipt similar to a Post Card, as described in MPEP 503.

### New Applications Under 35 U.S.C. 111

If a new application is being filed and the application includes the necessary components for a filing date (see 37 CFR 1.53(b)-(d) and MPEP 506), a Filing Receipt (37 CFR 1.54) will be issued in due course and the date shown on this Acknowledgement Receipt will establish the filing date of the application.

### National Stage of an International Application under 35 U.S.C. 371

If a timely submission to enter the national stage of an international application is compliant with the conditions of 35 U.S.C. 371 and other applicable requirements a Form PCT/DO/EO/903 indicating acceptance of the application as a national stage submission under 35 U.S.C. 371 will be issued in addition to the Filing Receipt, in due course.

### New International Application Filed with the USPTO as a Receiving Office

If a new international application is being filed and the international application includes the necessary components for an international filing date (see PCT Article 11 and MPEP 1810), a Notification of the International Application Number and of the International Filing Date (Form PCT/RO/105) will be issued in due course, subject to prescriptions concerning national security, and the date shown on this Acknowledgement Receipt will establish the international filing date of the application.